NASA CR-132689

ļ

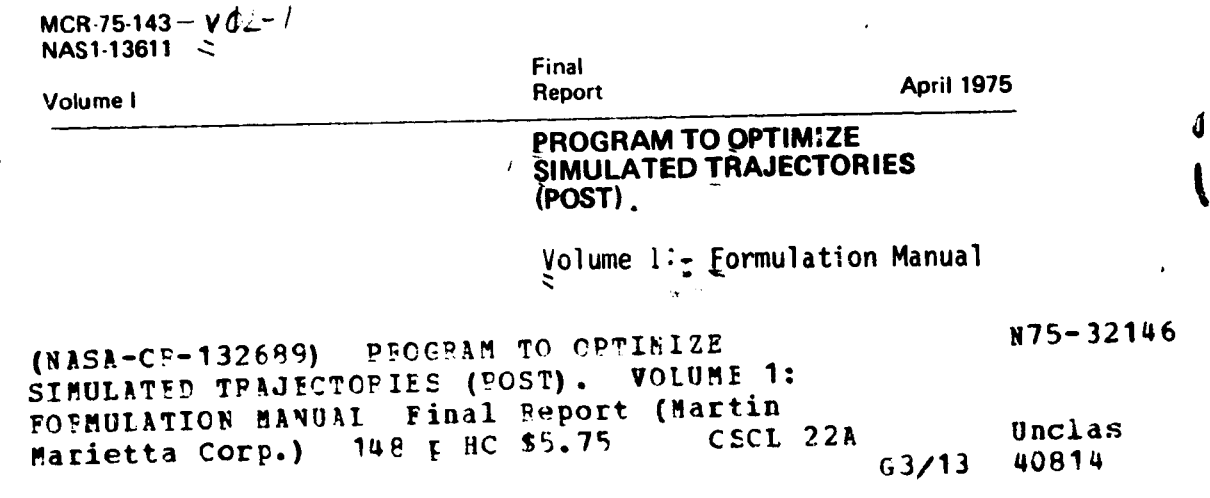

**Prepared by**

**G. L.** Brauef, **D. E.** Cornick, **A. R. Habeger, F, M. Petersen, and R. Stevenson**

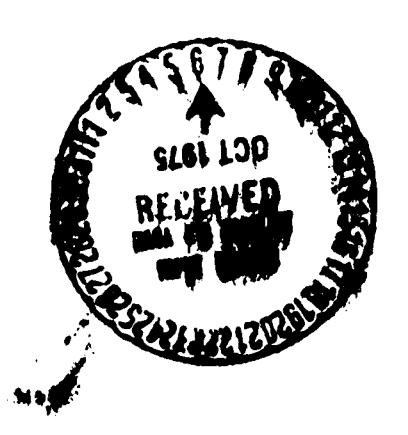

 $\mathbf{r}$ 

 $\mathbf{I}$ 

Approved<br>A & Cornuck

D. E. **Cornick**

**Program Manager**

**MARTIN MARIETTA CORPORATION P.O. Box 179 Denver, Colorado 80201**

#### MCR-75-143 NAS1-13611

Volume 1

ין<br>ד

Ĵ.

المتحدث المستقرب

 $\mathbf{r}$ 

"我们的人,我们的人,我们的人都不能够。"

Ļ.

Final Report

**April 1975** 

## PROGRAM TO OPTIMIZE SIMULATED TRAJECTORIES (POST)

Volume I - Formulation Manual

#### Prepared by

G. L. Brauer, D. E. Cornick, A. R. Habeger, F. M. Petersen, and R. Stevenson

Approved

De lonnek

D. E. Cornick Program Manager

**MARTIN MARIETTA CORPORATION<br>P.O. Box 179** Denver, Colorado 80201

#### **FOREWORD**

i

This final report describing the formulation of the Program to Optimize Simulated Trajectories (POST) is provided in accordance with Part IV of NASA Contract NASI-13611. The report is presented in three volumes as follows:

- Volume I Program to Optimize Simulated Trajectories Formulation Manual;
- Volum II Program to Optimize Simulated Trajectories Utilization Manual;
- Volume III Program to Optimize Simulated Trajectories Programmer's Manual.

This work was conducted under the direction of Joseph Rehder of the Space Systems Division, National Aeronautics and Space Administration, Langley Research Center.

Ę

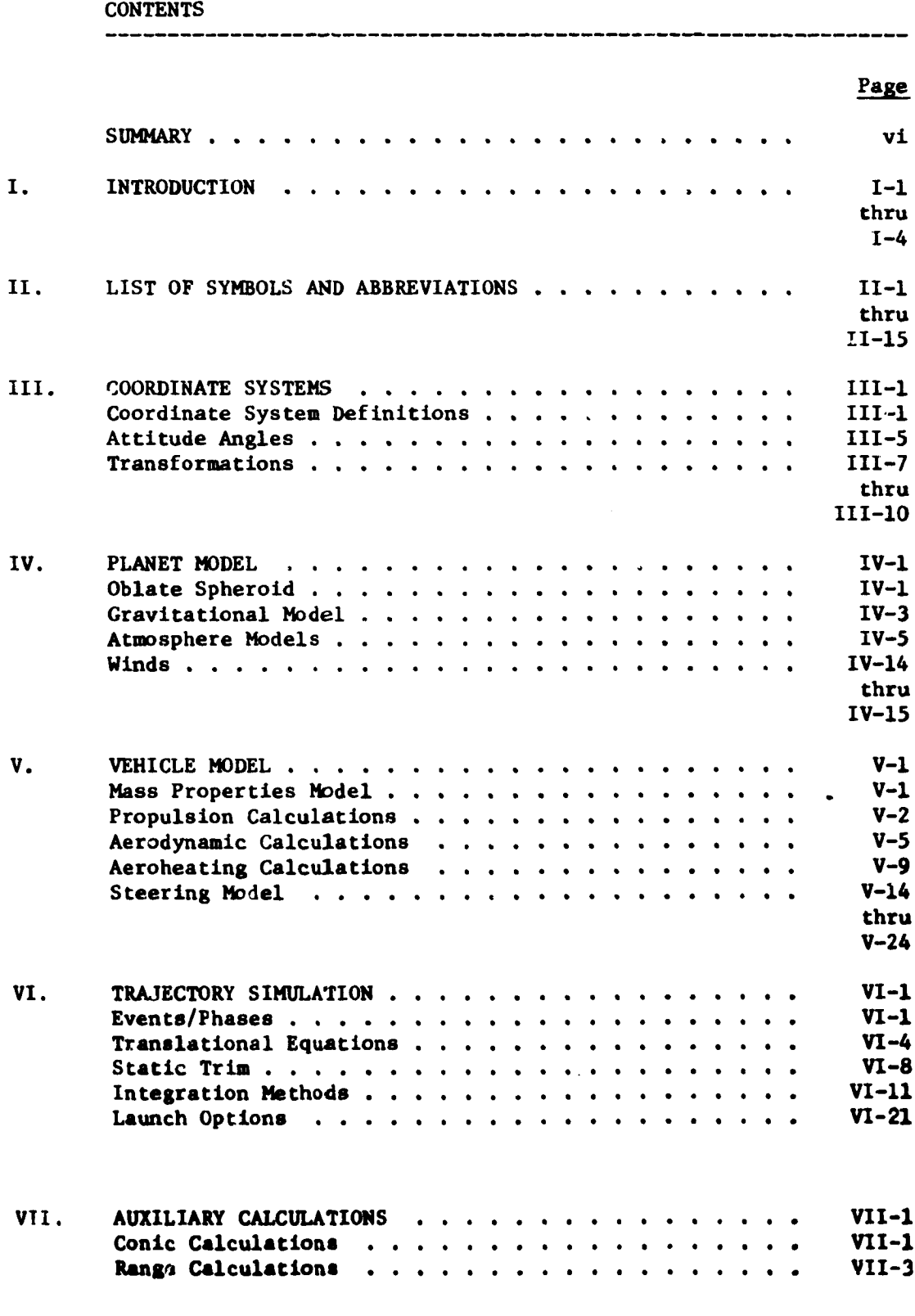

ر<br>مواليد المواطن المواطن

 $\sim$   $\sim$ 

 $\sim$   $\omega_{\rm f}$ 

F<br>L

Į ļ Ę

F<br>Í

ŀ

ļ.

ļ.

l  $\ddot{\phantom{a}}$ 

f

 $\bullet$ 

马丁

Ą

 $\overline{a}$ 

111

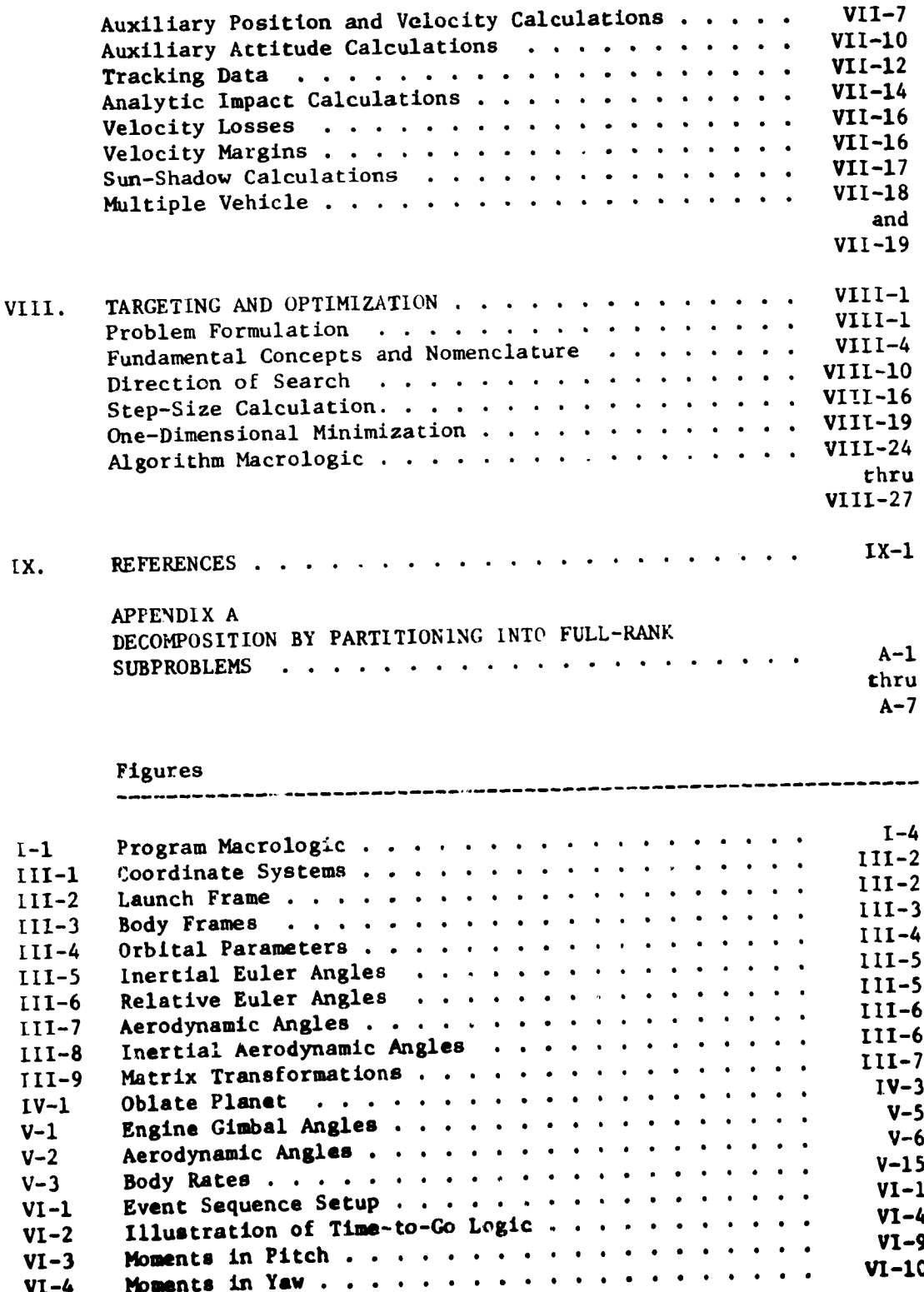

 $\overline{a}$ 

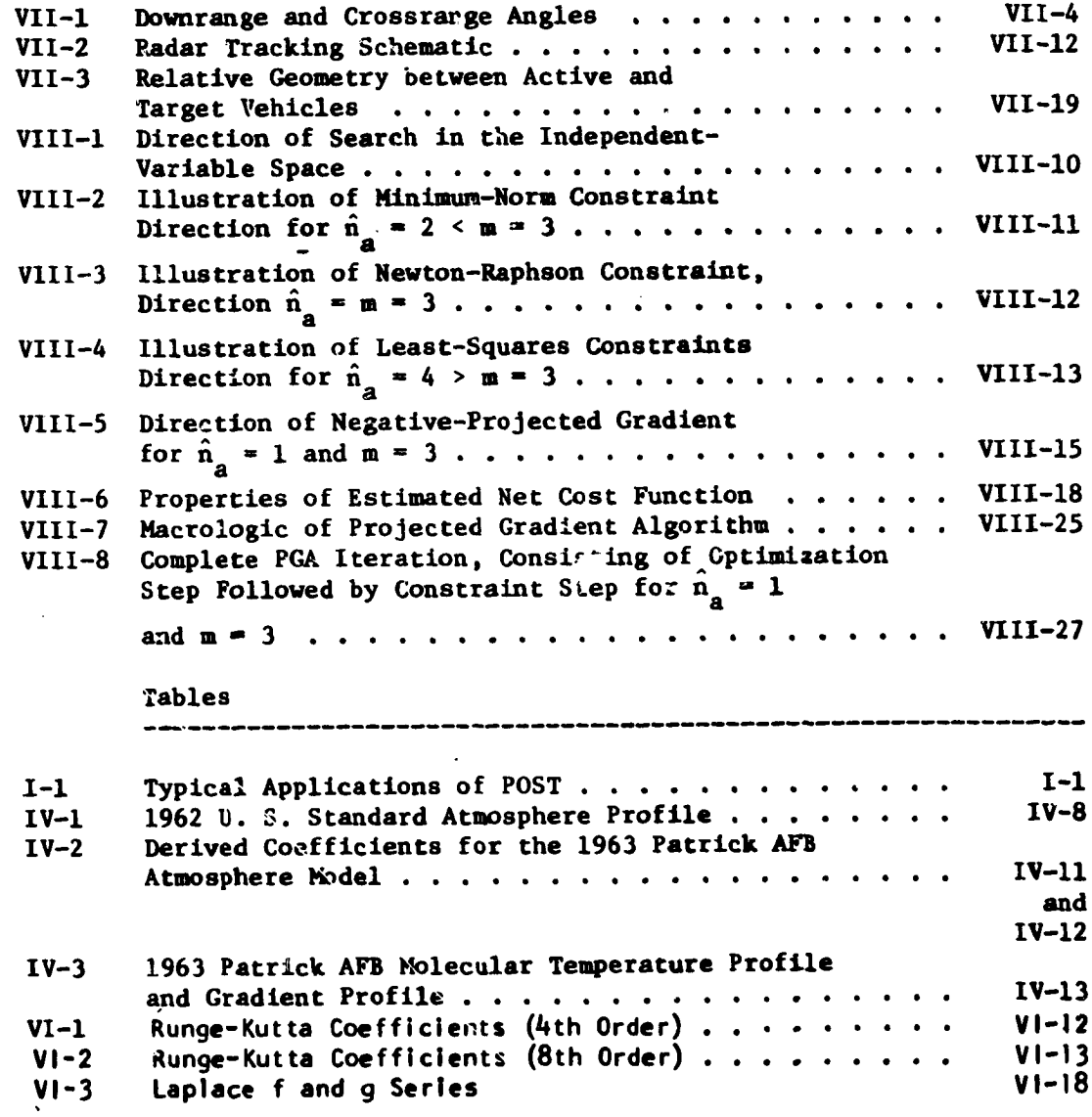

 $\pmb{\mathrm{v}}$ 

 $\mathcal{L}_{\text{max}}$ 

 $\mathbb{R}^3$ 

 $\overline{\mathcal{L}}$ 

 $\frac{1}{2}$ 

 $\overline{\phantom{a}}$ 

 $\mathcal{A}$  $\vdots$ 

 $\ddot{\bullet}$ 

 $\mathbf{z}$ 

 $\tilde{\beta}_V$ 

لأستعمل

i.

# **FINAL REPORT PROGRAM,TO OPTIMIZE SIMULATED TRAJECTORIES** (POST.)

# \_OLUHE **I - FORHULATION HANUAL**

# **By** G. **L. Brauer, D. E.** Cornick, **A. R. Habeger, F. M. Pete\_en,** and **R. Stevenson Martin Marietta Corporation**

#### SUM<sup>:</sup>ARY

**This** report documents the equations and the numerical techniques used in the Program to Optimize Sinulated Trajectories **(POST).**

**POST,** a **generalized** point mass, discrete parameter targeting and optimization program, provides the capability to target and optimize point mass trajectories for a powered or unpowered vehicle operating near a rotating oblate planet. POST has been used successfully to solve a wide variety of atmospheric flight mechanics and orbital transfer problems. The generality of the program is evidenced by its N-phase simulation capability, which features generalized planet and vehicle models. This flexible **simulatlon** capability is augmented by an efficient **discrete** parameter **optimization** capability that includes equality and inequality constraints.

**POST** was **originally** written in FORTRA\_ IV for the CDC **6000 series** computers. H\_wever, it is also **operational on** the IBM **370** and the **UNIVAC 1108 computers.**

**Other volumes** in the final report **are:**

**Volume** II **- Utilization** \_nual - **Documents** tnformtton **pertinent to** users **of** the **program.** It describes **the input required and output available for each of** the trajectory and **targeting/optimization options.**

Volume **Ill** - Programers Manual - Do:uments the **program** structure **and logic,** subroutine **descriptions,** and **other** pertinent programtng **tnfumatton.**

I **I**

 $\mathbf{v}$ 

#### I. INTRODUCTION

POST is a general purpose FORTRAN program for simulating and optimizing point mass trajectories of aerospace type vehicles. The program can be used to solve a wide variety of performance and mission analysis problems for atmospheric and orbital vehicles. For example, typical applications of POST are outlined in Table  $1-1.$ 

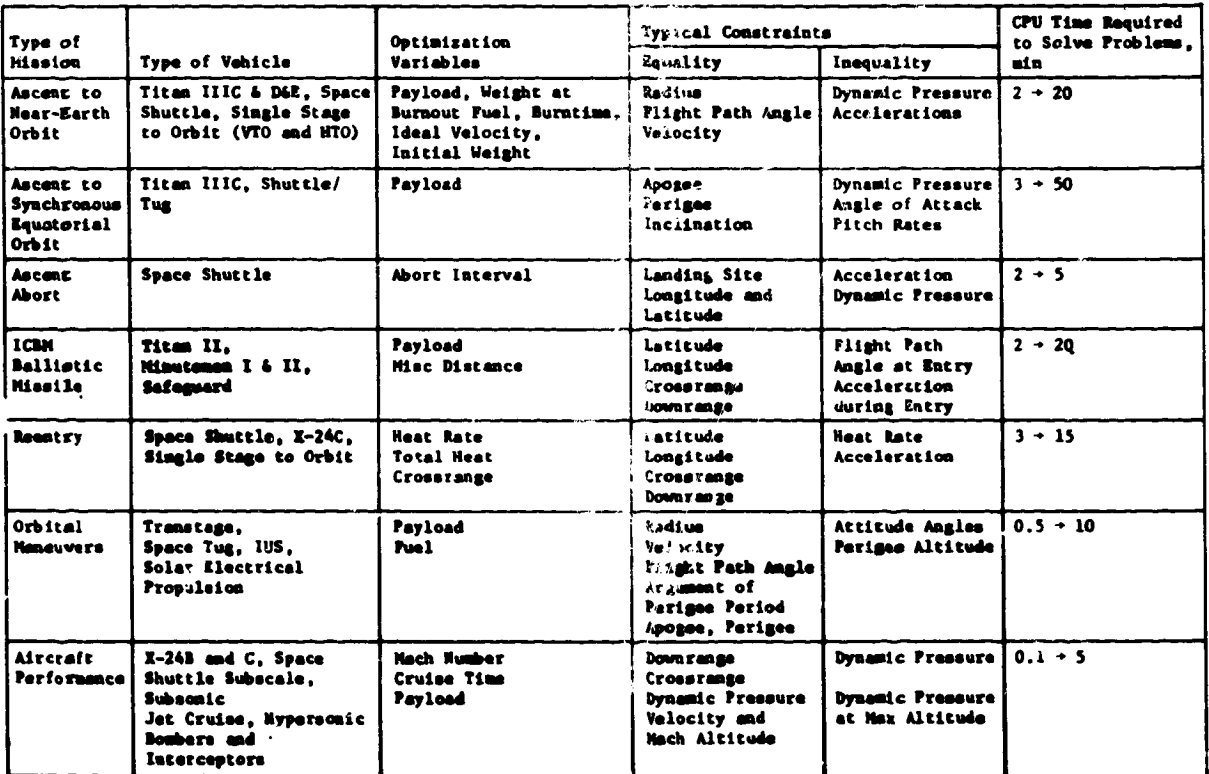

Table I-1. - Typical Applications of POST

One of the key features of POST is an easy to use NAMELISTtype input procedure. This feature significantly reduces input deck set-up time (and costs) for studies that require the normal large amount of input data. In addition, the general applicability of POST is further enhanced by a general-purpose discrete parameter targeting and optimization capability. This capability can be used to solve a broad spectrum of problems related to the performance characteristics of aerospace vehicles.

The basic simulation flexibility is achieved by decomposing the trajectory into a logical sequence of simulation segments.

**These trajectory segments, referred to as phases, enable the tra-Jectory** analyst **to** *model* **both the physical** *and* **the nonphysical aspects of** the **simulation** accurately **and efficiently.** By **segment**ing **the** mission into phases, **each phase can be modeled** and **simu**lated in **a manner most** appropriate to **that particular flight** regime. For example, the planet model, the vehicle model, and the simulation options **can be changed** in **any phase** to **be compatible with** the level of **detail required in** that **phase.**

**Every computational** routine **in** the program **can be categorized according** to five **basic functional elements. These** elements are: the planet model, **the vehicle** model, the trajectory **simulation** model, the auxlllary calculations **module, and** the **targeting and optimization** module. The planet model is **composed** of **an** oblate spheroid model, a **gravltatlonal** model, **an atmosphere model, and** a **winds** model. **These** models **defi\_e** the **environment** in which the **vehicle** operates. **The vehicle model comprises mass properties, propulsion, aerodynamics** and **aeroheating** and **a navigation** and **guidance** model. **These models define** the **basic** vehicle **simulation** characteristics. **The** trajectory **slmulatlon models are** the **event**sequencing module that **controls** the **program** cycling, **table** inter**polation** routines, **and several standard** numerical integration **techniques. These** models **are used in** numerically **solving** the translational **and** rotational **equations of** motion. **The auxiliary** calculations module provides **for a wide variety of output calculations. For example, conic** parameters, **range calculations, and** tracking data are among the **many output** variables computed. The targeting **and** optimization **module** provides **a general** discrete parameter iteration **capability. The user can select** the ontimization **variable,** the **dependent variables,** and the independent **variables** from **a list of** more than 400 **program variables. An** accel**erated projected gradient** algorithm is **used as** the **basic** optimization technique. **This** algorithm is a combination of **Rosen's pro-**Jectlon **method for nonlinear programmlng** and **Davldon's variable** metric method for unconstrainted optimization. In the targeting<br>mode, the minimum norm algorithm is used to satisfy the trajectory mode, the minimum **norm** algorithm is used to satisfy the trajectory **constraints. The cost** and **constraint gradients required by** these algorithms are **computed** as **first differences** calculated **from** perturbed trajectories. **To reduce** the **costs** of **calculating** numerical sensitivities, *only* that **portion** *of* the trajectory influenced **by any particular** independent variable is **relntesrated on** the **perturbed runs. This feature saves** a sisnlficant **amount of computer** tims **when** targeting and **optimization** is **performed.**

**POST** is **operational on several computer** systems as **described** in the tabulation.

**[**

l<br>F

Naman di internasional di internasional di internasional di internasional di internasional di internasional di

**The Manual After** 

ľ.

Ŗ

**The Second Second Second Second Second Second Second Second Second Second Second Second Second Second Second Second Second Second Second Second Second Second Second Second Second Second Second Second Second Second Second** 

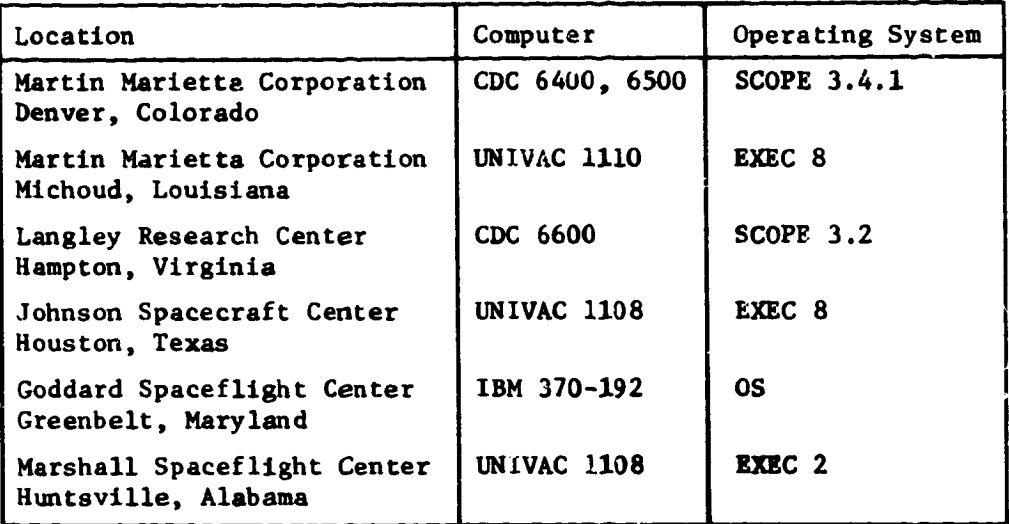

 $\mathcal{L}$ 

 $\circ$   $\circ$ 

 $\sum_{i=1}^n$ 

 $\left\langle G \right\rangle$ 

 $\ddot{\cdot}$ 

Þ

€

**CD** 

 $\mathcal{C}$  and  $\mathcal{C}$  )

**Baslc program macrologlc** is **outlined In figure** I-I, **whlch illustrates** the linkage **between the simulation** *and* the **iteration modules.**

**X-3**

шŴ

 $\sim$   $\sim$ 

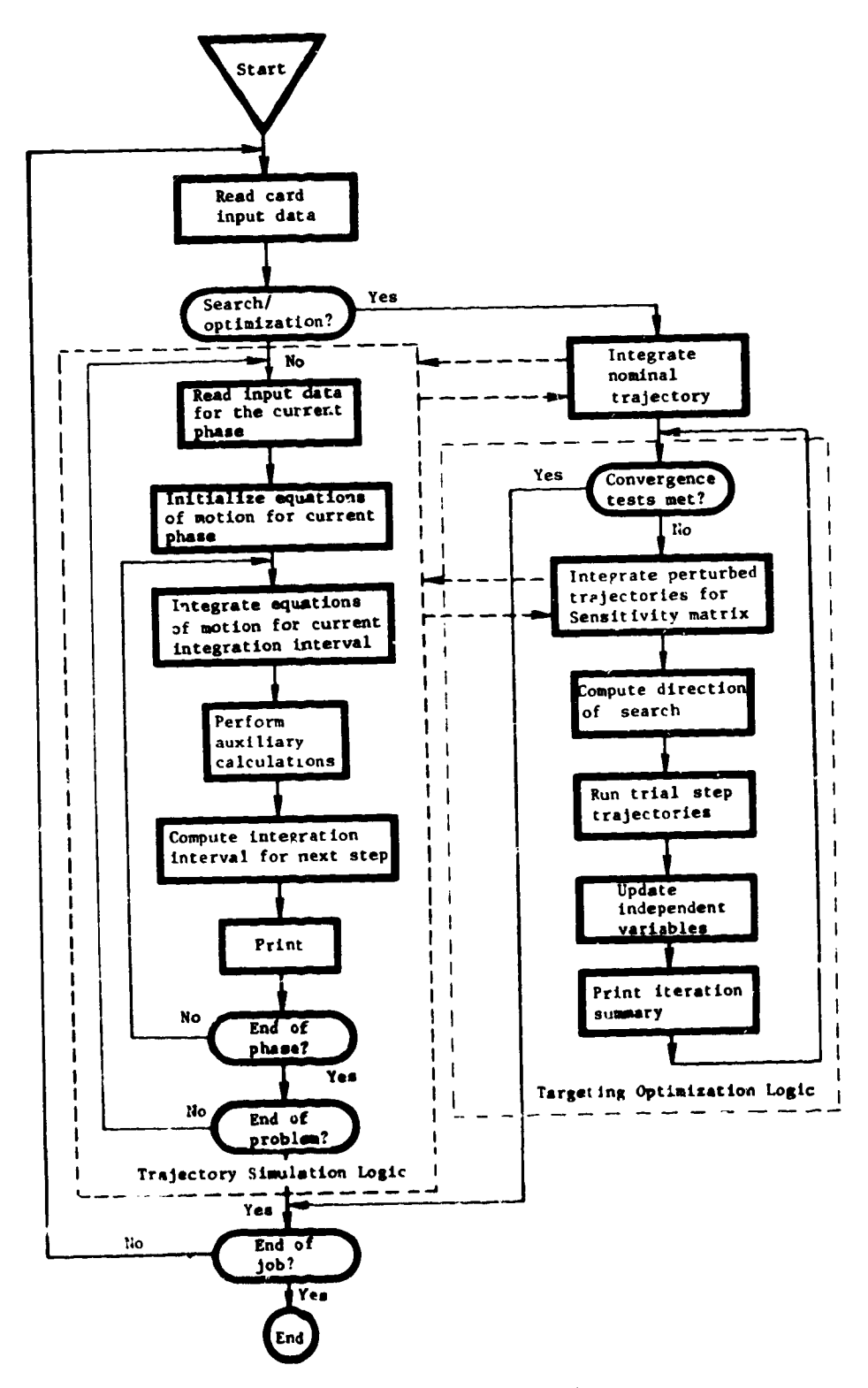

 $\mathbf{G}$ 

وي ج

 $\bullet$ 

Figure I-1.- Program Macrologic

المستحدث والمستحدث والمتعادل والمتوارين

1. CZD FILALA

ω,

 $\blacktriangle$ 

 $\mathcal{A}$ 

 $\ddot{\phantom{0}}$ 

# II. LIST OF SYMBOLS AND ABBREVIATIONS

 $\langle \cdots \rangle$ 

 $\bullet$ 

 $G_{\mathbf{C}}$ 

 $\mathbf c$ 

 $\mathbf C$ 

 $C_{\nu}$   $\infty$ 

<del>€</del>

**Cip** 

E.

⋘

21

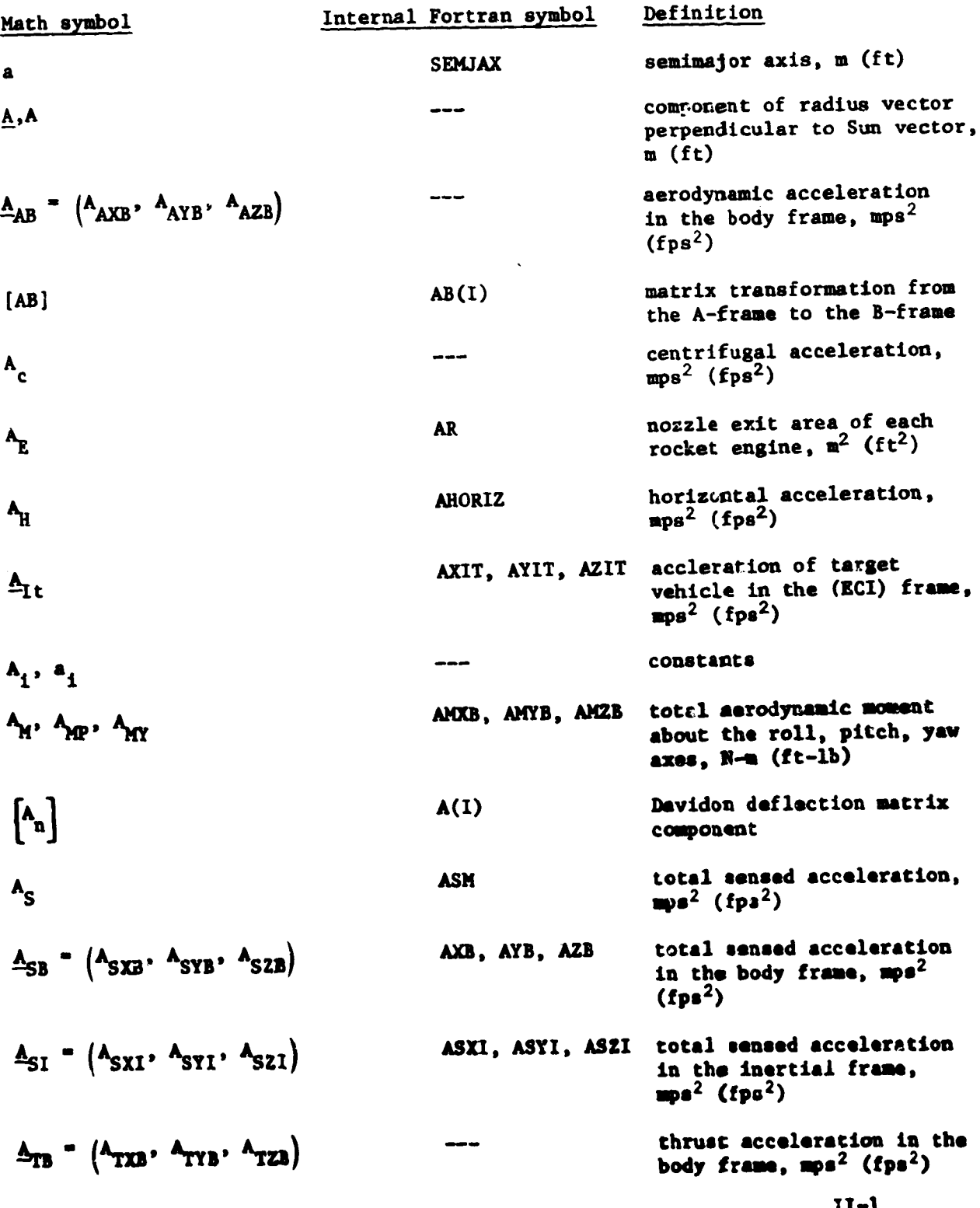

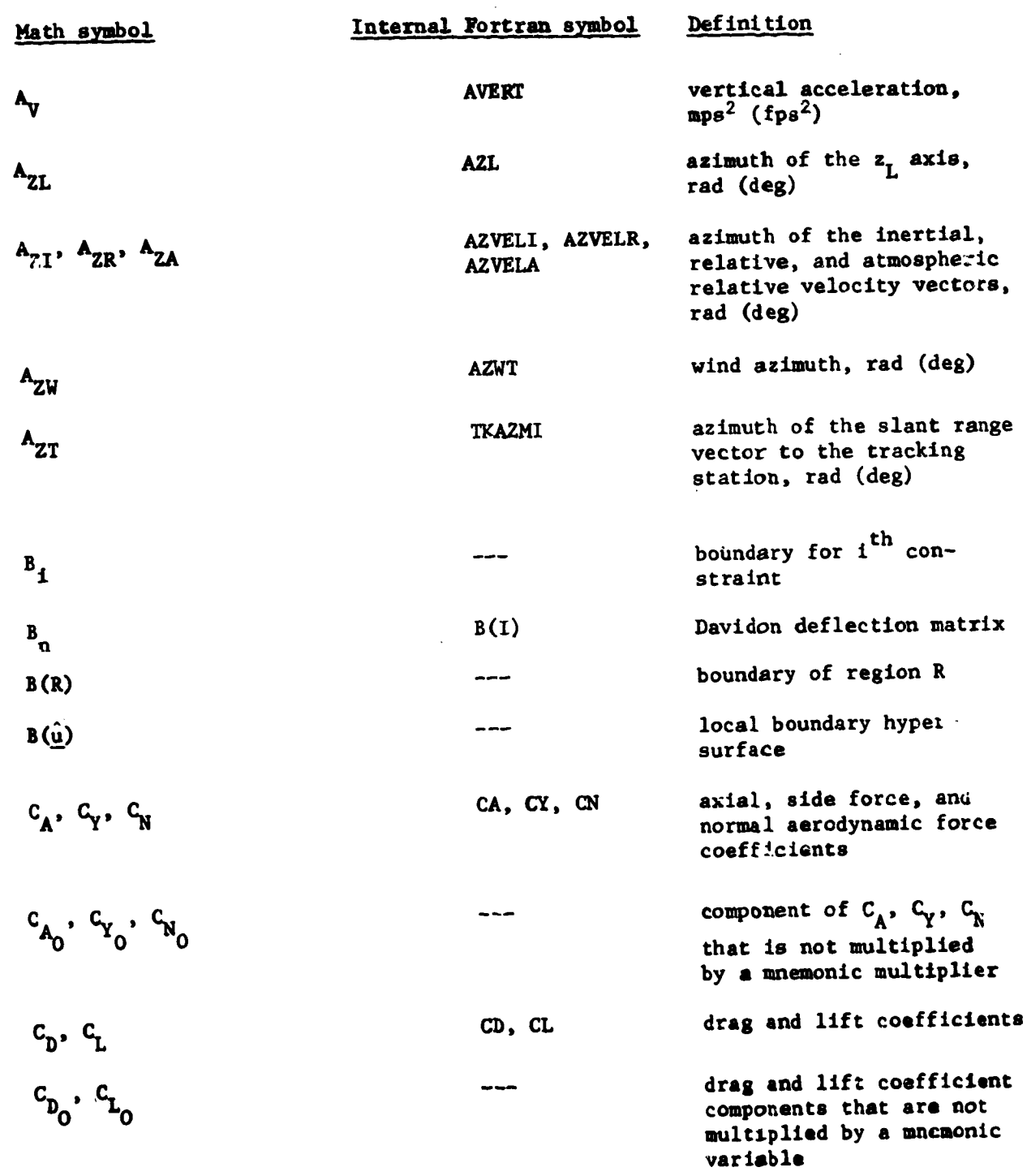

温泉病病

**DANSY WORKS AND TO** 

 $II-2$ 

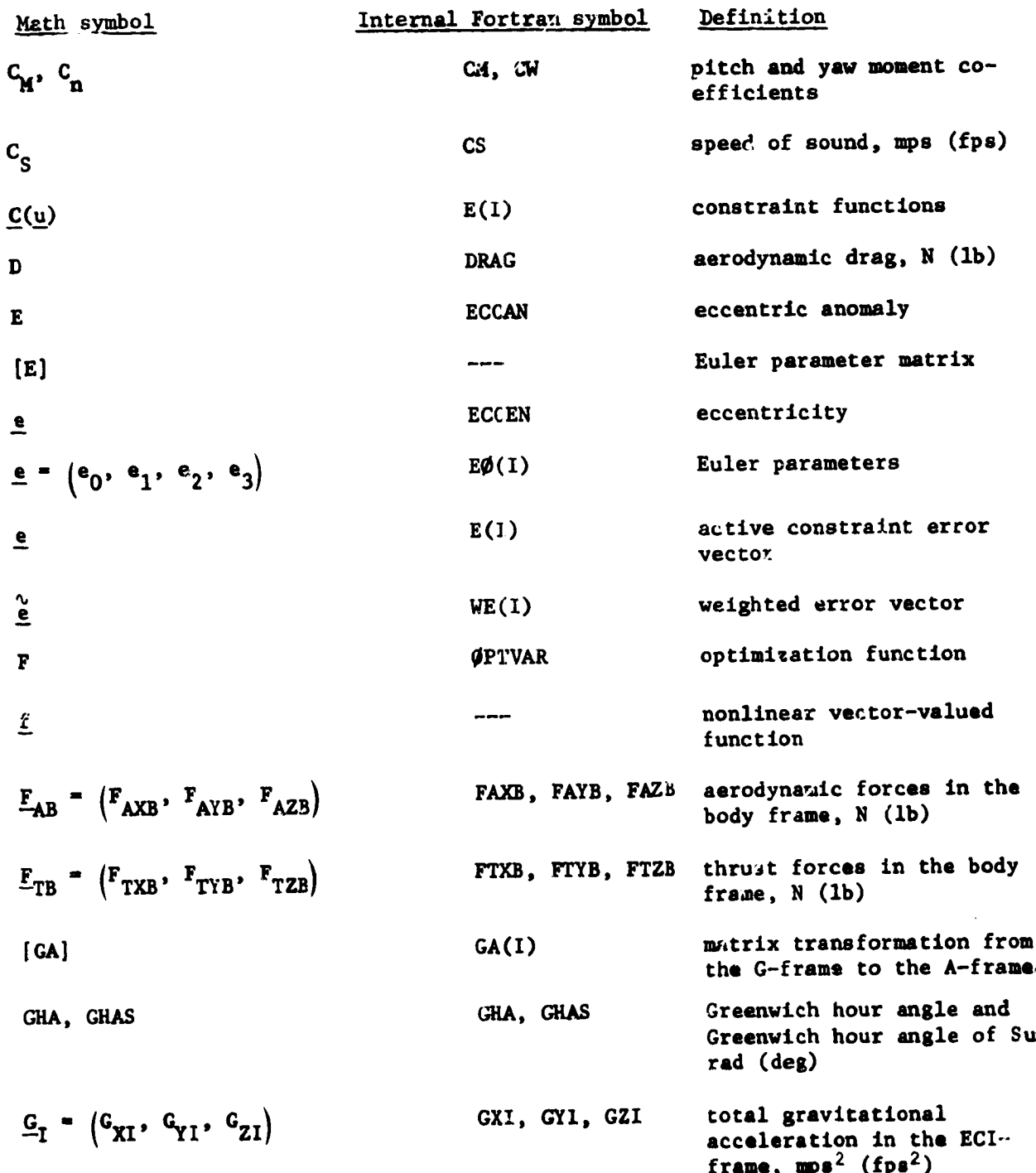

**I1-3**

電気電話 けん

Ŷ,

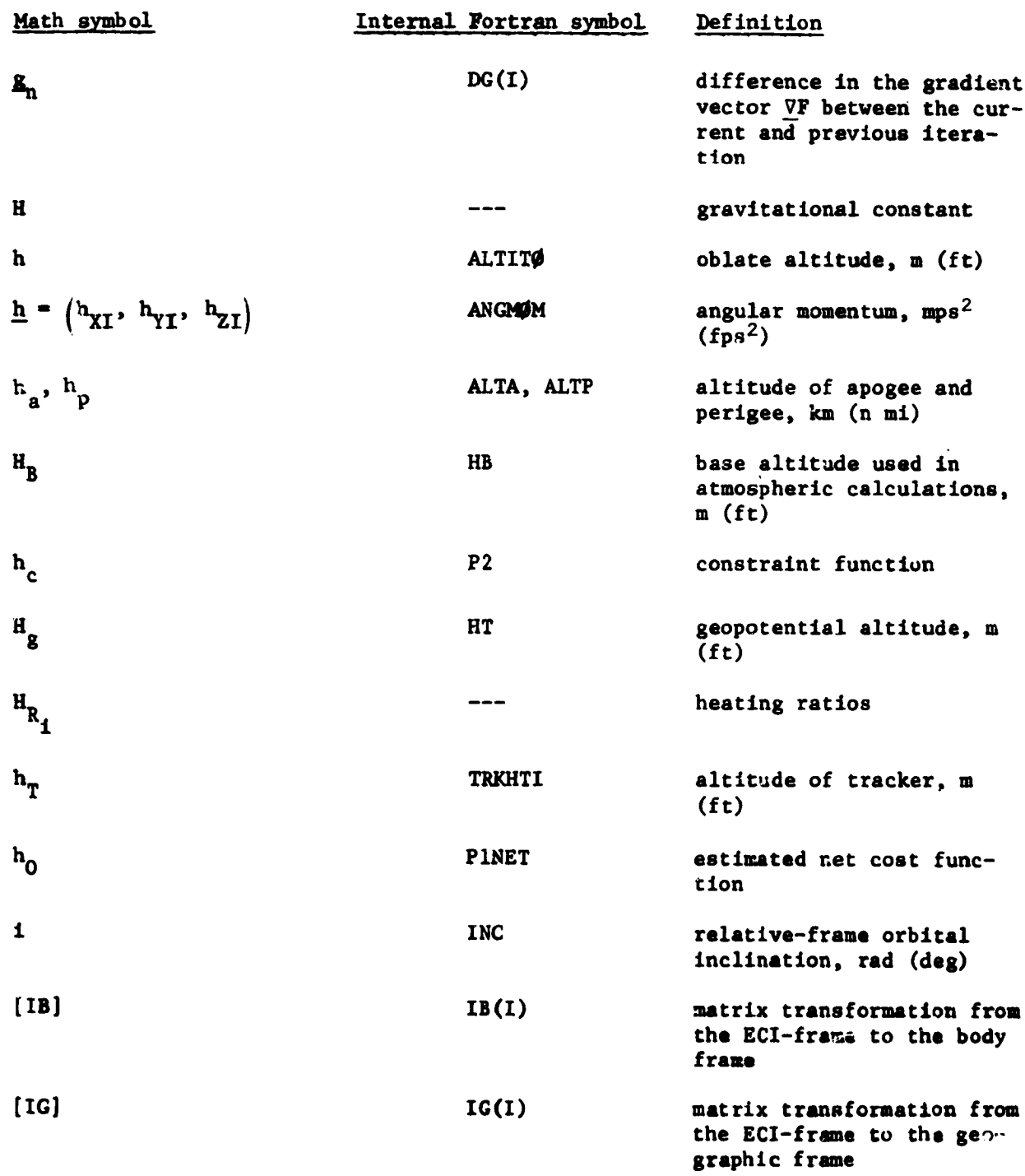

¥

11-4

t

*/,*

**"** !i

t t

÷.

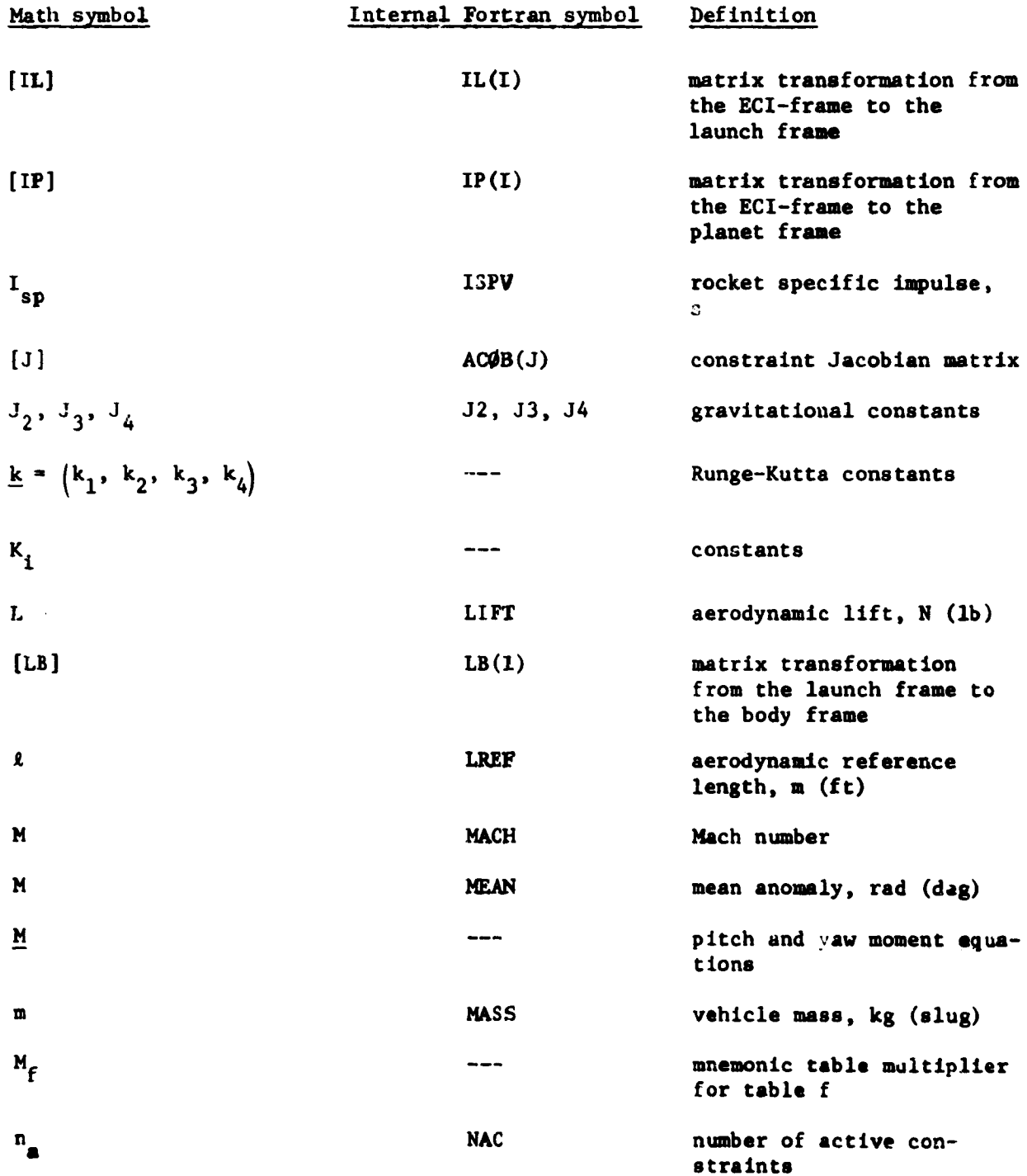

 $\frac{1}{2}$ 

 $\tilde{\tau}_j$ 

l  $\blacktriangleright$ 

.

**K** 

 $\overline{\mathbf{A}_\mathbf{g}}$ 

**II-\$**

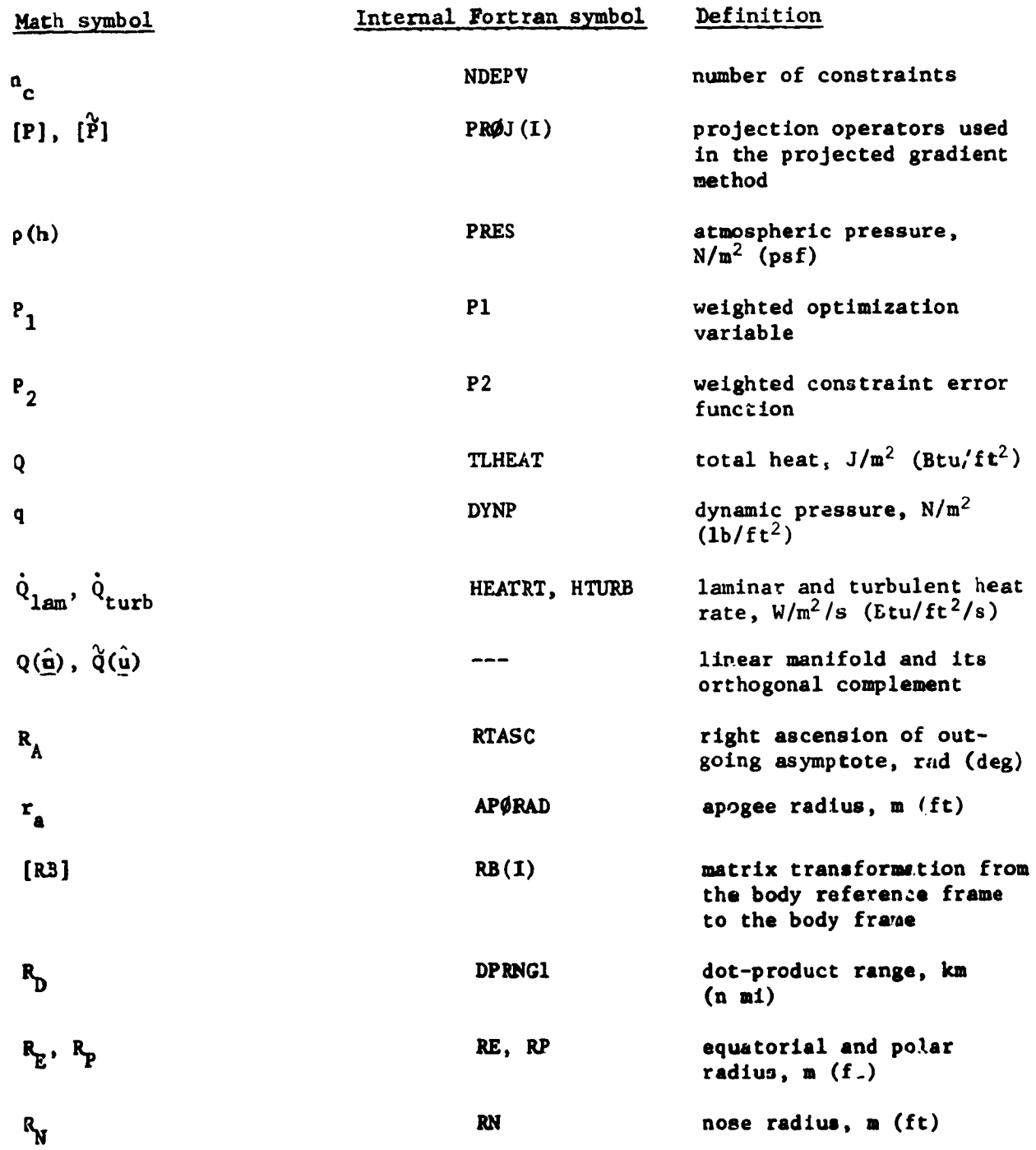

 $\cdot$   $\bullet$ 

 $\blacksquare$ 

\

**i**

**-** !i

्र

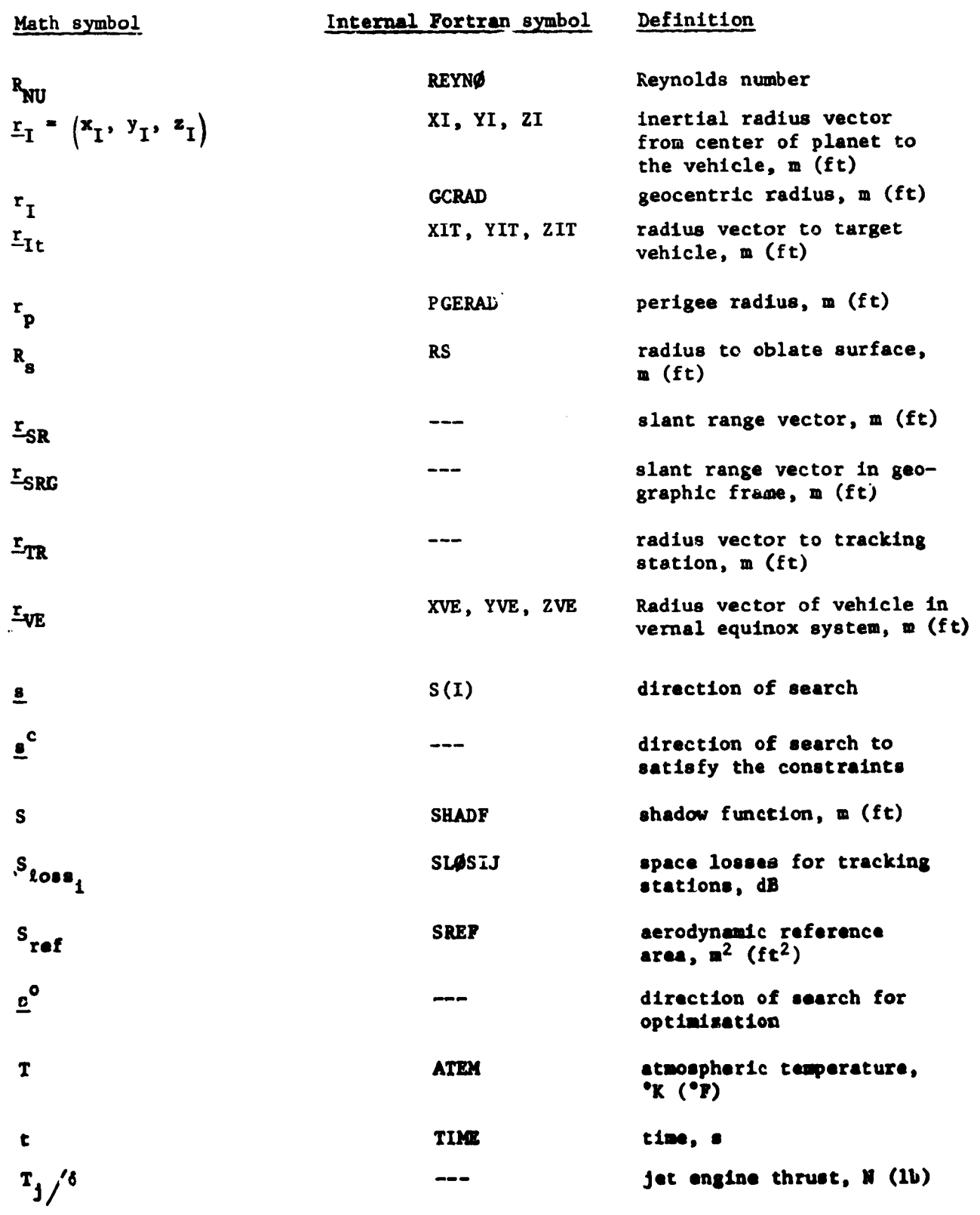

E.

**11-7**

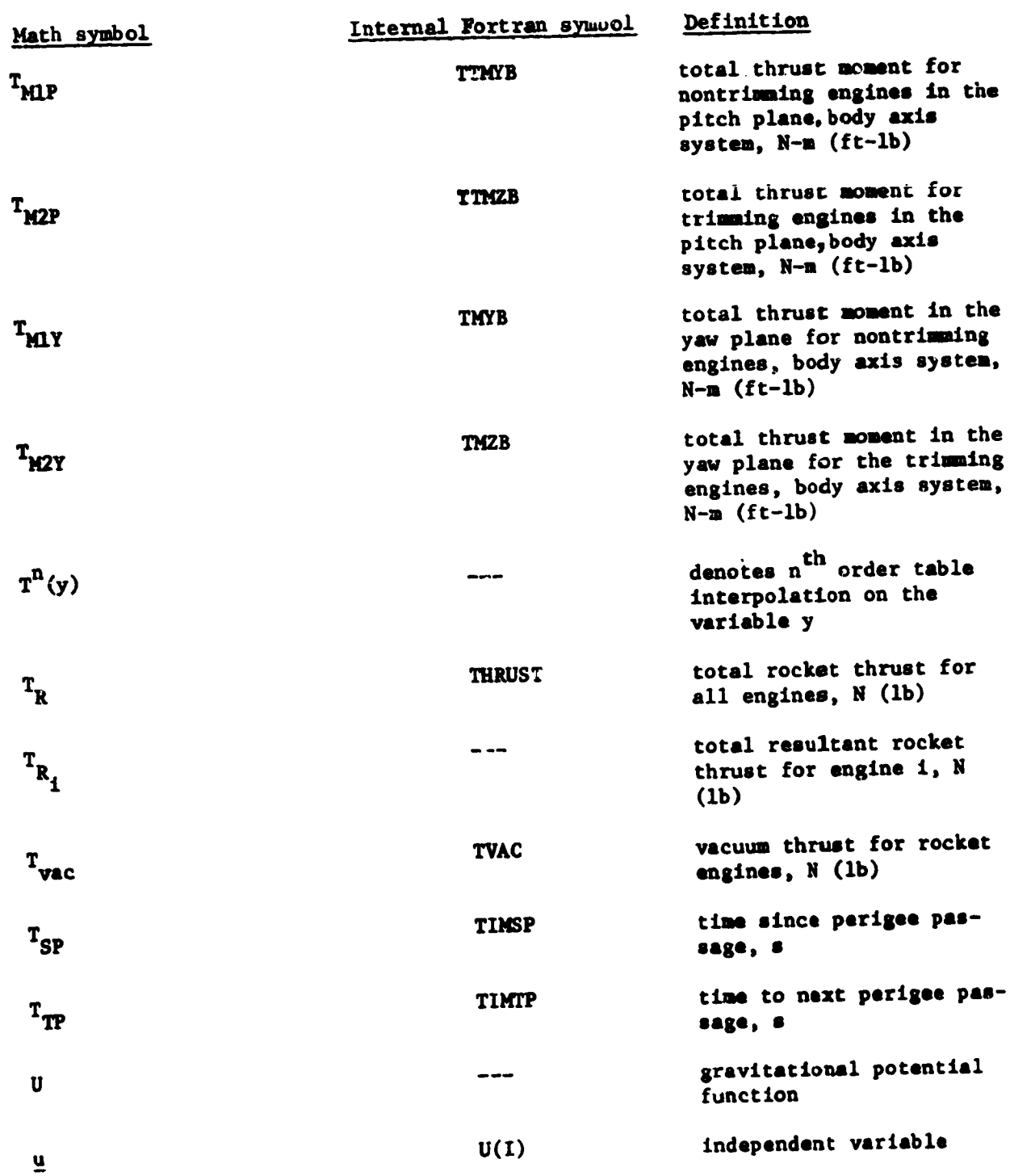

**C** 

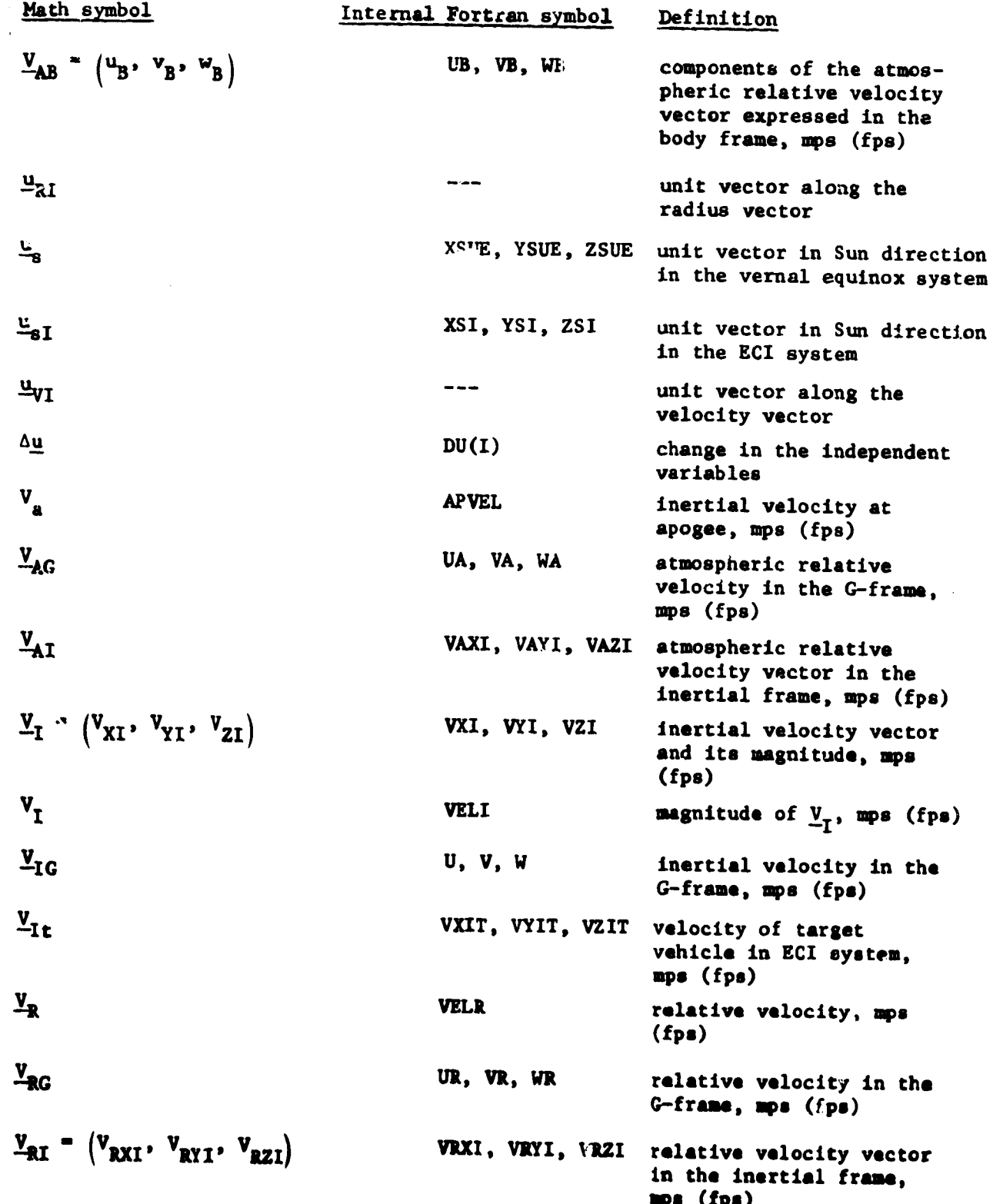

والرواد والمقعة

 $\frac{1}{2}$ 

 $\epsilon$  (  $\epsilon$ 

 $\alpha$  is a control

en<br>Miss

مي

ţ.

⋤

 $\ddot{\phantom{0}}$ 

i<br>T

**The strength of the strength of the strength of the strength of the strength of the strength of the strength of the strength of the strength of the strength of the strength of the strength of the strength of the strength** 

 $\frac{1}{2}$ 

s an album in the first state of the state of the state of the state of the state of the state of the state of the state of the state of the state of the state of the state of the state of the state of the state of the sta

 $\mathbf{r}_\mathrm{t}$ 

 $\boldsymbol{\lambda}$ 

 $II - y$ 

 $\mathbf{r}$ 

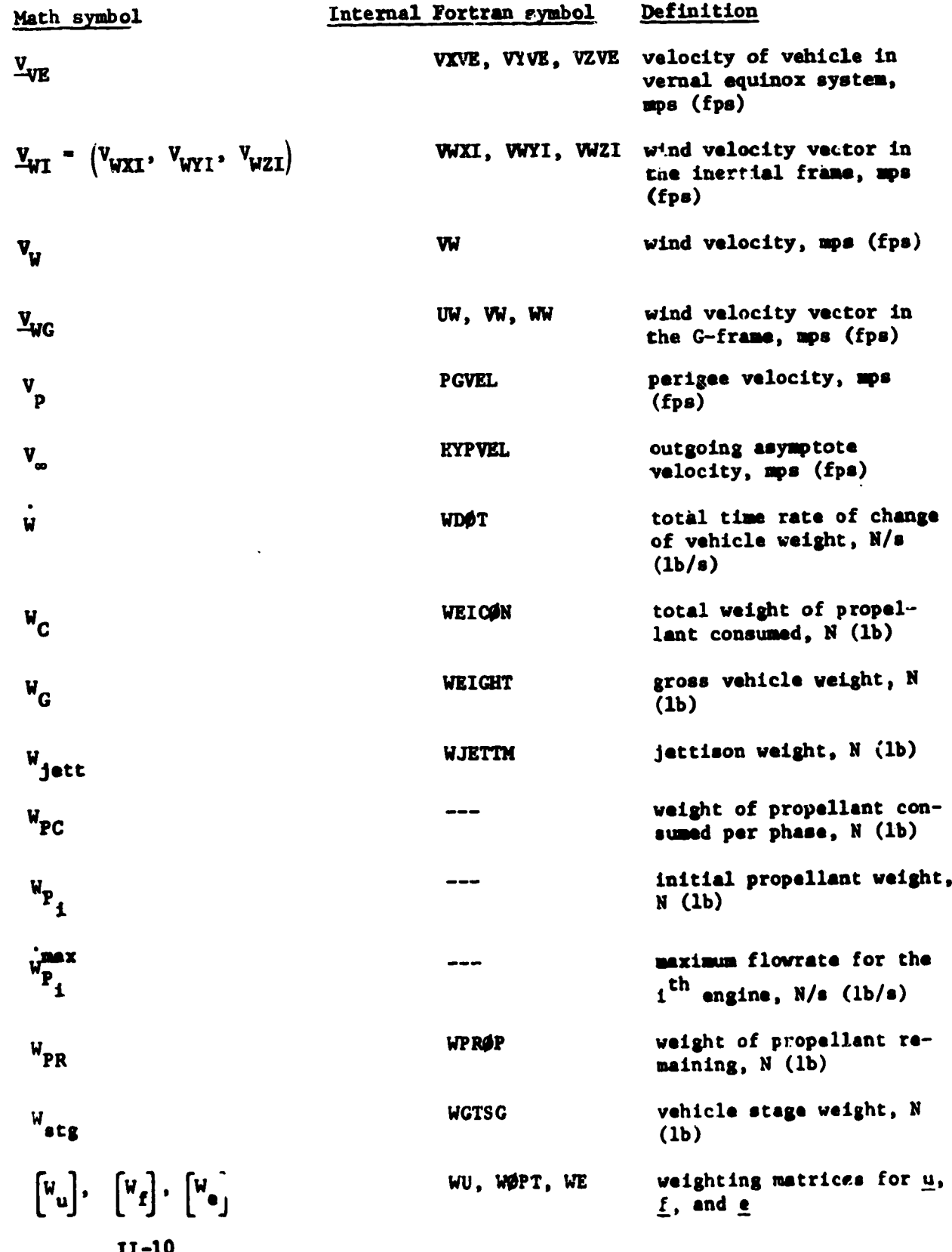

滑

 $\Rightarrow$ 

20

 $\bullet$ 

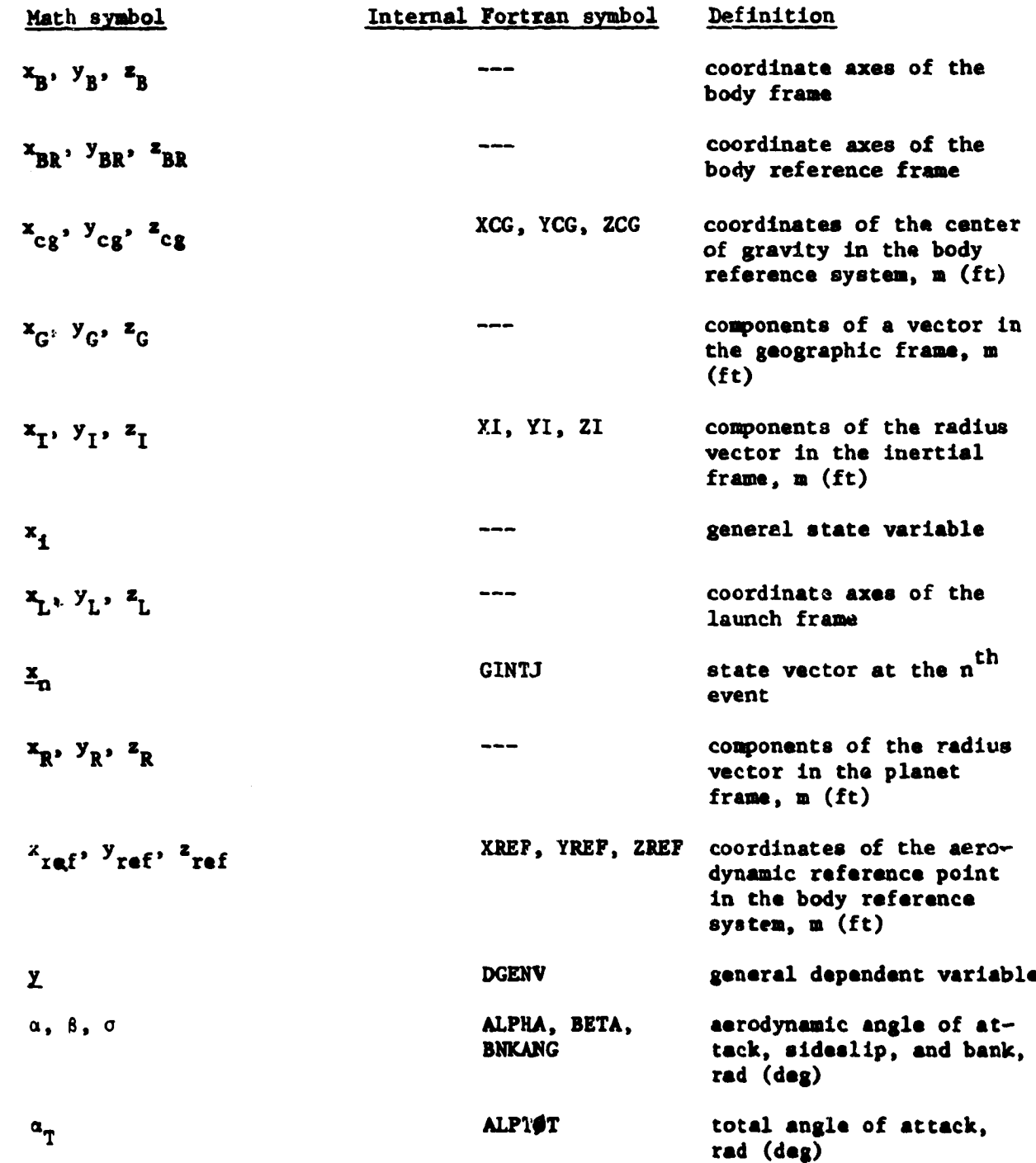

*.I*

 $\frac{1}{2}$ 

 $\overline{ }$   $\overline{ }$   $\overline{ }$   $\overline{ }$   $\overline{ }$   $\overline{ }$ 

 $\ddot{\phantom{0}}$ 

 $\mathbf{L}$ 

FRANCISCO PROFESSIONAL

 $\ddot{\sim}$ 

 $\frac{1}{2}$ 

-<br>-<br>-

 $\ddot{\phantom{1}}$  $\mathbb{R}^2$ 

i

 $\blacktriangle$ 

l

 $\hat{\mathbf{y}}$ 

**II-11**

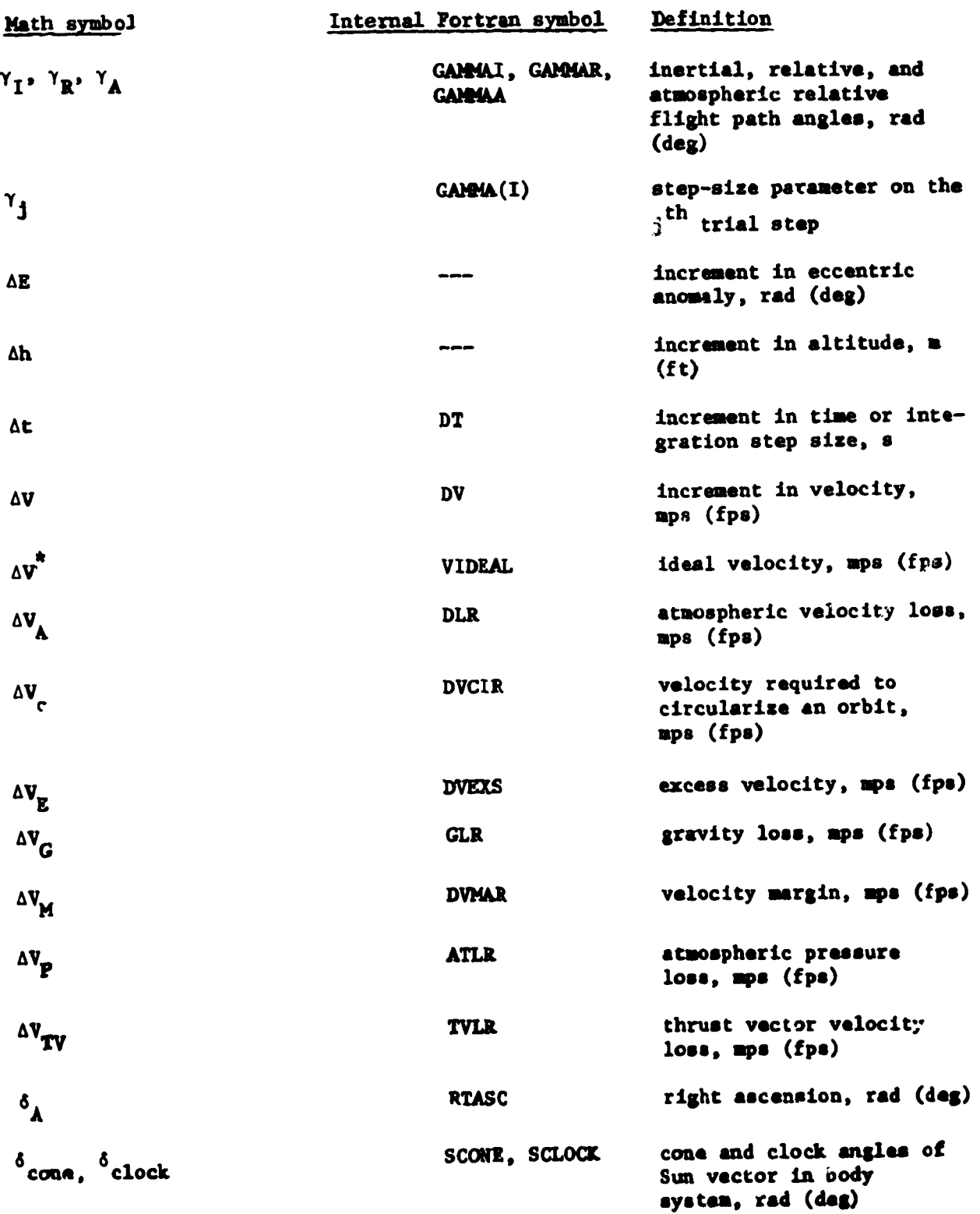

I

\

L

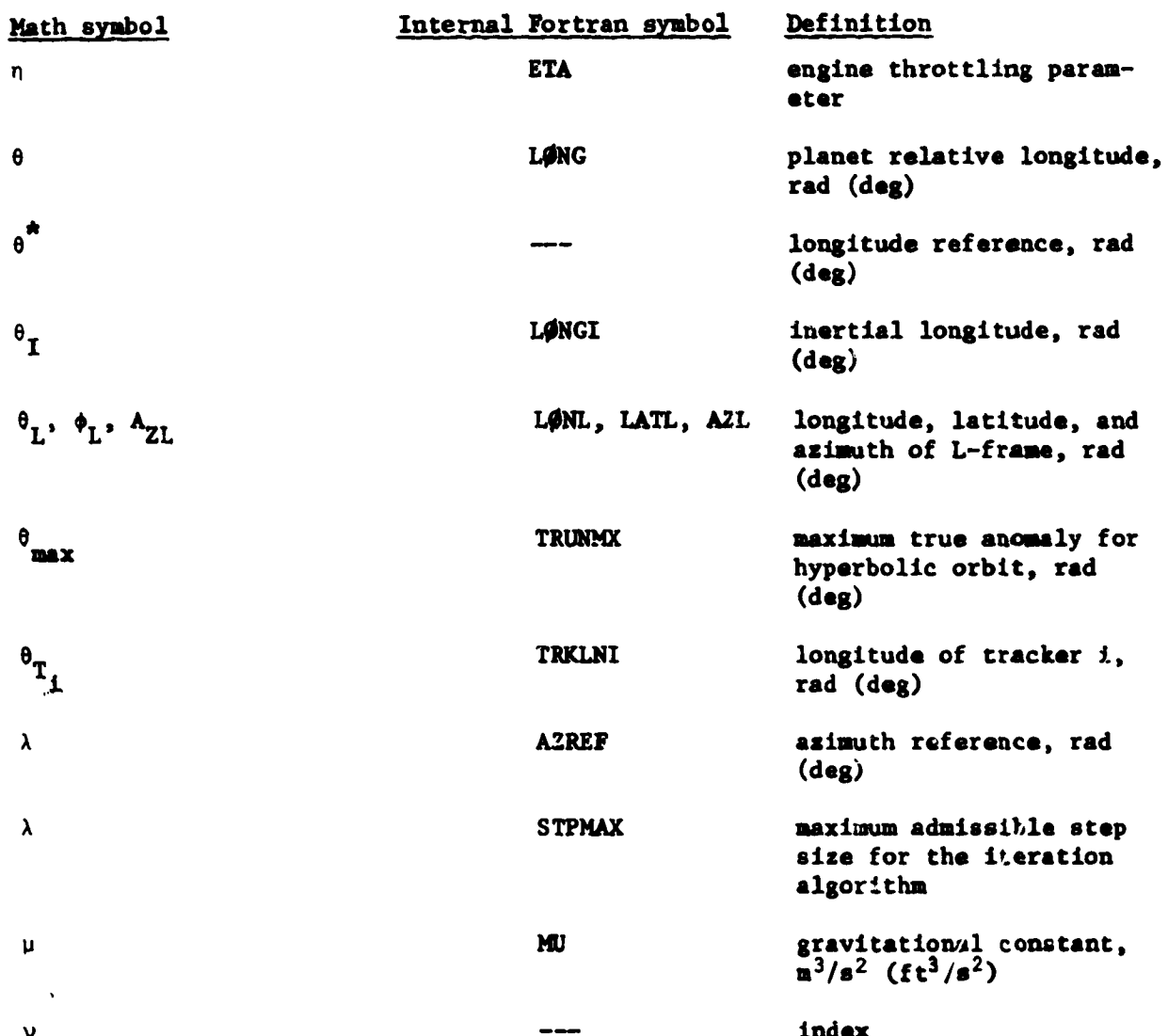

Ņ

 $\lambda$  $\ddot{\phantom{0}}$ i t

 $\blacktriangle$ 

 $\frac{1}{2}$ 

 $\bar{z}$ 

 $11 - 13$ 

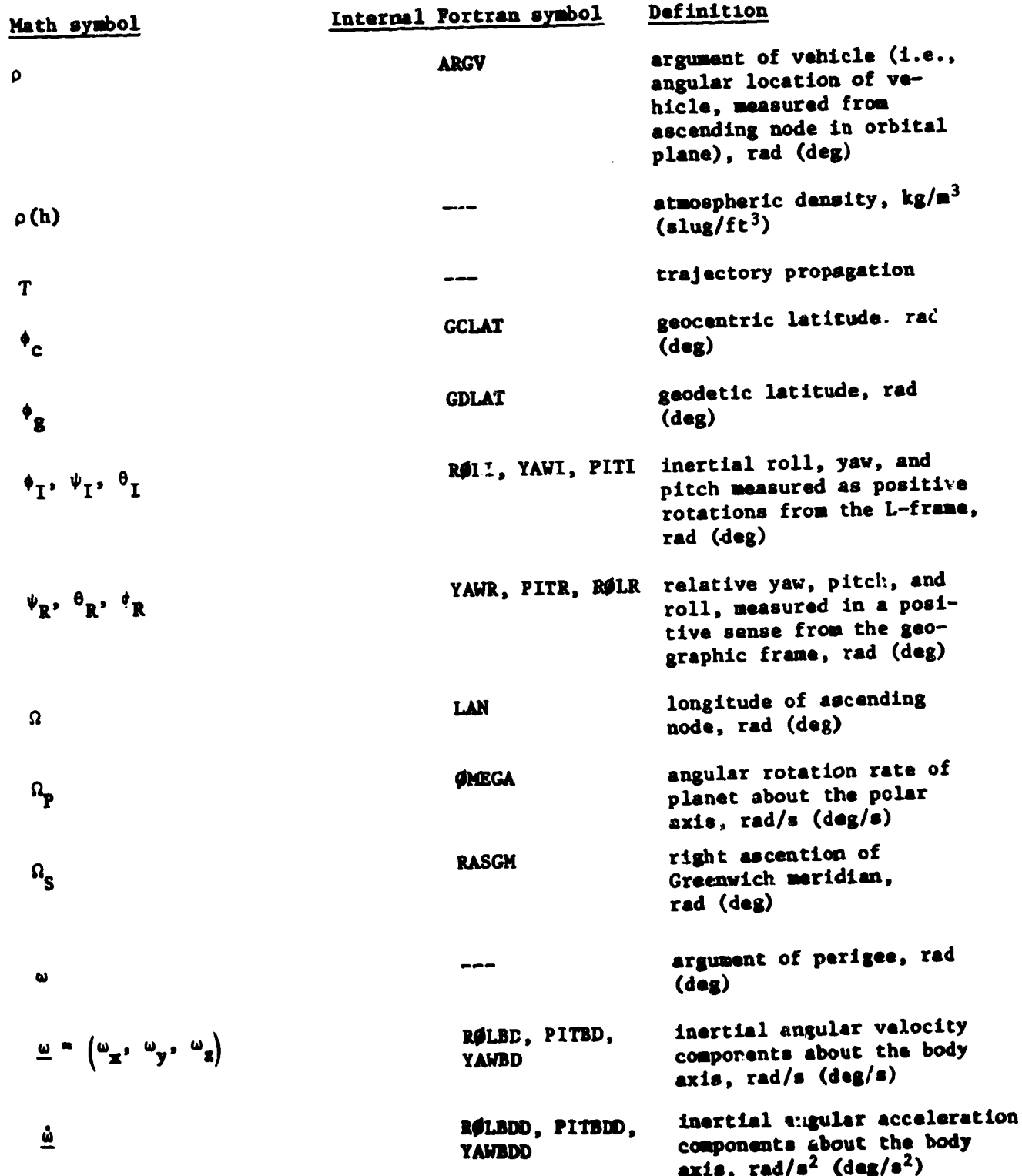

 $\frac{1}{2}$  and  $\frac{1}{2}$ 

D,

 $\mathscr{L}$ 

÷

3

 $\vdash$  $\ddot{\phantom{1}}$ 

ĺ

**State** 

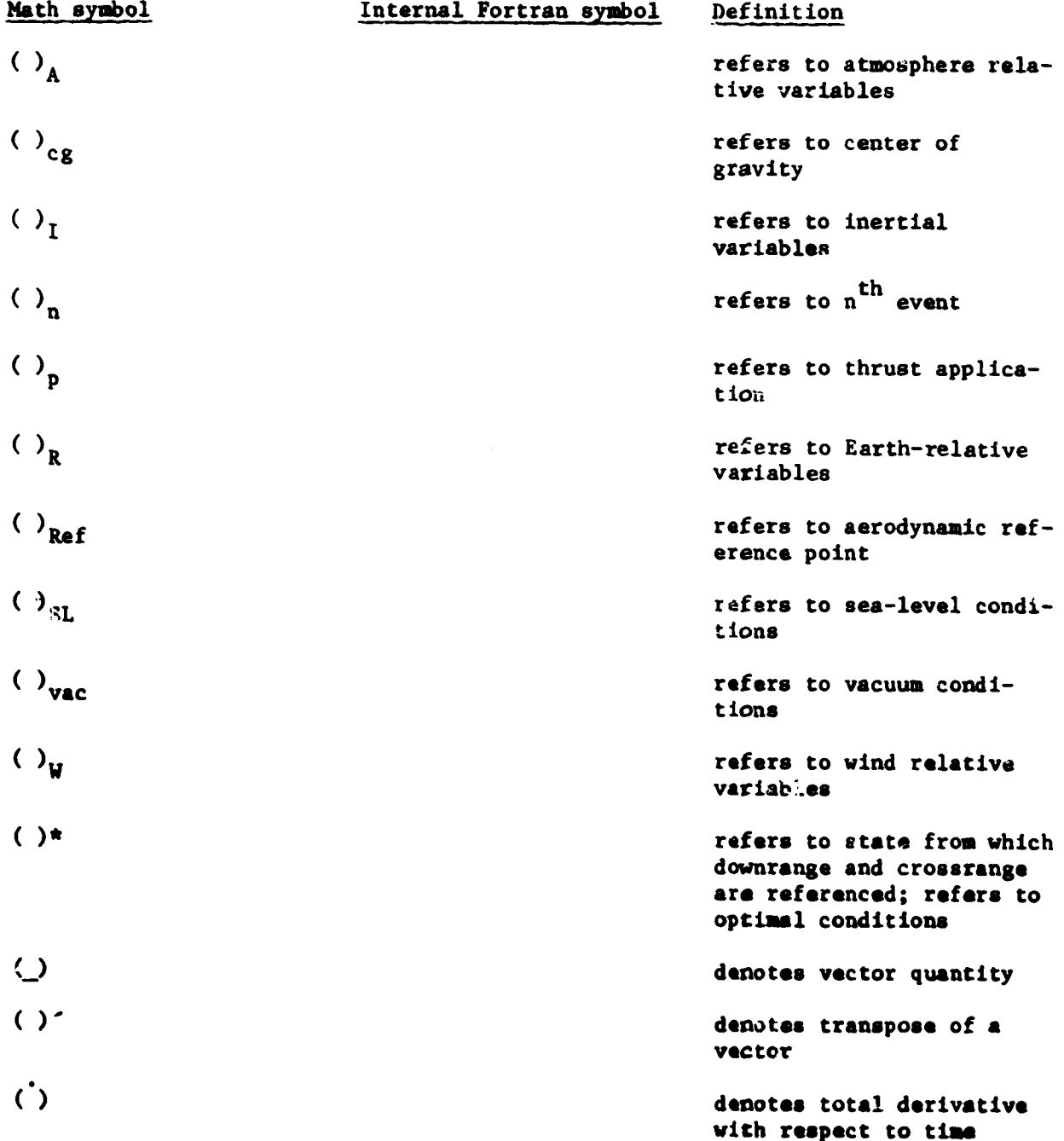

 $\overline{\bullet}$ 

٧

Ĵ.  $\cdot$  1

 $\frac{1}{\sqrt{2}}$ 

 $\frac{1}{2}$ 

ı ■

**II-l\$**

#### III. **COORDINATE SYSTEMS**

**POST uses numerous** coordinate **systems** to *provide* the **ueces- sary** reference **systems for** calculating **required and optional** data. **These** coordinate systems **and** the **key** transformations are **described below.**

#### **Coordinate SysCe\_nDeflnltions**

Earth-centered inertial (ECI) axes  $\left(x_1, y_1, z_1\right)$ . This system is an Earth-centered Cartesian system with  $z_1$  coincident tem is **an** Earth-centered **Cartesian system** with **z I coincident** with the North Pole, **x** I **coincident** with the Greenwich Meridian **at time zero and** in **the** equatorial **plane,** and **Yl** completing a **rlght-hand** system. **The translational equations** of motion are **solved** in **this system (fig.** llI-l),

Earth-centered rotating (ECR) axes  $(x_R, y_R, z_R)$ . This system is similar to the ECI system except that it rotates with the the similar to the Elemen coincident with the Greenwich Merid-Earth **so** that **x\_** is always **coincident** wlch **the** Greenwich Meridian **(fig.** IIi-i)\_

Earth position coordinates  $(\phi_g, \theta, h)$ . These are the fa-<br>miliar latitude, longitude, and altitude designators. Latitude is positive in the Northern Hemisphere. Longitude is measured is **positive** in the Northern **Hemisphere. Longltuda** is measured **positive East of Greenwich. Altitude** is measured **positive above** the **surface** of **the planet (fig,** III-1).

Geographic (G) axes  $(x_G, y_G, z_G)$ . - This system is located at the surface of the planet at the **vehicle's** current geocentric<br>latitude and longitude. The  $x_G$  axis is in the local horizontal plane and points North, the  $y_G$  axis is in the local horizontal plane and points East, and  $z_G$  completes a right-hand system. **plane and points East, and z G completes a right-hand system. This** system is used **co calculate parameters associated** with **azi-** \_Jth **and elevation** angles (fig. **111-2).**

Inertial launch (L) axes  $(x_L, y_L, z_L)$ . - This is an iner-<br>tial <del>Cartesian system that is used as an inertial reference</del> **system** from which the inertial attitude angles of the vehicle are **system from which** the inertial **attitude angles of the vehicle are** meuur-d. **This coordinate** system It **auto.\_atically** located **at the**

 $III-1$ 

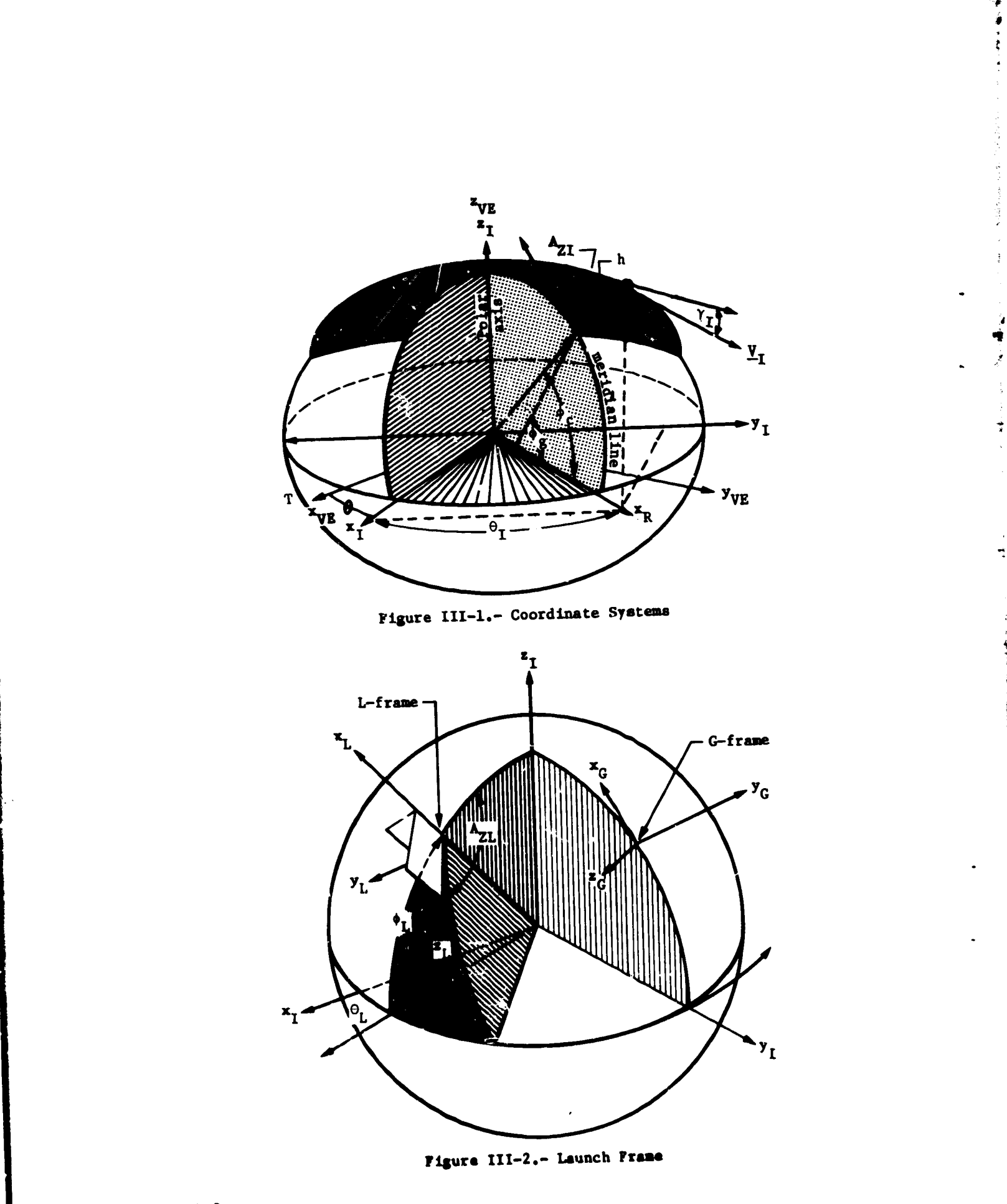

 $III-2$ 

J.

 $\ddot{\phantom{0}}$ 

geodetic latitude **and** inertial **longitude** of the **vehicle at** the beginning of the **simulation unless** overridden by **user input** of LATL and LØNL. The azimuth,  $A_{ZL}$ , is zero unless overidden by **user input. The** orientation of this **system is such** that \_ is **along** the positive radius vector if  $\phi_L$  is input as the geocentric latitude, or along the local vertical if  $\phi_L$  is not input or **is input as** the **geodetic latitude.** \_ **is** in the **local hori** $z$ ontal plane and is directed along the azimuth specified by  $A_{ZL}$ , and **Y<sub>L</sub>** completes a right-hand system. This system is intended fo\_ use **in simulating ascent** problems **for launch vehicles** that **use either inertial** platform or **strapdown-type angular** commands. The **inertial** angles,  $(\phi_{I}, \phi_{I}, \phi_{I})$  are always measured with respect to this **system and are automatically** computed regardless **of** the steering option **(IGUID) being used (fig.** III-2).

I\_ **°**

 $\frac{1}{2}$  (B) axes  $\left(x_B, y_B, z_B\right)$ . The body axes form a righthand Cartesian system **aligned** with the **axes** of **the vehicle and** centered at the vehicle's center of gravity. The  $x_B$  axis is directed forward along the longitudinal axis of the vehicle,  $y_B$ points right (out the right wing), and z<sub>B</sub> points downward, completing a **right-hand** system. All aerodynamic **and** thrust forces are **calculated** in **the** body system. These forces are **then trans**formed to the inertial **(1)** system **where they** are combined with **the gravitational** forces **(fig,** III-3)

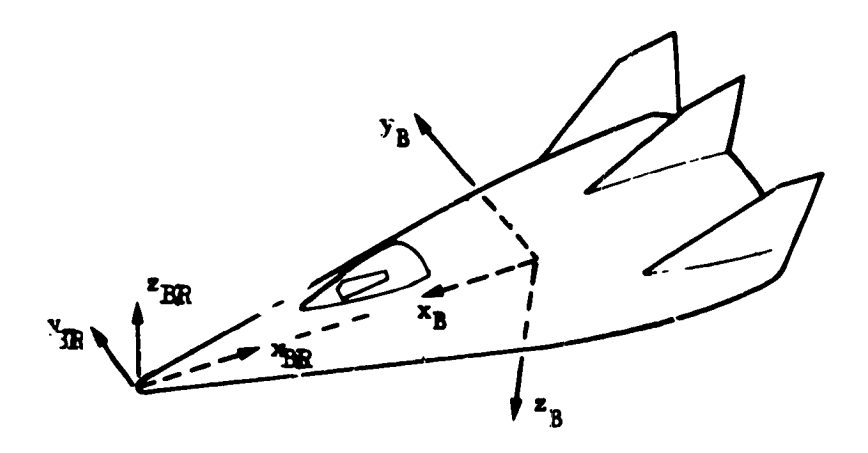

**F\_Jure III-3.- Body** Frgme,

**III-3**

Body reference (BR) axes  $(x_{BR}, y_{BR}, z_{BR})$ . The body refer**ence system** is **a right-hand Cartesian system aligned** with the body axes as follows. The  $x_{BR}$  axis is directed along the negative **xB axis,** the **YBR** axis is **directed along** the **positive**  $Y_B$  **axis,** and the  $Z_{BR}$  is directed along the negative  $Z_B$  axis. **This system** is **used** to locate the **vehicle's cantor of** gravity, **aerodynamic reference point, and e\_gine** gimbal locations **for** the **static** trim **operation (fig. 111-3\_,\_**

Orbital elements  $\left(h_a, h_p, i, \omega, \theta, \Omega\right)$ .- This is a nonrectangular coordinate system used in describing orbital motion. The or**bital elements are apogee altitud\_., perigee altitude,** inclination, longitude **of** the **ascending node,** true **anoemly,** and **argument of perigee. The apogee and perigee altitudes replace** the standard **orbital elements of semfmaJor axis** and **eccentricity (fig.** III-4).

**Vernal Equinox** (VE) Axes  $\mathbf{x_{\text{UE}}}$ ,  $\mathbf{y_{\text{VF}}}$ ,  $\mathbf{z_{\text{VET}}}$ ). This is the 1950 mean **equator and equinox Earth centered** iuertial system. The **xVE axis** is in the **equatorial plane** and is **directed forward of** the **vernal equinox of** 1950, the **ZVE axis** is **directed along** the **north pole,** and **YVE completes** the **right hand system (fig. 1II-1).**

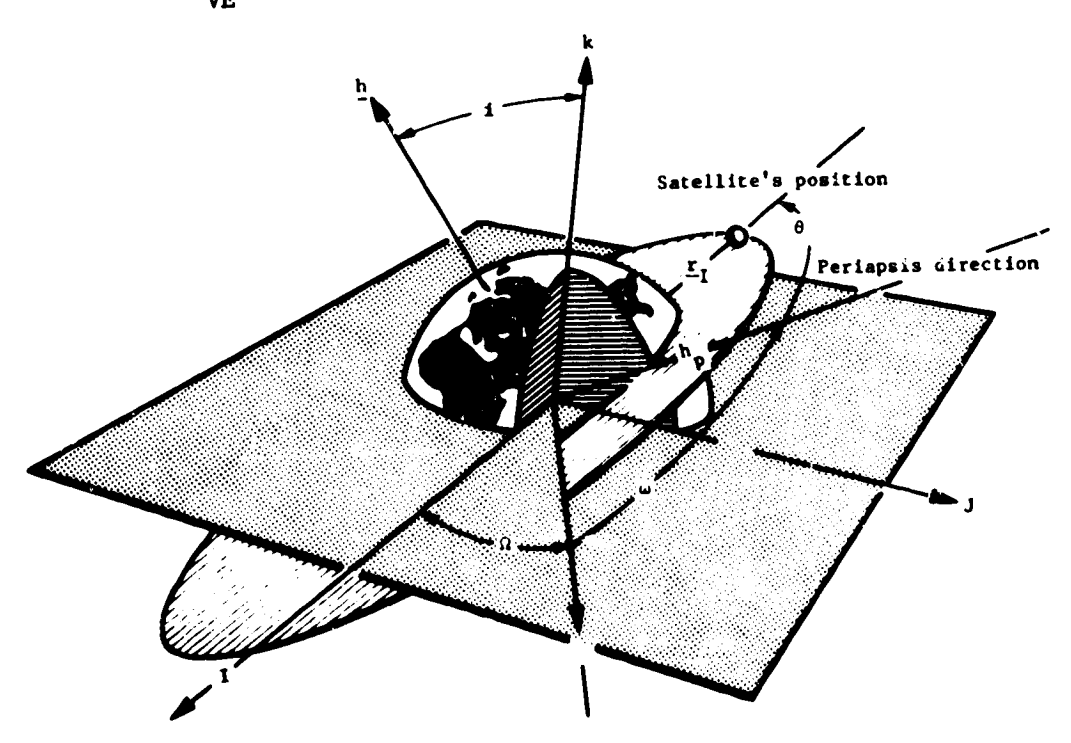

**Ftsure III-4.- Orbital Parmsetare**

**111-4**

### Attitude Angles

**The program contains** the following **standard attitude** zefe **ence** systems:

- 1) Inertial **Euler** angles;
- **2)** Relative **Euler angles;**
- **3)** Aerodynamic angles;
- 4) Inertial **aerodynamic angles;**

**These** variables **are defined and** illustrated below:

- 1) Inertial Euler angles (fig. III-5):
- I Inertial roll angle. The roll<br>  $\frac{1}{2}$  angle with recessed as the <sup>1</sup> **angle** with respect to the **L**frame **(first rotation),**
- \_I **-** Inertial yaw **angle. 1\_e yaw** angle with *respect* the yaw frame **(secondary respect** to
- 81 Inertial pitch **angle.** The pitch  $\frac{1}{2}$  and  $\frac{1}{2}$  and  $\frac{1}{2}$ angle with respect to the L-<br>frame (third rotation); **Figure III-5.-** Inertial Euler Angles
- **2) Relative** Euler **angles** (fig. III=6):
- $\Psi_R$  Relative yaw angle. This is the azimuth angle of the  $x_B$

**the measured clockwise from** the reference direction (first<br>rotation),

 $\theta_R$  - Relative pitch angle. This is  $\begin{array}{ccc}\n\bullet & \bullet & \bullet & \bullet & \bullet & \bullet \\
\bullet & \bullet & \bullet & \bullet & \bullet & \bullet & \bullet\n\end{array}$ 

axis above the local horizontal<br>plane (second rotation),

CR - **Relative roll angle. This** is  $\text{I}$   $\text{I}$  angle about the  $\text{I}$ **axis (tLird rotation).**

**.**<br>.

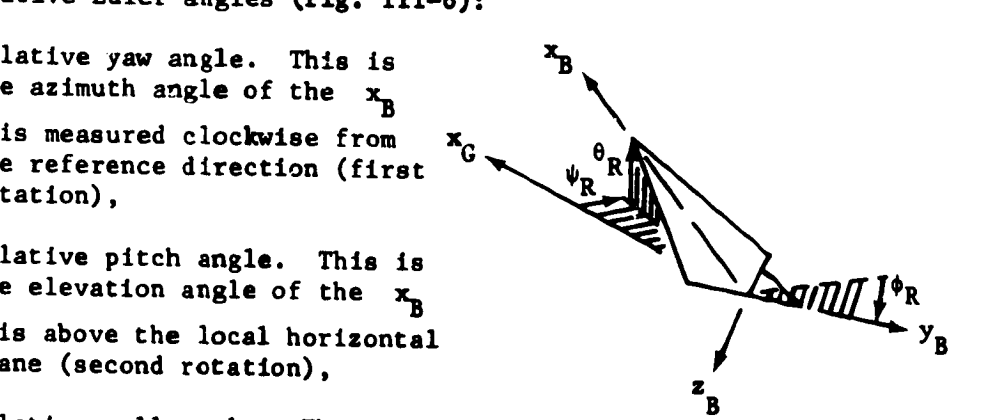

**V**<sub>L</sub>**IV V**<sub>L</sub>

 $y_B$   $z_r$ 

eI

**3) Aerodynamic angles (f\_ III-7):**

Julie Julie Jacques

- o **- Bank ankle. Positive** o is **a** \_ositive **rotation about** the **atmosphere relative velocity vector** (first rotation),
- $-$  Sideslip. Positive  $\beta$  is a nose- $\boldsymbol{\beta}$ **left** (negative) rotation when **flying** the **vehicle upright ond rotation),**
- **a - Angle of attack. Positive a** is **a howe-up (positive) rotation when flying** the **vehicle upright**

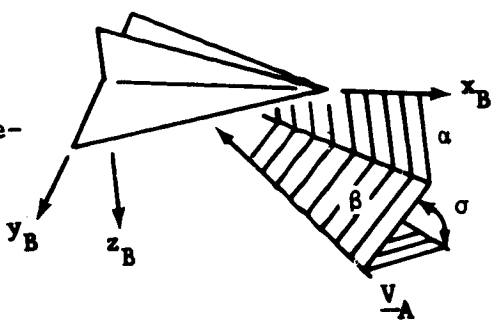

(third **rotation); Figure III-7.-** Aerodymmic **Angles**

- 4) Inertial **aerodynamic angles** (fig. **Ill-8):**
- $\sigma_{T}$  Bank angle. Positive  $\sigma_{T}$  is a **positive rotatlou about** the 01 **- Bank angle. Positive o**I is **a** \_r\_'\_ **ar\_mosphere** inertial **velocity x B vector** (first rotation),
- $\beta_T$  Sideslip. Positive  $\beta_I$  is a noseleft (negative) rotation when  $y_B$   $\bar{z}_B$ flying the vehicle upright (sec- $\text{odd}$  **rotation**),
- $\alpha_{I}$  Angle of attack. Positive  $\alpha_{I}$ is **a nose-up** (positive) **rotation** when flying the **vehicle upright (third rotation);**

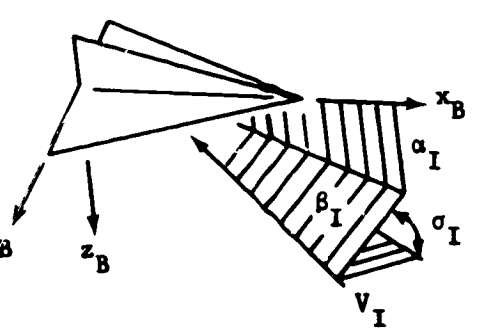

**Figure 111-8.-** Inertial Aerodynamic **Ansles**

**111-6**

*/* **f** L:

.i

t i ! 8

 $\mathbb{R}$ 

b

## Transformations

Ą.

Numerous matrix transformations are required to **transform** data between the coordinate systems described in the previous section. The most important of these transformations is the [IB] matrix. The inverse **(transpose)** of this matrix is used to transform accelerations in the body frame to the planet-centered inertial frame. The remaining transformations are generally used to either compute lIB] or to transform auxiliary data into some convenient output coordinate system.

The [IB] matrix is functionally dependent on the attitude of the vehicle. This dependence is described by **equations** related to **the** attitude steering option selected **by** the user. The following matrix **equations,** which depend on this steering option, are used to compute the [IB] matrix.

**[IB] = [LB][IL] (body rates** or **inertial** Euler **angles) [IB] =** [GB][IG] **(relative** Euler angles) [IB] = [AB][GA][IG] **(aerodynamic** angles)

 $(III-1)$ 

The **basic relatlonshlps between** the **coordinate systems defined by** these equations are illustrated in **figure** 111-9. **The** in**verse** trsnsformation **can generally be** computed **by** merely trans**posing** the matrix elements **because of** the **orthonormality of** these matrices.

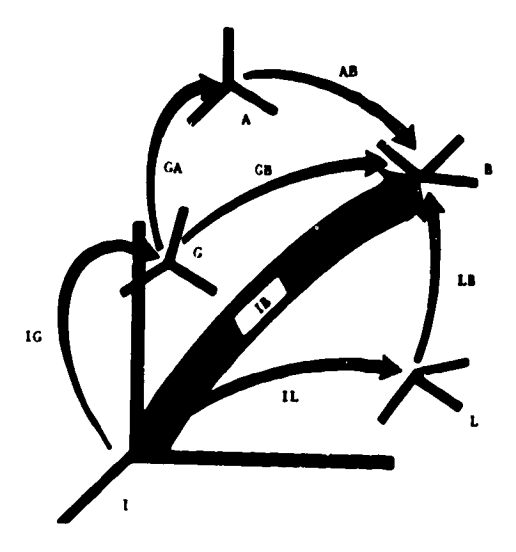

**Fl|ure III-9.-** Matrix **Traaefor\_ations**

**III-7**

A summary of these matrices is given below. The symbols a and c denote sin and cos, respectively.

[IL], inertial to launch. - The [IL] matrix depends on  $\phi_L$ ,  $\theta_L$ , and  $A_{ZL}$ , and is given by

$$
\begin{bmatrix}\n\mathbf{c} \phi_L \mathbf{c} \theta_L & \mathbf{c} \phi_L \mathbf{s} \theta_L & \mathbf{s} \phi_L \\
\mathbf{s} \phi_L \mathbf{c} \theta_L \mathbf{s} \mathbf{A}_{ZL} - \mathbf{c} \mathbf{A}_{ZL} \mathbf{s} \theta_L & \mathbf{c} \mathbf{A}_{ZL} \mathbf{c} \theta_L + \mathbf{s} \mathbf{A}_{ZL} \mathbf{s} \phi_L \mathbf{s} \theta_L & -\mathbf{s} \mathbf{A}_{ZL} \mathbf{c} \phi_L\n\end{bmatrix}\n\begin{bmatrix}\n\mathbf{L} \mathbf{I} & \mathbf{I} & \mathbf{I} & \mathbf{I} \\
\mathbf{I} & \mathbf{I} & \mathbf{I} & \mathbf{I}\n\end{bmatrix}\n\begin{bmatrix}\n\mathbf{L} \mathbf{I} & \mathbf{I} & \mathbf{I} & \mathbf{I} \\
\mathbf{I} & \mathbf{I} & \mathbf{I} & \mathbf{I}\n\end{bmatrix}\n\begin{bmatrix}\n\mathbf{L} \mathbf{I} & \mathbf{I} & \mathbf{I} \\
\mathbf{I} & \mathbf{I} & \mathbf{I}\n\end{bmatrix}\n\begin{bmatrix}\n\mathbf{L} \mathbf{I} & \mathbf{I} & \mathbf{I} \\
\mathbf{I} & \mathbf{I} & \mathbf{I}\n\end{bmatrix}\n\begin{bmatrix}\n\mathbf{L} \mathbf{I} & \mathbf{I} & \mathbf{I} \\
\mathbf{I} & \mathbf{I} & \mathbf{I}\n\end{bmatrix}\n\begin{bmatrix}\n\mathbf{L} \mathbf{I} & \mathbf{I} & \mathbf{I} \\
\mathbf{I} & \mathbf{I} & \mathbf{I}\n\end{bmatrix}\n\begin{bmatrix}\n\mathbf{L} \mathbf{I} & \mathbf{I} & \mathbf{I} \\
\mathbf{I} & \mathbf{I} & \mathbf{I}\n\end{bmatrix}\n\begin{bmatrix}\n\mathbf{I} & \mathbf{I} & \mathbf{I} \\
\mathbf{I} & \mathbf{I} & \mathbf{I}\n\end{bmatrix}\n\begin{bmatrix}\n\mathbf{I} & \mathbf{I} & \mathbf{I} \\
\mathbf{I} & \mathbf{I} & \mathbf
$$

[LB], launch to body.- The [LB] matrix is computed indirectly from the body rates by integrating the quaternion equations, or directly from inertial Euler angles. When the body rate option is used, the quaternion rate equation

$$
\begin{bmatrix} \dot{e}_0 \\ \dot{e}_1 \\ \dot{e}_2 \\ \dot{e}_3 \end{bmatrix} = \frac{1}{2} \begin{bmatrix} -e_1 & e_2 & e_3 \\ e_0 & e_2 & -e_3 \\ e_0 & -e_1 & e_3 \\ e_0 & e_1 & -e_2 \end{bmatrix} \begin{bmatrix} \omega_x \\ \omega_x \\ \omega_y \\ \omega_z \end{bmatrix}
$$
(III-3)

is integrated to compute the [LB] matrix, which is then given by

$$
[LB] = \begin{bmatrix} e_0^2 + e_1^2 - e_2^2 - e_3^2 & 2(e_1e_2 + e_0e_3) & 2(e_1e_3 - e_0e_2) \\ 2(e_1e_2 - e_0e_3) & e_0^2 - e_1^2 + e_2^2 - e_3^2 & 2(e_0e_1 + e_2e_3) \\ 2(e_1e_3 + e_0e_2) & 2(e_2e_3 - e_0e_1) & e_0^2 - e_1^2 - e_2^2 + e_3^2 \end{bmatrix}
$$
(III-4)

 $111 - 3$ 

**THE REAL PROPERTY AND RELEASED FOR A STATE OF A STATE OF A STATE OF A STATE OF A STATE OF A STATE OF A STATE OF A STATE OF A STATE OF A STATE OF A STATE OF A STATE OF A STATE OF A STATE OF A STATE OF A STATE OF A STATE OF** 

**PRODUCTION AND RELEASED FOR DESCRIPTION OF A STATE OF A STATE OF A STATE OF A STATE OF A STATE OF A STATE OF A** 

ķ  $\ddot{\phantom{1}}$ 

مز

When the inertial Euler angle option is used, [LB] is compute directly as

$$
[\text{LB}] = \begin{bmatrix} c^*I_{c+1} & c^*I_{c+1} & c^*I_{c+1} \\ -c^*I_{c+1} & c^*I_{c+1} & c^*I_{c+1} \\ -c^*I_{c+1} & c^*I_{c+1} & c^*I_{c+1} \\ -c^*I_{c+1} & c^*I_{c+1} & c^*I_{c+1} & c^*I_{c+1} \end{bmatrix} \tag{III-2}
$$

[IG], inertial to geographic.- The **[[G]** matrix depends **on** the **geocentric** latitude **and** the inertial longitude, and is giver by

$$
\begin{bmatrix}\n1G\end{bmatrix} = \begin{bmatrix}\n-s\phi_c c\theta_I & -s\phi_c s\theta_I & c\phi_c \\
-s\theta_I & c\theta_I & 0 \\
-c\phi_c c_I \theta & -c\phi_c s\theta_I & -s\phi_c\n\end{bmatrix}.
$$
\n(III-6)

\_GB], \_eographlc to body.- The [GB] matrix depends **on** the relative Euler angles, **and** is **given** by

$$
[\text{GB}] = \begin{bmatrix} c\theta_R c\psi_R & c\psi_R s\psi_R & -s\theta_R \\ s\phi_R s\theta_R c\psi_R - c\phi_R s\psi_R & s\phi_R s\theta_R s\psi_R + c\phi_R c\psi_R & s\phi_R c\theta_R \\ c\phi_R s\theta_R c\psi_R + s\phi_R s\psi_R & c\phi_R s\theta_R s\psi_R - s\phi_R c\psi_R & c\phi_R c\theta_R \end{bmatrix} (III-7)
$$

**[GA],\_eographlc** to atmospheric relative **velocity system** \_S .- The **[GA]** matrix depends on the atmospheric relatlve flight **azimuth and** fllghtpath **angles,** and is **given** by

$$
[GA] = \begin{bmatrix} c\gamma_A c\lambda_A & c\gamma_A s\lambda_A & -s\gamma_A \\ -s\lambda_A & c\lambda_A & 0 \\ s\gamma_A c\lambda_A & s\gamma_A s\lambda_A & c\gamma_A \end{bmatrix}.
$$
 (III-8)

**II1-9**

[AB], ARVS to body. - The [AB] matrix depends on the aerodynamlc **angles,** and is given by

$$
[AB] = \begin{bmatrix} cac\beta & -cas\beta c\gamma + sas\sigma & -cas\beta s\sigma - sac\sigma \\ s\beta & c\beta c\sigma & c\beta s\sigma \\ sac\beta & -sas\beta c\sigma - cas\sigma & -sas\beta s\sigma + cac\sigma \end{bmatrix}
$$
 (III-9)

Other transformations, which are not related to the **calcula**tion of the [IB] matrix, are presented below.

**[IP],** inertial to planet relatlve.- The **[IP]** matrix transforms between the Earth-centered **inertial** frame **and** the Earth**centered** rotating frame. This matrix depends on the rotation rate **of** the planet **and** the total **elapsed** time **of** flight, and is given by

$$
\begin{bmatrix}IP\end{bmatrix} = \begin{bmatrix}c\Omega_t & & & & \mathbf{s}\Omega_t & & & 0\\ -s\Omega_t & & & & \mathbf{e}\Omega_t & & & 0\\ -s\Omega_t & & & & \mathbf{e}\Omega_t & & 0\\ 0 & & 0 & & 1\end{bmatrix}.
$$
 (III-10)

**[RB],** body reference co body.- **.-he [RB]** matrix transforms **data** in the body reference system to the body **frame.** This matrix has **a constant** value **and** is **given by**

$$
[RB] = \begin{bmatrix} -1 & 0 & 0 \\ 0 & 1 & 0 \\ 0 & 0 & -1 \end{bmatrix}
$$
 (III–11)

inertial to **vernal equinox.- The [IV]** matrix transforms between **the** ECI **frame and** the **vernal equinox frame, and** is **given** by

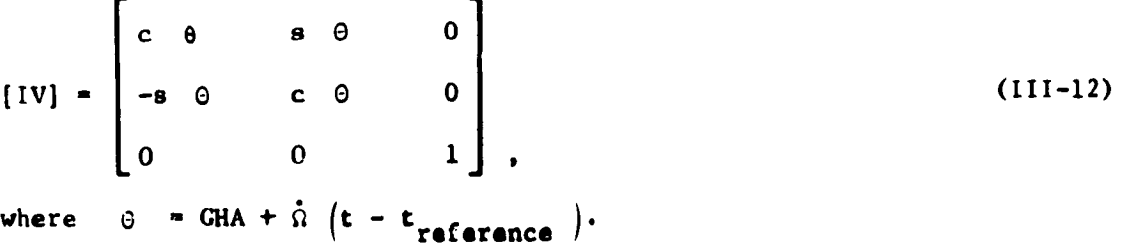

**III-10**

 $\mathcal{A}$ 

 $\cdot$ 

P. P. D. C. B. B. D. B.
#### **IV. PLANET HODEL**

**o**

**-4**

ķ

0

**The planet model** is **composed of three** types **of data and equations. These** are: **(1) oblate planet geometry and constants, (2)** an acmospheremodel that **computes atmospheric pressure, density,** temperature, and speed **of** sound, **and (3) a** 8ravitational **model** that computes the gravitational accelerations. The user selects the **appropriate models and** inputs the **corresponding data. The** input **data and the** equationm **used in these** models **are described below.**

#### **Oblate Spheroid**

**The** 1960 **Fisher Earth model** is **preloaded** into the **program.** This model is defined by the equatorial radius  $R_{\rm F}$ , the polar radius  $R_p$ , the rotation rate  $\Omega_p$ , the gravitational constant \_, **and** the **second,** third, and **fourth** gravitational **harmonics, J2,** *J3,* **and J4, respectively. The stored v&lues for these constants are:**

> $R_r = 2.0925741 \times 10^7$  ft, **Rp - 2.0855590 x 107 ft,**  $\hat{u}_p = 7.29211 \times 10^{-5}$  rad/s,  $\mu = 1.40/6539 \times 10^{16} \text{ ft}^3/\text{s}^2$ ,  $J_2$  **"** 1.0823 **x**  $10^{-3}$ , **J3 - O, J\_'O.**

The constants  $J_3$  and  $J_4$  are preloaded as zero, but can be ini**tialized by input. For example,** if **the Smithsonian Earth model** is **desired, then these** constants **would be** input **as**

> $J_2$  = 1.082639 **x**  $10^{-3}$ ,  $J_3$  **= -2.565 x**  $10^{-6}$ ,  $J_{L} = -1.608 \times 10^{-6}$ .  $\nu = 1.407645794 \times 10^{16} \text{ ft}^3/\text{s}^2$ ,

> > **IV-I**

$$
a_p = 7.29211515 \times 10^{-5} rad/s,
$$
  
\n
$$
R_g = 2.092566273 \times 10^7 ft,
$$
  
\n
$$
R_p = 2.08550242 \times 10^7 ft.
$$

The geometry of this spheroid is illustrated in figure IV-1. The pertinent equations related to this model are

$$
\begin{array}{l}\n\phi_{c} = \sin^{-1} (z_{I}/r_{I}) \\
\phi_{g} = \tan^{-1} (k \tan \phi_{c}), \quad k = (R_{E}/R_{P})^{2} \\
R_{g} = R_{E} (1 + (k - 1)\sin^{2} \phi_{c})^{-\frac{1}{2}} \\
h = r_{I} - R_{g},\n\end{array}
$$
\n(IV-1)

where  $\phi_c$  is the geocentric latitude,  $\phi_g$  is the geodetic latitude,  $\theta_{I}$  is the inertial longitude,  $\theta$  is the relative longitude with respect to the planet,  $r_1$  is the distance from the center of the planet to the vehicle,  $R_g$  is the distance from the center of the planet to the planet surface, and h is the distance from the planet surface to the vehicle.

İ

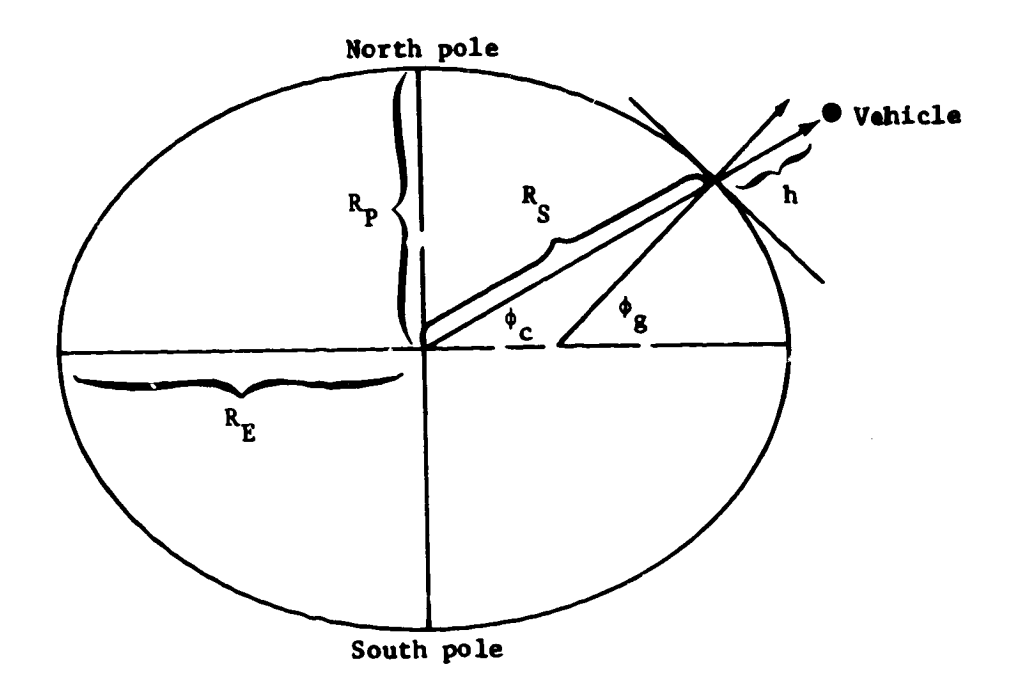

نها زمانه د

 $\frac{1}{\sqrt{2}}$ 

 $\ddot{\bullet}$ 

i<br>Bib

E فر

**THE REPORT OF STATES AND DESCRIPTION OF STATES AND DESCRIPTION OF STATES AND DESCRIPTION OF STATES AND DESCRIPTION OF STATES AND DESCRIPTION OF STATES AND DESCRIPTION OF STATES AND DESCRIPTION OF STATES AND DESCRIPTION OF** 

Γ,

 $\bullet$ 

Figure IV-1.- Oblate Planet

## Gravitational Model

The gravitational model includes optionally second, third,<br>and fourth harmonic terms. The potential function for this model  $1s$ 

$$
U = -\mu \left[ \frac{1}{r} - \frac{J_2}{2} R_E^2 \left( \frac{3z^2}{r^5} - \frac{1}{r^3} \right) - \frac{J_3}{2} R_E^3 \left( 5 \frac{z^3}{r^7} - \frac{3z}{r^5} \right) - \frac{J_4}{8} R_E^4 \left( 35 \frac{z^4}{r^9} - 30 \frac{z^2}{r^7} + \frac{3}{r^5} \right) \right].
$$
 (1V-2)

 $IV-3$ 

♦

The gravitational accelerations calculated from this potential function are: ן

$$
6_{x1} - \frac{3y}{3x_1}
$$
  
\n
$$
- \frac{y}{r^3} P (z, r)
$$
  
\n
$$
6_{x1} - \frac{3y}{3y_1}
$$
  
\n
$$
- \frac{y}{r^3} P (z, r)
$$
  
\n
$$
6_{21} - \frac{y}{r^3} \left[ (1 + JR^2 (3 - 5Z^2)) z + H \frac{R^3}{r} (6z^2 - 7z^2 Z^2 - \frac{3}{5} r^2) + B R^4 \left( \frac{15}{7} - 10Z^2 + 9Z^4 \right) z \right],
$$
  
\n
$$
+ DR^4 \left( \frac{15}{7} - 10Z^2 + 9Z^4 \right) z.
$$
  
\n
$$
= \frac{5}{7} J_1
$$
  
\n
$$
J = \frac{3}{2} J_2
$$
  
\n
$$
H = \frac{5}{2} J_3
$$
  
\n
$$
D = -\frac{35}{8} J_4
$$
  
\n
$$
P (z, r) = \left[ 1 + JR^2 (1 - 5Z^2) + H \frac{R^3}{r} (3 - 7 Z^2) z + D R^4 \left( 9Z^4 - 6Z^2 + \frac{3}{7} \right) \right]
$$
  
\n
$$
+ DR^4 \left( 9Z^4 - 6Z^2 + \frac{3}{7} \right)
$$
  
\n
$$
(IV-4)
$$

 $\boldsymbol{i}$ 

 $IV-4$ 

=

#### **Atmosphere** Models

POST has the **optional capability of** three **atmospheric** models- the general cable lookup, the 1962 U.S. **standard** atmosphere, and the 1963 Patrick AFB atmosphere using polynomials. The general table lookup model gives the user the flexibility of inputing his own atmospheric model if none of the preloaded models is adequate. This is particularly useful in performing trajectory analysis for planets **other** than Earth. The parameters required to define the atmospheric **effects** are **the** atmospheric **pressure p,** atmospheric density  $\rho$ , speed of sound  $C_{\rho}$ , and atmospheric temperature

T. These **parameters** are functions of the oblate altitude h.

Table lookup atmosphere model.- The table lookup atmosphere model **can** be defined **entirely** by using tables that show pressure, temperature, **speed** of **sound,** and **density** as functions of altitude. The speed of sound and density tables can be omitted if desired; in this case, the speed of sound and density are computed as

$$
C_{s} = \sqrt{K_{1} T}
$$
  
\n
$$
\rho = K_{2} \frac{P}{T},
$$
 (IV-5)

where

 $K_1 = \frac{\gamma R^*}{N_0}$  $K_2 = \frac{M_0}{R}$ y **=** ratio **of** specific **heats**  $M_0$  = molecular weight

### R\* - **universal** gas **constant.**

1962 U.S. standard atmosphere model.- The 1962 U.S. stand**ard atmosphere** model is given **as a function of** geopotentlal altitude  $(H_g)$ , which is computed as

$$
H_g = \frac{R_A h}{R_A + h},
$$
 (IV-6)

**'t**

**where**

$$
K_{\text{A}} = \text{average Earth radius} = \frac{1}{2} \left( R_{\text{E}} + R_{\text{P}} \right)
$$
  
h = oblate altitude.

**The molecular scale** temperature, **TM, is defined by a series**  $\mathbf{H}$  **linear as a function of**  $\mathbf{H}$  and  $\mathbf{H}$  altitude  $\mathbf{H}$  altitude  $\mathbf{H}$  altitude  $\mathbf{H}$  altitude  $\mathbf{H}$  altitude  $\mathbf{H}$  altitude  $\mathbf{H}$  altitude  $\mathbf{H}$  altitude  $\mathbf{H}$  altitude  $\mathbf{H}$  al  $(\frac{H}{B})$ <sup>.</sup>

The corner points connecting the straight-line segments are<br>referred to as base altitudes  $\begin{pmatrix} H_B \\ H_B \end{pmatrix}$ , base temperatures  $\begin{pmatrix} T_{M_B} \\ H_B \end{pmatrix}$ ,

**etc. From** a table of base altitudes, base **temperatures,** and **dT\_dH.. (LM) (the slope within the linear segments),** the **tempera-.** ture **at any desired** altitude **can** be **calculated from the** following **equation:**

$$
T_{M} = T_{M_{B}} + L_{M_{B}} (H_{g} - H_{B}). \qquad (IV-7)
$$

J

Values of  $P_B$ ,  $T_M$ , and  $L_M$  versus  $H_B$  are presented in table IV-i.

**The atmospheric pressure Is determined** as **follows:**

$$
P = P_B \left[ \frac{T_{M_B}}{T_M} \right] \exp \left[ \left( \frac{g_0 M_0}{R^*} \right) / L_{M_B} \right] \text{for segments with } L_{M_B} \neq 0, \text{ and}
$$
  

$$
P = P_B \exp \left[ - \frac{g_0 M_0}{R^*} \frac{(H - H_B)}{T_{M_B}} \right] \text{for segments with } L_{M_B} = 0,
$$
 (IV-8)

where  $P_B$  is the base pressure corresponding to the given base<br>altitude  $P_B$ . These base pressures can be calculated once the **altitude** HE. These **base pressures can** be **calculated once** the sea-level **pressure, Po'** and the **temperature profile have been** Jpeclfied.

**IV-6**

Having calculated the temperature and pressure, the density,  $\varphi$ , speed of sound,  $C_{\rm s}$ , and atmospheric viscosity,  $\varphi_A$ , are determined as follows:

$$
\rho = \left(\frac{M_0}{R^*}\right) \frac{P}{T_M}
$$
  
\n
$$
C_S = \left(\frac{\gamma R^*}{M_0}\right)^2 T_M^{-\frac{1}{2}}
$$
  
\n
$$
\mu_A = \frac{\beta T_M^{-3/2}}{T_M + S},
$$
  
\n(1V-9)

where  $g_0$  is the acceleration of gravity at sea level,  $M_0$  is the molecular weight of air at sea level, R\* is the gas constant,  $\gamma$  is the ratio of specific heats, and  $\beta$  and S are Sutherland's constants.

$$
M_0 = 28.9644
$$
  
\n
$$
R* = 8.31432 \cdot 10^{3} \frac{J}{(^{\circ}K) (kg-mol)}
$$
  
\n
$$
\gamma = 1.40
$$
  
\n
$$
\beta = 1.458 \times 10^{-6} \frac{kg}{sec m (^{\circ}K) ^{\frac{1}{2}}}
$$
  
\n
$$
S = 110.4 \, \text{K} \approx 198.72 \, \text{R}
$$
  
\n
$$
g_0 = 9.80665 m/sec^2 = 32.174 ft/sec^2.
$$

In the 1962 U.S. **standard** atmosphere, the r.olecular weight varies with altitude above approximately 90 km; in POST the molecular weight is assumed constant, resulting in a slight discrepancy **above** 90 km. in the 1902 U.S. standard atmosphere, geometric altltude is transformed to geopotential altitude, which is used throughout. Thus, above 90 km, a constant slope of molecular scale temperature versus geopotential altitude is used instead of the constant slope of temperature versus geometric altitude.

!

**/**

%

 $\overline{\mathbf{3}}$ 

E<br>E

**IV-7**

**J I** ......

**(\_v-\_o)**

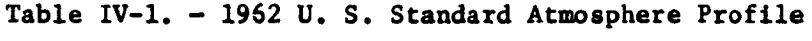

E

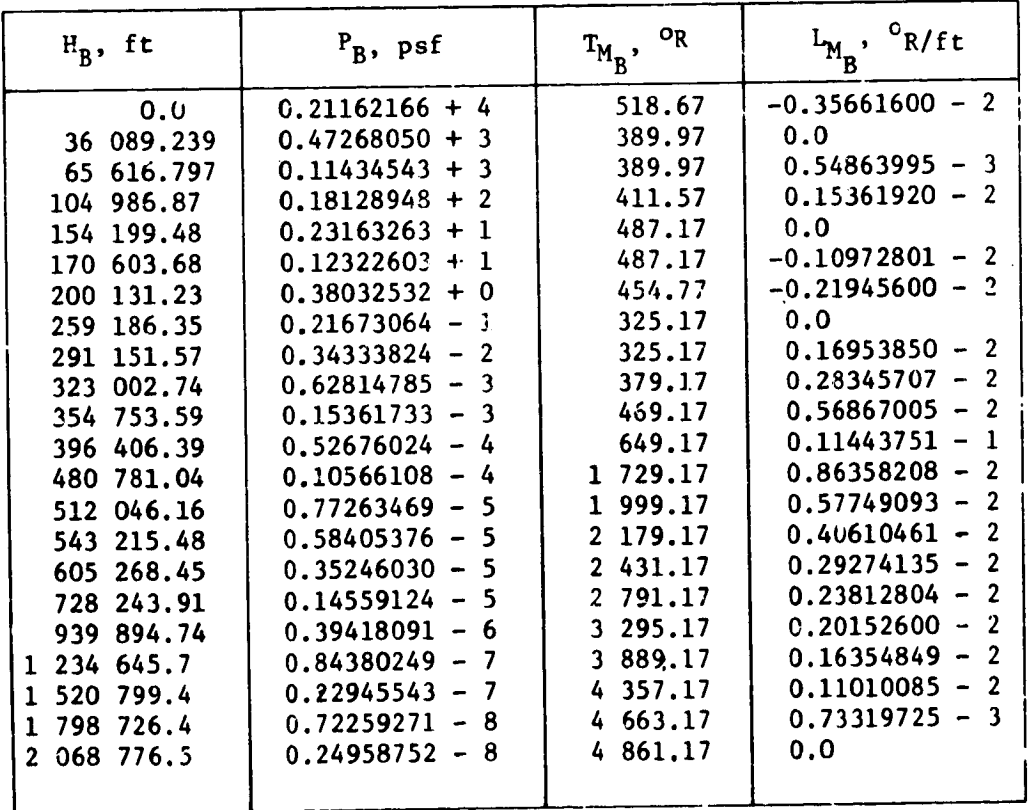

**IV-8**

h

1963 Patrick AFB **atmosphere usin\_** pclynomlals.- In this model, **pressure and** temperature **are calculated as functions** of geometric **altltude** (h). **These** parameters **are calculated in** met**ric** unita **and converted** to English **units** if required.

Pressure:

Ĵ

**Sections** and the section

 $\ddot{ }$ 

E.K.

**CONTRACTOR** 

- i) Altitude region = **0** to **28** 000 meters:
- $P = P_1 exp (A + A_1 h + A_2 h^2 + A_3 h^3 + A_4 h^4 + A_5 h^5)$ where  $P_1 = 10.0$  Newtons/cm<sup>2</sup>;
- **2)** Altitude region = 28 000 to 83 004 meters:

$$
P = g_0 \times 10^{-4} \exp (A + A_1 h + A_2 h^2 + A_3 h^3 + A_4 h^4 + A_5 h^5);
$$

3) Altitude region = 83 004 to 90 000 meters:

$$
P = P_B exp \left( \frac{-1.373301523 \times 10^{12} \text{ h} - \text{h}_B}{T_B (6344860 + \text{h}) (6344860 + \text{h}_B)} \right);
$$
 (IV-11)

4) Altitude region = 
$$
90\ 000\ to\ 700\ 000\ meters
$$
:

$$
L_{n} (P) = L_{n} (P_{B}) + \frac{1.373301523 \times 10^{12}}{L_{m} (6344860 + h) (6344860 + h_{B})}
$$

$$
L_{n} \left( \frac{T_{M_{B}}}{T_{M_{B}} + L_{m} (h - h_{B})} \right)
$$

IV-9

**Temperature :**

1) Altitude region = 0 to 10 832.1 meters:  
\nT = T\* = A + A<sub>1</sub> h + A<sub>2</sub> h<sup>2</sup> + A<sub>3</sub> h<sup>3</sup> + A<sub>4</sub> h<sup>4</sup> + A<sub>5</sub> h<sup>5</sup>;  
\n2) Altitude region = 10 832.1 to 83 004 meters:  
\nT = A + A<sub>1</sub> h + A<sub>2</sub> h<sup>2</sup> + A<sub>3</sub> h<sup>3</sup> + A<sub>4</sub> h<sup>4</sup> + A<sub>5</sub> h<sup>5</sup>;  
\n3) Altitude region = 83 004 to 90 000 meters:  
\nT = T<sub>B</sub> + L<sub>k</sub> (h - h<sub>B</sub>):  
\nHowever, in this region L<sub>k</sub> = 0, and thus  
\nT = T<sub>B</sub> = 180.65<sup>o</sup>K;  
\n4) Altitude region = 90 000 to 700 000 meters:  
\nT = T<sub>M</sub> = T<sub>M<sub>B</sub></sub> + L<sub>m</sub> (h - h<sub>B</sub>):  
\nDensity:  
\n1) Altitude region = 0 to 28 000 meters:  
\n
$$
\rho = \rho_1 \exp (A + A_1 h + A_2 h^2 + A_3 h^3 + A_4 h^4 + A_5 h^5);
$$
\n2) Altitude region = 28 000 to 700 000 meters:  
\n(IV-13)

 $\sim$ 

\*\*\*\*\*\*\*\*\*\*\*\*\*\*\*\*\*\*\*\*\*\*\*\*\*\*\*\*\*\*\*\* **\*Virtual** temperatur\_ is the **same as kinetic** temperature abovs the I0 **832.l-meter altitude.**

**,** \_ L\_ IL\_.

**P**

**o -** (3\_.83676) ¥.

IV-lO

Table IV-2. - Derived Coefficients for the 1963 Patrick AFB Atmosphere Model

こうこう

 $\ddot{\phantom{1}}$ 

,,<br>⊶

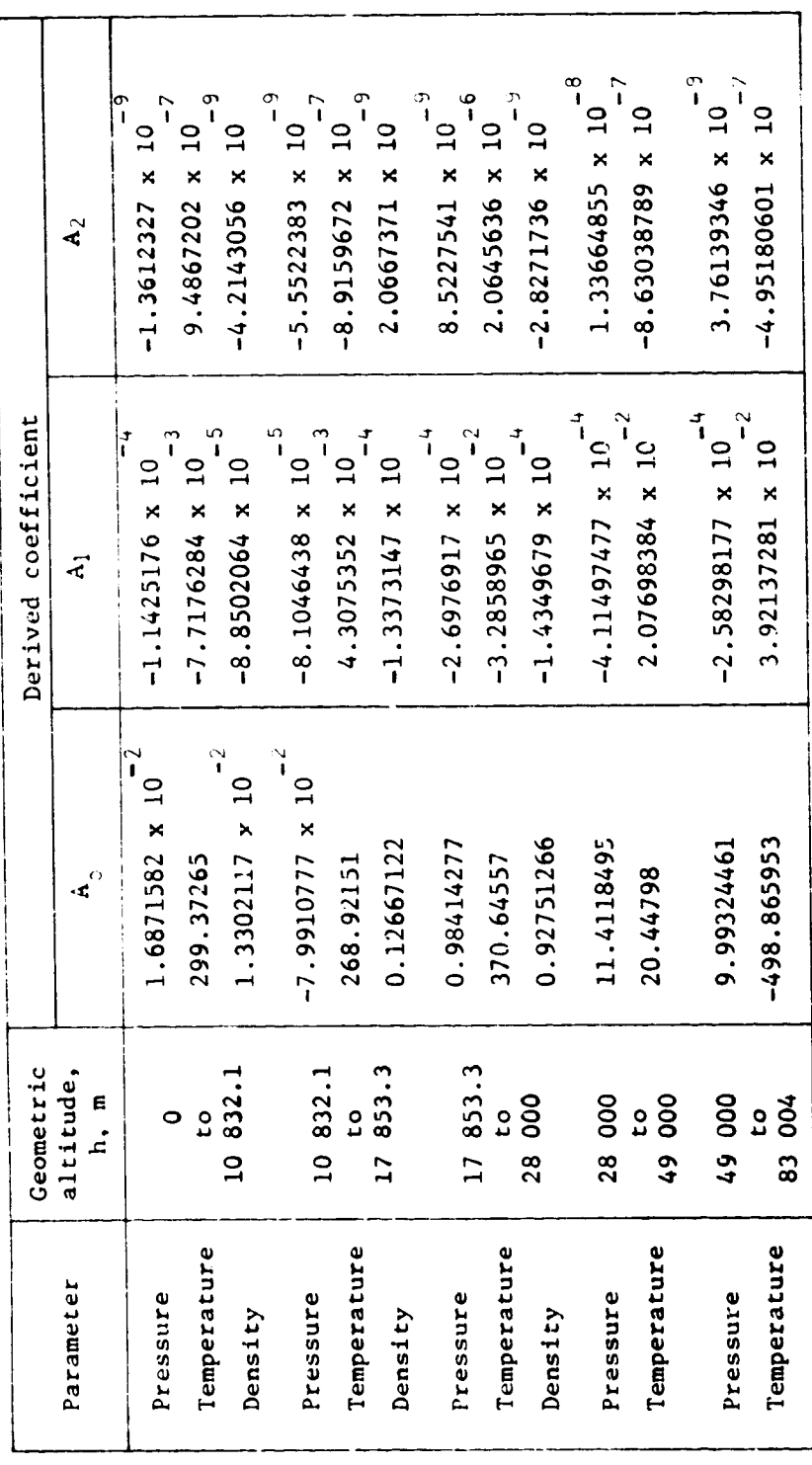

 $IV-11$ 

Table IV-2. - Derived Coefficients for the 1963 Patrick AFB Atmosphere Model

þ

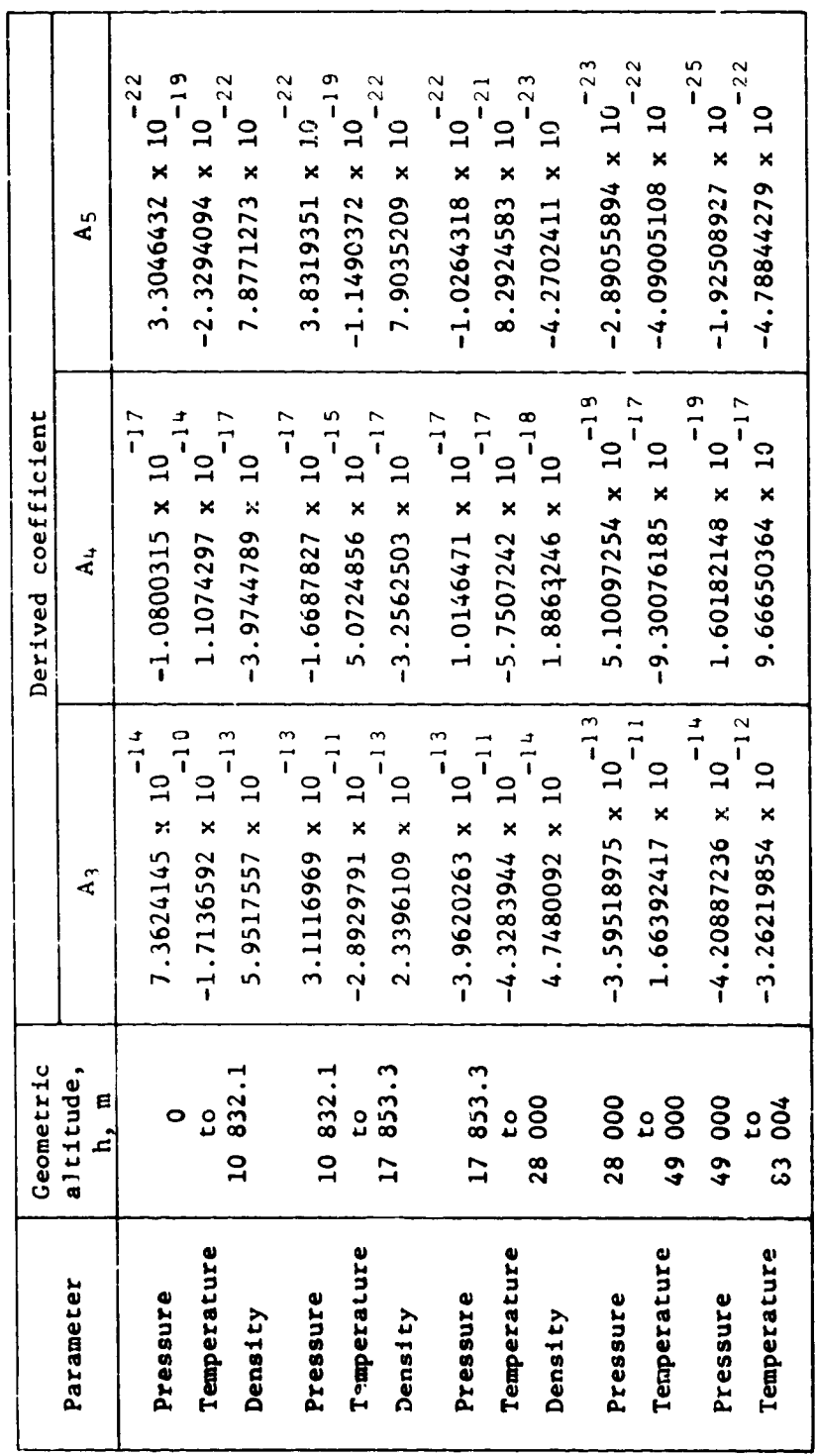

 $1V-12$ 

۰,

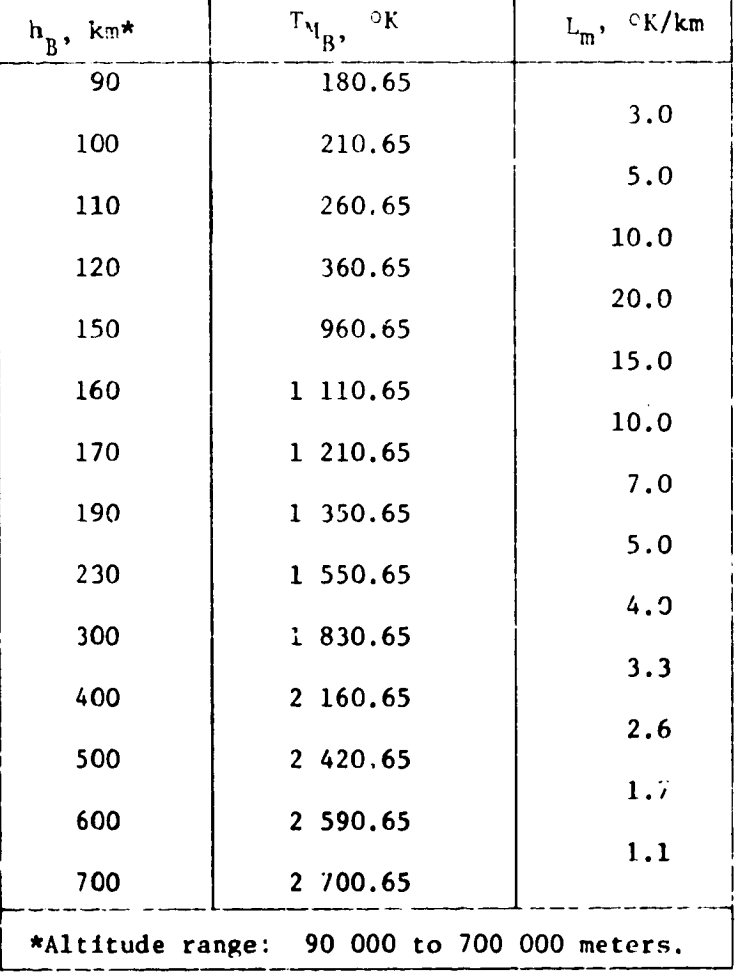

*J* ' J JL..

and the stage of the company and modern

## Table IV-3. - 1963 **Patrick** AFB Molecular Temperature Profile and Gradient Profile

 $\bullet$ 

 $\ddot{\phantom{1}}$ 

**IV-13**

l

Pressure and density ratios:

Altitude region = 0 to **700** 000 meters:

$$
P_R = \frac{P}{P_Q}
$$
  
\n
$$
P_R = \frac{P}{P_Q}
$$
 (IV-14)

Veloclty **of** sound:

de Berger (1988) et al. 1988 (1988) et al. 1989 (1988) et al. 1989 (1988) et al. 1989 (1988) et al. 1989 (1988)

!

**The Company of Alberta Avenue** 

 $\mathfrak{l}$ p  $\bullet$ :  $^{\prime}$ 

$$
V_S = (20.046707) (T)^{\frac{1}{2}}.
$$
 (IV-15)

The atmosphere model-derived **coefficients are presented** in table **IV-!.** The molecular temperature **gradient** is documented in table IV-3 for geometric altitudes from 90 to 700 km.

#### Winds

The atmospheric wind velocity components are input in tables using **either** meteorological **or** vector notation. If th\_se **tables,** which are normally functions of oblate altitude, are not input, then the atmosphere is assumed to rotate uniformly with the planet.

The wind velocity components **can be** input **directly** In **the** geographic frame by defining  $u_W$ ,  $v_W$ , and  $w_W$ , or by defining the wind speed  $(V_w)$ , the vertical component  $(W_w)$ , the wind azimuth  $(^{4}ZW)$  , and the wind azimuth bias  $(^{4}ZWB)$  . The research wind velocity components in the G-frame are:

$$
\underline{v}_{\mu G} = \begin{bmatrix} v_W & (h) & \cos \left( A_{ZW} (h) + A_{ZWB} \right) \\ v_W & (h) & \sin \left( A_{ZW} (h) + A_{ZWB} \right) \\ w_W & (h) \end{bmatrix}
$$
 (1V-16)

**IV-14**

It is clear from the dools equation that in one for referred on  $ZWB$  must be input as zero, whereas for meteorological  $\mathcal{L}WB$ data the preloaded value of 180° should be used.

The wind velocity in the ECI frame is then given by

$$
V_{\text{WI}} = [1G]^{-1} V_{\text{WG}}
$$
 (1V-17)

Thus, the atmospheric relative velocity vector in the ECI frame is

$$
\underline{V}_{AI} = \underline{V}_L - \underline{\lambda}_p \times \underline{r}_I - \underline{V}_{WI}
$$
 (IV-18)

and its magnitude is **given by**

$$
V_A = \sqrt{\frac{V}{4}} \cdot \frac{V}{4}
$$
 (IV-19)

#### V. VEHICLE MODEL

The **various** physical properties of the vehicle are modeled by the user when he selects the pertinent options from the set of vehicle simulation modules. The equations used in these modules are presented below.

#### Mass **Properties** Model

The gross weight of the vehicle at the **beginning** of each **phase** is given by

$$
W_G = W_{\text{stg}} + W_{\text{pld}}, \qquad (V-1)
$$

where  $\frac{M}{\text{stg}}$  is gross weight without payload and  $\frac{M}{\text{pld}}$  is the pay load weight. For phases other than the first, the gross weigh **can optionally** be computed as

$$
W_{G}^{+} = W_{G}^{-} - W_{\text{jett}} - W_{PR}, \qquad (V-2)
$$

**+** where  $\mathbf{w}_0$  is the gross weight on the positive side of the current event, W<sub>G</sub> is the gross weight on the negative side of the current event,  $W_{\text{jett}}$  is the jettison weight, and  $W_{\text{PR}}$  is the weight of propellant remaining. These options are obtained au**tomatically,** based **on** u3er input.

The **propellant** remaining is given by

$$
W_{PR} = W_{P_i} - W_{PC}, \qquad (V-3)
$$

is the initial weight of propellant and  $W_{\text{PC}}$  is the where amount of propellant consumed. This latter term is given by

$$
W_{\text{PC}} = \int \dot{w} \, \mathrm{d}v + W_{\text{C}_0} \tag{V-4}
$$

where W is the total rate of change of the vehicle's weight.

 $V-1$ 

**}** 

i

¢

**q**

i

At the beginning of each phase, the constant  $W_{C_{O}}$  can be

either input **or carried** across the **event** as the **total amount of** weight **consumed** in the previous phase.

The **amount of** propellant jettisoned can be computed **as:**

- i) The amount **of** propellant **remaining** at **the beginning of** the current phase,
- 2) The amount of propellant remaining at some prescribed prior **event.**

**'Ine** constant **jettison** weight is either computed from **an** input constant **value** or determined from **an** input mass-fraction table. When a mass-fraction table is used the jettison weight is given by

$$
W_{\text{jet}} = W_{P_{\text{i}}} \left[ \frac{1}{\lambda} - 1 \right], \qquad (V-5)
$$

where  $\lambda$  is the mass fraction computed from the table.

### Propulsion **Calculations**

POST can simulate both rocket and jet engines. The program can simulate **up** to **15** engines in **either mode.**

Rocket **engines.-** There **are two** input **options for engine data** in the rocket mode. In the first option, tables for vacuum thrust **and** maxim\_a **weigilt flowrace are input for each engine. In** the  $second$  option, tables for vacuum thrust are input, along with the vacuum specific impulse for each engine. The vacuum speci**fic impulse** is **then used** co **calculate** the mass **flowrate.**

The rocket thrust per engine is given by

$$
T_{R_i} = n T_{vac_i} - A_{E_i} p(n), \qquad (V-0)
$$

ĺ

**The Second Second Second Second Second** 

ŀ

where  $q_1$  is the throttle setting,  $T_{\text{total}}$  is the vacuum thrus  $\mathbf{v}$ ac $\mathbf{v}$ of the i<sup>th</sup> engine,  $A_E$  is the nozzle exit area, and p(h) is the atmospheric pressure. Summing over all engines yields the total rocket thrust

$$
T_R = \sum_{i=1}^{N_{\text{eng}}} T_{R_i}, \qquad (V-7)
$$

where  $N_{eng}$  is the number of thrusting engines, and  $N_{eng} \leq 15$ .

The weight flowrate in the rocket mode is given by

$$
W = \begin{cases}\n-\eta \sum_{i=1}^{N_{\text{eng}}} \left( \dot{w}_{p}^{\text{max}} \right) \\
\eta \sum_{i=1}^{N_{\text{eng}}} \left( \frac{\eta}{2} \right) \left( \frac{\eta}{2} \right) \\
-\eta \sum_{i=1}^{N_{\text{eng}}} \left( \frac{\eta}{2} \left( \frac{\eta}{2} \right) \right) \left( \frac{\eta}{2} \right) \left( \frac{\eta}{2} \right) \left(
$$

Jet **engines.-** In the jet **engine** mode the net jet thrust **per** engine is given by

$$
\left(\frac{T_J}{\delta}\right)_i = f(M, \eta), \qquad (V-9)
$$

where

$$
\delta = p(h) / P_{SL} \qquad (V-10)
$$

 $V-3$ 

化反射 电子电子

 $\frac{1}{2} \sum_{i=1}^n \sum_{j=1}^n \sum_{j=1}^n \sum_{j=1}^n \sum_{j=1}^n \sum_{j=1}^n \sum_{j=1}^n \sum_{j=1}^n \sum_{j=1}^n \sum_{j=1}^n \sum_{j=1}^n \sum_{j=1}^n \sum_{j=1}^n \sum_{j=1}^n \sum_{j=1}^n \sum_{j=1}^n \sum_{j=1}^n \sum_{j=1}^n \sum_{j=1}^n \sum_{j=1}^n \sum_{j=1}^n \sum_{j=1}^n \sum_{j=1}^n \sum_{j=1$ 

and  $\stackrel{L}{\rightarrow}$  (M given **by** a monovariant table. **The** total Jet thrust is then

$$
T_{J} = \eta \sum_{i=1}^{N_{\text{eng}}} p(h) / (P_{SL}) (T_{J} / \delta_{i}). \qquad (V-11)
$$

**The** weight flowrate **In** the **jet engine** mode is

**N**

$$
\dot{W} = -\sum_{i=1}^{N_{\text{eng}}} \sqrt{\frac{T(h)}{T_{\text{SL}}}} \left(\frac{p(h)}{P_{\text{SL}}}\right) \left(\frac{\text{SEC}}{\sqrt{\theta}}\right)_i \left(\frac{T_J}{\delta}\right)_i \delta. \tag{V-12}
$$

The thrust **vector components** for **both** rocket **and Jet engines** are determined from the thrust magnitude  $T_{R_i}$  or  $T_{J_i}$  and the

thrust incidence angles  $i_{p_i}$  and  $i_{y_i}$ . The thrust accelerations in the **body** axes are then **given** by

$$
\underline{A}_{TB} = \sum_{i=1}^{N_{eng}} n_i \frac{r_i}{m} \begin{bmatrix} \cos i_y & \cos i_y \\ \sin i_y & \\ \cos i_y & \sin i_y \\ \cos i_y & \sin i_y \end{bmatrix} = \frac{r_R}{m}
$$
 (V-13)

In the abcve equation  $T_i$  denotes the thrust magnitude for the **i** engine **(either rocket or jet) and** m **denotes** the instantaneous mass of the vehicle. **The** engine gimbal **ankles are determined** from the static trim equations in the moment balance option or by input if the moment **balance** option is **not used• The** engine glmbal **angles are illustrated** in figure **V-I.**

**V-4**

 $\alpha_{\rm g}$ 

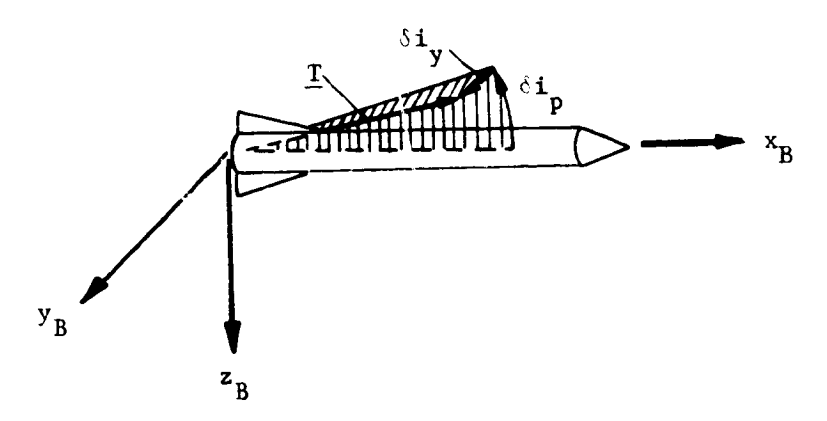

Figure V-l.- Engine Gimbal Angles

Note that thrust misalignments can be simulated by inputting the engine gimbal angles and using the standard three-degree-offreedom option.

### Aerodynamic Calculations

The aerodynamic force coefficients can be expressed in terms of the lift, drag, and side-force coefficients  $C_L$ ,  $C_D$ , and  $C_V$ (fig.  $V-2$ ), where  $C_{L}$  and  $C_{D}$  are directed normal to, and along the velocity projection in, the  $x_E-z_B$  plane. Note that  $C_\gamma$  produces a side-force,  $F_{A_{YB}}$ , acting in the direction of  $y_B$ .

Lift and drag force coefficients are transformed to axial and normal force coefficients as follows:

$$
\begin{bmatrix} c_A \\ c_N \end{bmatrix} = \begin{bmatrix} \cos \alpha & -\sin \alpha \\ \sin \alpha & \cos \alpha \end{bmatrix} \begin{bmatrix} c_D \\ c_L \end{bmatrix}
$$
 (V-14)

where a is the angle-of-attack.

**International Contract** 

i

 $\bullet;$ 

**A POSITION AND A PROPERTY OF PROPERTY AND A** 

HE HANDLER

E<br>B

 $\mathcal{A}$ 

V-j

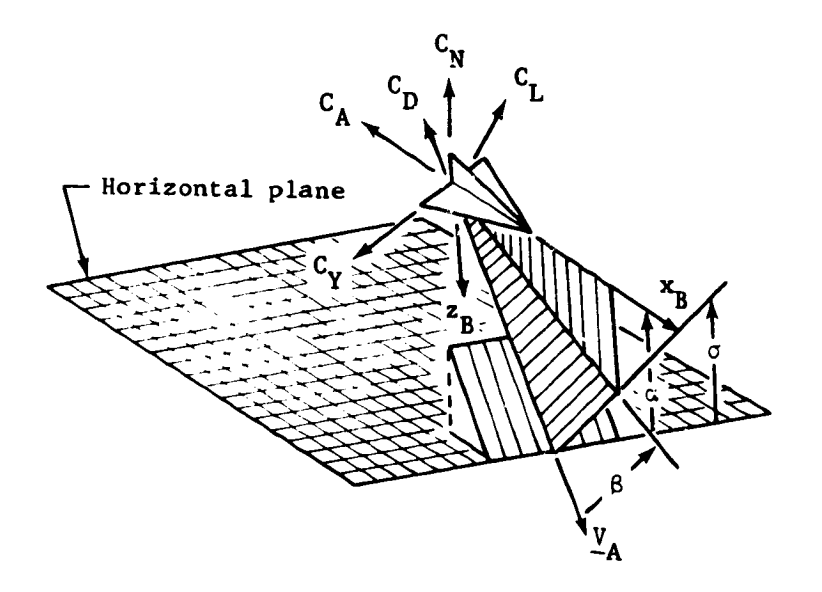

**Figure** V-2.- Aerodynamic Angles

Tile aerodynamic **coefficients can** also **be expressed** in terms of the axial force, normal force, and side force,  $C_A$ ,  $C_{\overline{N}}$ , and  $C_{\overline{Y}}$ , respectively. Here  $C_A$  and  $C_N$  produce forces that act in the  $-x_B$  and  $-z_B$  directions, and  $C_\gamma$  produces a force acting along  $y_B$ .

Each aerodynamic **coefficient is computed** by interpolating the **values** in **the** table. In general, **eight** tables **are allocated** to each coefficient. These tables can be monovariant, bivariant, or trivariant, and seven **tables** per **coefficient can have** arbitrary hollerith mnemonic multipliers. This generality **enables** all standard forms of **aerodynamic** data to be directly input into the program.

**V-\_**

The aerodynamic force coefficients are given by:

$$
C_{D} = C_{D_{Q}} + C_{D}^{M}C_{D} + C_{D_{\zeta_{p}}}^{M}C_{D_{\zeta_{p}}} + C_{D_{\zeta_{y}}}^{M}C_{D_{\zeta_{y}}}
$$
  
\n
$$
C_{L} = C_{L_{Q}} + C_{L_{Q}}^{M}C_{L_{Q}} + C_{L_{\zeta_{p}}}^{M}C_{L_{\zeta_{p}}}
$$
  
\n
$$
C_{A} = C_{A_{Q}} + C_{A}^{M}C_{A} + C_{A_{\zeta_{p}}}^{M}C_{A_{\zeta_{p}}} + C_{A_{\zeta_{y}}}^{M}C_{A_{\zeta_{y}}}
$$
  
\n
$$
C_{N} = C_{M_{Q}} + C_{N}^{M}C_{N} + C_{M_{\zeta_{p}}}^{M}C_{N_{\zeta_{p}}}
$$

the aerodynamic moment coefficients are given by:

$$
c_{M} = c_{H_{0}} + c_{M} M_{C_{M}} + c_{M_{\delta p}} M_{C_{M_{\delta p}}}
$$
\n
$$
c_{n} = c_{n_{0}} + c_{n} M_{C_{M}} + c_{n_{\delta y}} M_{C_{n_{\delta y}}}.
$$
\n(6.16)

In the above expressions,  $C_{D_{(1)}}$ ,  $C_{D}$ ,  $C_{D_{\hat{S}p}}$ ,  $C_{D_{\hat{S}y}}$ , etc, denote

the tables, and MC , MCD, M**C** , MC , **etc,** denote the: mnemonic Op Op C

**table** multipliers. Typical table arguments and multipliers would be  $\alpha$ ,  $\beta$ ,  $M$ ,  $R_N$ ,  $\delta p$ , and  $\delta y$ .

The Hach number and dynamic pressure are **given** by:

$$
M = \frac{V_A}{C_S}
$$
  
q =  $\frac{1}{2} \rho V_A^2$ , (V-17)

where  $\rho$  is the atmospheric density,  $V_A$  is the velocity of the vehicle with respect to the atmosphere, and C<sub>S</sub> is the speed of **sound.** These atmospheric parameters are **determined** from the atmospheric models as a function of the altitude h above the oblate **spheroid;** i.e.,

**V-7**

 $(V-15)$ 

$$
C_{S} - C_{S}(h)
$$
\n
$$
P = p(h)
$$
\n
$$
T = T(h).
$$
\n
$$
(V-18)
$$

The angle of attack in pitch  $(a)$  and the angle of sideslip  $(\beta)$  required to determine the aerodynamic coefficients are calculated as follows:

$$
\alpha = \tan^{-1} \left[ \frac{\sin \alpha}{\cos \alpha} \right]
$$
  
\n
$$
\beta = \tan^{-1} \left[ \frac{\sin \beta}{\cos \beta} \right],
$$
  
\n
$$
\sin \alpha = \frac{v_B}{\sqrt{u_B^2 + v_B^2}}
$$
  
\n
$$
\cos \alpha = \frac{u_B}{\sqrt{u_B^2 + v_B^2}}
$$
  
\n
$$
\sin \beta = \frac{v_B}{v_A}
$$
  
\n
$$
\cos \beta = \frac{\sqrt{u_B^2 + v_B^2}}{\sqrt{u_B^2 + v_B^2}}
$$
  
\n
$$
\cos \beta = \frac{\sqrt{u_B^2 + v_B^2}}{\sqrt{u_A^2 + v_B^2}}
$$

The total angle of attack is

$$
\alpha_{\rm T} = \cos\left(\frac{v_{AB}}{x} / v_A\right). \tag{V-20}
$$

The aerodynamic forces in the body frame are

where q is the dynamic pressure and S is the reference area.

 $V - B$ 

 $\pmb{\cdot}$ 

Friedrich und der Karten und der Karten und der Karten und der Karten und der Karten und der Karten und der Ka<br>Karten und der Karten und der Karten und der Karten und der Karten und der Karten und der Karten und der Karte Ļ.

R

**THE PLATE** 

医皮肤病 医精神病

LA POLITICA POLITICA DE LA PRODUCTION DE

Ė.

İ.

þ

Ź

I  $\Delta$ 

**The resultin8 acceleratlons** in the **body system are thel,** ob**tained from**

$$
\underline{A}_{AB} = \frac{1}{m} \underline{F}_{AB} \tag{V-22}
$$

# **Aeroheating Calculations**

**POST provides for a wide variety of** *aeroheating* **calculations.** particular vehicles, whereas others are quite general. The gen**particular intervents of the senate of the interpolation eral heat rate option is based on trivariant table interpolation** and provides complete flexibility with regards to vehicle shape **and provides complete flexibility with** resards to **vehicle shape and heat-transfer methodoiosy. The various heat race equations are described below.**

**v-.9**

「おもいろいい」という、このから、おもいくのか、「おもののから、そのことを見るというということをしているのです。そのか、「おもの」というのです。そのことをあると、「そのこのことになっているので、そのこ

Heat rate equations.-

1) Chapman's equations. In this calculation the heat rate is given by

$$
Q = \frac{17}{\sqrt{R_N}} \frac{600}{\left(\frac{\rho}{\rho_{SL}}\right)^{2} \left(\frac{v_R}{v_C}\right)^{3.15}}
$$
 (V-23)

where  $R_N$  is the nose radius,  $\rho$  is the atmospheric density, and  $V_C$  is the reference circular orbital velocity.

2) General table lookup. This heat rate is given by

$$
\dot{Q} = Q_{r} (x_1, x_2, x_3), \qquad (V-24)
$$

where  $x_1$ ,  $x_2$ , and  $x_3$  can be any internally computed variables.<br>For example, the values that would normally be selected are  $x_1 = \alpha$ ,  $x_2 = h$ , and  $x_3 = V_R$ .

3) Modified Chapman's equation. Here the heat rate is given by

$$
\dot{Q} = Q_{t} (x_1, x_2, x_3) Q_{c}, \qquad (V-25)
$$

 $\overline{\phantom{a}}$ 

where  $Q_t$  is an arbitary table and  $\dot{Q}_c$  is the standard Chapman's equation.

4) Turbulent-flow heat rate. The turbulent-flow heat rate is given by

$$
\dot{Q} = Q_{t} (x_1, x_2, x_3) \left[ 1500 \left( \frac{\rho}{\rho_{SL}} \right)^{0.8} \left( \frac{V_{A}}{10^{4}} \right)^{3.18} \right]. \tag{V-26}
$$

5) Maximum centerline heating. The equations for this method are 'given below in sequence.

$$
\begin{array}{l}\n\Delta h = 10^5 \left[ 1.06112 - 6.16586 \, \text{V}_{\text{A}} / 10^4 \right] \\
+ 52.12090 \left( \text{V}_{\text{A}} / 10^4 \right)^4 - 20.66258 \left( \text{V}_{\text{A}} / 10^4 \right)^5 \right] \\
+ 22.52598 \left( \text{V}_{\text{A}} / 10^4 \right)^2 - 48.28080 \left( \text{V}_{\text{A}} / 10^4 \right)^3 \\
\end{array} \qquad \qquad \begin{array}{l}\n\text{(V-27)} \\
\text{(V-27)} \\
\text{(V-28)} \\
\end{array}
$$

 $V-10$ 

**The South Company of Second Second Second Second Second Second Second Second Second Second Second Second Second Second Second Second Second Second Second Second Second Second Second Second Second Second Second Second Seco** 

÷<br>=

i produktion de la produktion de la produktion de la produktion de la produktion de la produktion de la produktion de la produktion de la produktion de la produktion de la produktion de la produktion de la produktion de la

È۱

b) Maximum centerline heat rate at reference conditions:  
\n- if h<sub>ref</sub> 
$$
\ge
$$
 103 600 m:  
\n $\dot{q}_{ref} = 10^2 \left[ 277.93332 + 134.55760 h_{ref} / 10^5 - 807.75941 (h_{ref}/10^5)^2 + 2.90536 (h_{ref}/10^5)^3 + 722.36896 (h_{ref}/10^5)^4 - 311.40176 (h_{ref}/10^5)^5 \right];\n- if href  $\le$  103 600 m;  
\n $\dot{q}_{ref} = 10^4 \left[ 7115.39692 - 34 881.13588 h_{ref}/10^5 + 69 844.23141 (h_{ref}/10^5)^2 + 71 534.98453 (h_{ref}/10^5)^3 + 37 506.13054 (h_{ref}/10^5)^4 - 8048.55112 (h_{ref}/10^5)^5 \right].$   
\n(1000$ 

**c)** Angle of **attack correction:**

$$
q_{\max,\alpha}/q_{\max,\alpha=50^\circ} = [\text{ln}(\mathbf{x})]^2,
$$

**where**

r,

*(*

L

L

i

p.-

$$
x = 10^{2} [0.01136 + 0.01343 \alpha/10^{2} + 1.42672 (\alpha/10^{2})^{4} - 0.75623
$$
  

$$
(\alpha/10^{2})^{5}] + 0.30535 (\alpha/10^{2})^{2} - 1.06269 (\alpha/10^{2})^{3}.
$$
 (V-29)

d) **Maximum** centerline heat rate:

**im. In the community of the construction of the construction of the construction of the construction of the construction of the construction of the construction of the construction of the construction of the construction** 

$$
\dot{q}_{max} = (\dot{q}_{max,\alpha}) / (\dot{q}_{max,\alpha=50^{\circ}}) (\dot{q}_{ref}). \qquad (V-30)
$$

**In addition to** the beat **rate calculations, the program also provides** the **capability** to **calculate other aeroheating indicators** that can be used for trajectory shaping purposes.

Aerodynamic **heating indicators.- The heating rate** for **zero** total **angle** of **attack a T Is**

$$
\dot{Q} = q V_{\text{A}}.
$$
 (V-31)

**9-11**

The aerodynamic heating indicator for zero total angle of attack is

$$
Q = \int_{0}^{L} \dot{Q} dt.
$$
 (V-32)

 $\bullet$ 

 $\Gamma$ 

The heating indicator for non-zero angles of attack is given by

$$
Q' = \int_{C}^{L} f(\alpha', M) \dot{Q} dt,
$$
 (V-33)

where

Д,

 $\frac{1}{2}$ 

п,

$$
f(\alpha^2, M) = \left(1 + \frac{7}{5} M^2 \sin^2 \alpha^2\right)^{5/7} K,
$$
  

$$
K = \left\{1 + \frac{5}{M^2} \left[1 - \left(1 + \frac{7}{5} M^2 \sin^2 \alpha^2\right)^{2/7}\right]\right\}^{\frac{1}{2}}
$$

and

$$
\alpha' = \alpha
$$
\n
$$
Q_{T} = Q'
$$
\n
$$
Q_{B} = Q'
$$
\n
$$
Q_{B} = Q'
$$
\n
$$
Q_{B} = Q'
$$
\n
$$
Q_{C} = \beta
$$
\n
$$
Q_{C} = \beta
$$
\n
$$
Q_{C} = \beta
$$
\n
$$
Q_{C} = \beta
$$
\n
$$
Q_{C} = \beta
$$
\n
$$
Q_{C} = \beta
$$
\n
$$
Q_{C} = \beta
$$
\n
$$
Q_{C} = \beta
$$
\n
$$
Q_{C} = \beta
$$
\n
$$
Q_{C} = \beta
$$
\n
$$
Q_{C} = \beta
$$
\n
$$
Q_{C} = \beta
$$
\n
$$
Q_{C} = \beta
$$
\n
$$
Q_{C} = \beta
$$
\n
$$
Q_{C} = \beta
$$
\n
$$
Q_{C} = \beta
$$
\n
$$
Q_{C} = \beta
$$
\n
$$
Q_{C} = \beta
$$
\n
$$
Q_{C} = \beta
$$
\n
$$
Q_{C} = \beta
$$
\n
$$
Q_{C} = \beta
$$
\n
$$
Q_{C} = \beta
$$
\n
$$
Q_{C} = \beta
$$
\n
$$
Q_{C} = \beta
$$
\n
$$
Q_{C} = \beta
$$
\n
$$
Q_{C} = \beta
$$
\n
$$
Q_{C} = \beta
$$
\n
$$
Q_{C} = \beta
$$
\n
$$
Q_{C} = \beta
$$
\n
$$
Q_{C} = \beta
$$
\n
$$
Q_{C} = \beta
$$
\n
$$
Q_{C} = \beta
$$
\n
$$
Q_{C} = \beta
$$
\n
$$
Q_{C} = \beta
$$
\n
$$
Q_{C} = \beta
$$
\n
$$
Q_{C} = \beta
$$
\n
$$
Q_{C} = \beta
$$
\n
$$
Q_{C} = \beta
$$
\n
$$
Q_{C} = \beta
$$
\n
$$
Q_{C} = \beta
$$
\n

 $V-12$ 

The heating indicator for laminar flow is calculated as

$$
Q_{1am} = \int_{0}^{t} 17\ 600 \ K_{\alpha} \left(\frac{\rho}{\rho_{0}}\right)^{1/2} \left(\frac{V_{A}}{26\ 000}\right)^{3.15} dt, \qquad (V-35)
$$

where

S.<br>Professor

**The Second Property of Second** 

−.J

$$
K_{\alpha_{T}} = f(\alpha_{T}). \qquad (V-36)
$$

The **heating** Indicator for turbulent **flow** is calculated **as**

$$
Q_{\text{turb}} = \int 1500 \text{ K}_{\alpha_{\text{T}}} \left(\frac{\rho}{\rho_0}\right)^{0.8} \left(\frac{V_{\text{A}}}{10\ 000}\right)^{3.18} dt
$$
 (V-37)

Ten-Panel Vehicle Heating Model.- Special aeroheating calcr lations are available for a ten-panel vehicle model. The heating ratios **are referenced** to **the** heet **rate calculation. The** total **heat** for **each** panel is **given** by

$$
Q_i = H_{R_i} Q_i \qquad (V-38)
$$

where Q is the total heat and  $H_R$  is the heat ratio for panel

i. **The weight** for each **panel** is **the** product *of* the weight per **unit area** and the area of **the** panel. The **total** weight is **the sum** of **the** Individual **weights** for **each** panel:

$$
W_{\rm p} = \sum_{i=1}^{10} W_{\rm uA_i} A_i
$$
 (V-39)

where  $W_{\text{uA}}$  is the weight per unit area and  $A_{\text{f}}$  is the area of the i<sup>th</sup> panel.

**V-13**

### **Steering Model**

**The steering options control the** a\_titude **of the vehicle during the** \_raJectory simulation. **The general types of steering options available are\_**

- **1) Body** rates:
- **2) Aerodynamic angles;**
- **3) Inertial guler angles;**
- 4) **Relative Euler angles.**

**The** body **rates are** @enerally **used** to **simulate** strapdown-type systems **and are** computed from **user-specified rate** polyuominals. **The aerodynamic angles are generally used** for **reentry** problems, and the inertial and **relative** Euler and  $\alpha$  and  $\beta$  are zontal **simulate vehicles** that **employ** inertial **or** local **horizontal reference systems. All of** these **angles** can be computed from: **(1) polynomlnals; (2) tables; (3) piecewise linear functions; or (4)** closed-loop llnear **feedback systems.**

**The functional relationship used** to **compute** the **steering** com $m$ ands suggest two natural steering classifications:

- 1) Rate steering;
- **2) Angular steering,**

**These claaslflcations provide an efficient** outline **for pre**senting **the** equations **used** to compute the **steering comRands.**

**Hate steering.**- Rate steering uses the body rates, in con-<br>junction with the quaternion equations, to determine the attitude **Junction with** the **quaternlon equations, to determine** the **attitude** of the **vehicle. When usin 8 this** option the **user must specify:**

- **i) The** inltial **attitude of** the **vehicle;**
- 2) The **polynominal option used** to compute the body rates.

**The initial** attitude **is used internally to** initialize **the quaternion rate** equation

 $\vec{r} = \frac{1}{2}$  [E]  $\vec{r}$  (A)

where

 $\tilde{\mathcal{F}}$ 

M. Pope More in P

Ŀ 

ه.

**Contract of the Contract of Second Contract of the Contract of Second Second Second Second Second Second Second Second Second Second Second Second Second Second Second Second Second Second Second Second Second Second Seco** 

FRAMERICA PROPERTY AND ALL AND A RESIDENCE OF REAL PROPERTY AND A RESIDENCE OF REAL PROPERTY.

$$
e = (e_0, e_1, e_2, e_3),
$$
  
\n
$$
\frac{a}{a} = (\omega_x, \omega_y, \omega_z),
$$
  
\n
$$
[E] = \begin{bmatrix} -e_1 & e_2 & e_3 \\ e_0 & e_2 & -e_3 \\ e_0 & -e_1 & e_3 \\ e_0 & e_1 & -e_2 \end{bmatrix}
$$

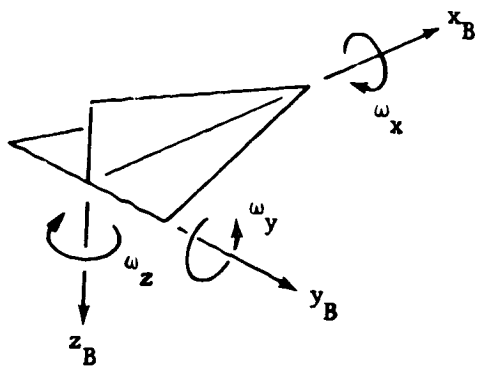

Figure V-3.- Body Rates

There are two options available for initializing the quaternion elements: (1) inertial Euler angles, and (2) aerodynamic angles. When inertial Euler angles are input the initial quaternion vector is given by

$$
\underline{e}_0 = \underline{e} \left( \phi_{\underline{I}} \right) * \underline{e} \left( \psi_{\underline{I}} \right) * \underline{e} \left( \theta_{\underline{I}} \right) \tag{V-42}
$$

where the asterisk denotes quaternion multiplication and where

e 
$$
(\phi_I)
$$
 = cos  $(0.5 \phi_I)$  + sin  $(0.5 \phi_I)$  i  
e  $(\psi_I)$  = cos  $(0.5 \psi_I)$  + sin  $(0.5 \psi_I)$  k  
(V-43)  
e  $(\theta_I)$  = cos  $(0.5 \theta_I)$  + sin  $(0.5 \theta_I)$  j.

 $(V-41)$ 

 $V-15$ 

**When aerodynamic** angles **are input,** then the **initial quater**nlon **vsc\_-r is** given **by**

$$
\underline{e}_0 = \underline{a} \left( A_{\text{ZL}} \right) * \underline{e} (90) * \underline{e} \left( \phi_{\text{L}} \right) * \underline{e} \left( -\theta_{\text{L}} \right) * \underline{e} \left( \theta_{\text{T}} \right) * \underline{e} \left( -\phi_{\text{c}} \right) * \underline{e} (-90) * \underline{e} \left( \lambda_{\text{ZL}} \right) * \underline{e} \left( \lambda_{\text{ZL}} \right) * \underline{e} \left( \phi_{\text{L}} \right) * \underline{e} \left( -\theta_{\text{L}} \right) * \underline{e} \left( \theta_{\text{T}} \right) * \underline{e} \left( -\phi_{\text{C}} \right) * \underline{e} (-90) * \underline{e} \left( -\phi_{\text{C}} \right) * \underline{e} \left( -\phi_{\text{C}} \right) * \underline{e} \left( -\phi_{\text{C
$$

ר

**whore**

Ł

Jan 1964

 $\overline{\phantom{a}}$ 

ķ

 $\left\{ \cdot \right\}$ 

ķ. Ļ

 $\mathbf{r}$ ļ.

L

N

$$
\begin{array}{ll}\n\mathbf{e} \begin{pmatrix} A_{ZL} \end{pmatrix} = \cos (0.5 A_{ZL}) - \sin (0.5 A_{ZL}) k \\
\mathbf{e}(90) = \cos (45) + \sin (45) + \sin (45) + \sin (0.5 A_{L}) + \sin (0.5 A_{L})\n\end{array}
$$
\n
$$
\begin{array}{ll}\n\mathbf{e} \begin{pmatrix} \mathbf{e} \end{pmatrix} \begin{pmatrix} -\mathbf{e} \end{pmatrix} = \cos (0.5 A_{L}) - \sin (0.5 A_{L}) k \\
\mathbf{e} \begin{pmatrix} -\mathbf{e} \end{pmatrix} \begin{pmatrix} 0.5 A_{L} \end{pmatrix} + \sin (0.5 A_{L}) k \\
\mathbf{e} \begin{pmatrix} \mathbf{e} \end{pmatrix} \begin{pmatrix} -\cos (0.5 A_{C}) - \sin (0.5 A_{C}) \end{pmatrix} = \sin (0.5 A_{C}) - \cos (0.5 B_{L}) k \\
\mathbf{e} \begin{pmatrix} -\mathbf{e} \end{pmatrix} = \cos (0.5 B_{L}) - \cos (0.5 B_{L}) k \\
\mathbf{e} \begin{pmatrix} -\mathbf{e} \end{pmatrix} = \cos (0.5 B_{L}) - \sin (0.5 B_{L}) k \\
\mathbf{e} \begin{pmatrix} -\mathbf{e} \end{pmatrix} = \cos (0.5 B_{L}) - \sin (0.5 B_{L}) k \\
\mathbf{e} \begin{pmatrix} 0 \end{pmatrix} = \cos (0.5 B_{L}) - \sin (0.5 B_{L}) k\n\end{array}
$$

**The user** must also select the **option** for **computing** the body rates. **These options are** ccubinations **of** the **basic rate polynominals** shown at the top **of next pass:**

t **V-16**

$$
\omega_{x} = \sum_{i=0}^{2} a_{i}x^{i}
$$
\n
$$
\omega_{y} = \sum_{i=0}^{2} b_{i}y^{i}
$$
\n
$$
\omega_{z} = \sum_{k=0}^{2} c_{i}z^{i}
$$
\n
$$
\dot{\alpha} = \sum_{i=0}^{2} a_{i}x^{i}
$$
\n
$$
\dot{\beta} = \sum_{i=0}^{2} b_{i}y^{i}
$$
\n
$$
\dot{\delta} = \sum_{i=0}^{2} b_{i}x^{i}
$$
\n
$$
\dot{\delta} = \sum_{i=0}^{2} c_{i}z^{i},
$$
\n(7-46)

where  $a_j$ ,  $b_j$ , and  $c_j$  are the polynomial coefficients, and x, y, and z are the polynomial arguments.

ه.

 $\overline{a}$ 

The available combinations of these basic rate polynomials are:

- 1) Input the coefficients and the arguments of  $\omega_x$ ,  $\omega_y$ ,  $\omega_z$ ;
- 2) Input the coefficients and the arguments of  $a_1$ ,  $\beta$ ,  $\sigma$ . and calculate  $\omega_x$ ,  $\omega_y$ , and  $\omega_z$  via

 $V-17$ 

$$
\begin{bmatrix} \omega_x \\ \omega_y \\ \omega_z \end{bmatrix} = \begin{bmatrix} a_1 + d_1 \sigma + (\sin \alpha) & \dot{\beta} \\ a_2 + d_2 \sigma + \dot{\alpha} \\ a_3 + d_3 \sigma - (\cos \alpha) & \dot{\beta} \end{bmatrix}; \qquad (V-47)
$$

3) Input the coefficients of the  $\dot{\sigma}$ ,  $\omega$ , and  $\omega$  poly-<br>nomials and calculate  $\omega$  via

$$
\omega_{-} = a_1 + d_1 \dot{\sigma} + \tan \alpha \left( a_3 + d_3 \dot{\sigma} - \omega_2 \right);
$$
 (V-4d)

4) Input the coefficients of the  $\omega_x$ ,  $\alpha$ , and  $\omega_z$  polynomials and calculate  $\omega$  via

$$
\omega_{y} = a_{2} + \dot{\alpha} + d_{2} \left[ \frac{\omega_{z} - a_{1} + (\omega_{z} - a_{3}) \tan \alpha}{d_{1} + d_{3} \tan \alpha} \right], \qquad (V - 49)
$$

5) Input the coefficients of the  $\omega_{\mathbf{x}}^{\mathbf{y}}$ ,  $\omega_{\mathbf{y}}^{\mathbf{y}}$ , and  $\beta$  polynomials and calculate  $\omega$  via

$$
\omega_{z} = a_{3} - (\cos \alpha) \dot{\beta} + \frac{d_{3}}{d_{1}} \left[ \omega_{x} - a_{1} - (\sin \alpha) \dot{\beta} \right]; \qquad (V-50)
$$

6) Input the coefficients of the  $\dot{\sigma}$ ,  $\dot{\alpha}$ , and  $\omega$  polynomials and calculate  $\omega$  and  $\omega$  via

$$
\omega_{\mathbf{x}} = a_1 + d_1 \delta + \tan \alpha \left( a_3 + d_3 \delta - \omega_{\mathbf{z}} \right)
$$
  

$$
\omega_{\mathbf{z}} = a_2 + d_2 \delta + \dot{\alpha} ; \qquad (V-51)
$$

7) Input the coefficients of the  $\omega_{\mathbf{x}}^{\dagger}$ ,  $\alpha$ , and  $\beta$  polynomials and calculate  $\omega_y$  and  $\omega_z$  via

$$
\omega_{y} = a_{2} + \dot{\alpha} + \frac{d_{2}}{d_{1}} \left( \omega_{x} - a_{1} - (\sin \alpha) \beta \right)
$$
  
\n
$$
\omega_{2} = a_{3} - \cos \alpha \dot{\beta} + \frac{d_{3}}{d_{1}} \left( \omega_{x} - a_{1} (\sin \alpha) \dot{\beta} \right);
$$
 (V-52)

8) Input the coefficients of the  $\dot{\sigma}$ ,  $\omega_y$ , and  $\dot{\beta}$  polynomials and calculate  $\omega$ <sub>x</sub> and  $\omega$ <sub>z</sub> via

$$
\omega_{x} = a_{1} + d_{1}\dot{\sigma} + (\sin \alpha) \dot{\beta}
$$
\n
$$
\omega_{x} = a_{3} + d_{3}\dot{\sigma} - (\cos \alpha) \dot{\beta};
$$
\n(V-53)

9) Input the coefficients of the  $\psi_R$ ,  $\theta_R$ ,  $\phi_R$  polynomials and and calculate  $\omega_x$ ,  $\omega_y$ , and  $\omega_z$  via

$$
\begin{bmatrix}\n\omega_{\mathbf{x}} \\
\omega_{\mathbf{y}} \\
\omega_{\mathbf{z}}\n\end{bmatrix} = \underline{a} + \begin{bmatrix}\n\dot{\phi}_{R} - \sin \theta_{R} \dot{\psi}_{R} \\
\cos \phi_{R} \dot{\theta}_{R} + \sin \phi_{R} \cos \theta_{R} \dot{\psi}_{R} \\
\cos \phi_{R} \cos \theta_{R} \dot{\psi}_{R} - \sin \phi_{R} \dot{\theta}_{R}\n\end{bmatrix}
$$
\n(V-54)

where

WHE<sup>E</sup>

**The Second Association of the Second Association** 

ļ

**The Manufacturer of Albema** 

 $\ddot{\phantom{1}}$ 

$$
\underline{a} = [GB] \begin{bmatrix} \frac{v}{r} & & \\ \frac{-u}{r} & & \\ \frac{-v}{r} & \tan \phi_c & \end{bmatrix}
$$
 (V-55)

 $V-19$ 

The variables used in these equations are:

 $\begin{bmatrix} a \\ c \\ d \end{bmatrix}$ = [IG]  $\underline{v}_{I}$ ,  $(V-56)$ 

$$
\mathbf{v}_{\mathbf{A}} = \begin{bmatrix} \text{IG} & \mathbf{V}_{\mathbf{A}\mathbf{I}} \end{bmatrix} \tag{V-57}
$$

$$
\begin{bmatrix}\n a_1 \\
 a_2 \\
 a_3\n\end{bmatrix} = \begin{bmatrix}\n GB\n\end{bmatrix} \begin{bmatrix}\n \frac{v}{r_1} - \dot{v}_A \sin \lambda_A \\
 \frac{-u}{r_1} + \dot{v}_A \cos \lambda_A \\
 \frac{-v \tan \phi_c}{r_1} + \dot{\lambda}_A\n\end{bmatrix}
$$
\n
$$
\begin{bmatrix}\n a_1 \\
 a_2 \\
 a_3\n\end{bmatrix} = \begin{bmatrix}\n GB\n\end{bmatrix} \begin{bmatrix}\n \cos \lambda_A \cos \gamma_A \\
 \sin \lambda_A \cos \gamma_A \\
 -\sin \gamma_A\n\end{bmatrix}
$$
\n
$$
\begin{bmatrix}\n (V-59)\n\end{bmatrix}
$$

where

 $\mathbb{F}$ 

$$
\dot{\lambda}_{A} = \frac{v_{A} v_{A} - v_{A} v_{A}}{v_{A}^2 + v_{A}^2}
$$
\n
$$
\dot{v}_{A} = \frac{-v_{A} v_{A} + v_{A} v_{A}}{v_{A} \sqrt{v_{A}^2 - v_{A}^2}}
$$
\n
$$
(v - 60)
$$

$$
V-20
$$

and

$$
\dot{u}_{A} = \dot{u} + \frac{du_{w}}{dh} \dot{h}
$$
\n
$$
\dot{v}_{A} = \dot{v} - \Omega_{p} \left( \dot{r} \cos \phi_{c} + r \phi_{c} \sin \phi_{c} \right) + \frac{dv_{w}}{dh} \dot{h}
$$
\n
$$
\dot{v}_{A} = u + \frac{dw_{w}}{dh} \dot{h}
$$
\n
$$
\dot{v}_{A} = \frac{1}{V_{A}} \left[ u_{A} \dot{u}_{A} + v_{A} \dot{v}_{A} + w_{A} \dot{w}_{A} \right]
$$
\n
$$
\dot{v}_{A} = -w - \frac{dR_{s}}{d\phi_{c}} \dot{\phi}_{c}
$$
\n
$$
\frac{dk_{s}}{d\phi_{c}} = \frac{-R_{s}^{3}}{R_{E}^{2}} \left[ \left( \frac{R_{E}}{R_{p}} \right)^{2} - 1 \right] \sin \phi_{c} \cos \phi_{c}
$$
\n(11)

**Angular** steerlng.-Angular **steering** uses **four** different functional relationships to **determine** the **attitude** of the **vehicle•** These functional steering equations are:

- i) **Cubic** polynomials ;
- **2) Tables** ;
- 3) **Plecewlse** linear **equations;**
- 4) **Closed-loop** linear **feedback** systems.

Each **of** these steering techniques is available for all **of** the and relative Euler angles. There is also a separate channel **and** relative Euler **angles.** There is **also** a separa:e **channel steering capability.** Thls **op\_lon enables** the user to **specify** different functional relationships that the each of streek conangles. Thls means, for **example,** that the an\_le **of** attack **could** be computed from a polynomial, the bank angle from a table, and the sideslip angle by yet another method. However, this option the sideslip angle by yet another method. However, the **method. does** not **allow** the user **to** mix **the steering triplets (i.e.,** mlx **the aerodynamic angles** with the Euler **angles).**
In the following discussion, it is convenient to let  $\theta$  denote an arbitrary steering angle. The steering equations described in terms of this variable then apply to all of the steering angles.

**Polynomial** steering: **Under** this option the steering angles are computed from a cubic polynomial

$$
\theta(y) = \sum_{i=0}^{3} c_i y^{i},
$$
 (V-62)

where the user selects the coefficient  $c<sub>i</sub>$  and the independent

variable y. The highest-order coefficient that is input determines the degree of the **polynomial.** The argument **can** be selected as any internally computed variable; e.g., time, veluclty, altitude, etc. The constant term of the polynomial,  $c_0$ , can

be either input at the beginning of each phase or **carried** across as the value of the angle at the end of the previous phase. The **polynomial coefficients** are generally used as the independent variables for targeting/optimlzation.

Table steering: Under this **option** the steering angles are computed via table interpolation, which is denoted by

$$
\theta(\underline{y}) = \theta_m T^n[\underline{f}(\underline{y})]. \qquad (V-63)
$$

The user initially inputs the table multiplier  $\theta_m$ , the order or

interpolation n, and the table data  $(y, f(y))$ . The table multiplier **or** the dependent table values **can** be used as independent variables for targeting **or optimization.** The **order of** interpolation can **either be** linear **or cubic.** The **tables can** be monovariant, bivariant, or trivariant functions of the table argu**ments.**

**V-22**

**I**

**0**

I 4

> $\frac{1}{\sqrt{2}}$ I I I **I** l !

Piecewise linear steering: Under this **option** the steering angles are computed from a general piecewlse linear function of the form

$$
\theta(y) = c_1 + \left[\frac{c_2 - c_1}{y_2 - y_1}\right] (y - y_1),
$$
 (V-64)

where  $c_i$  is equal to  $\theta$  at the beginning of the current phase,  $c_2$  is the desired value of  $\theta$  at a designated later event, y is equal to the value of the designated event criterion at the beginning of the current phase,  $y_2$  is the desired value of the designated event criterion at the designated event, and y is the current value of the designated event criterion.

This option is simular to the polynomial option except that the values of  $\theta$  are specified directly rather than as  $\theta_0$ ,  $\dot{\theta}$ ,  $\ddot{9}$ and  $\theta$ . Clearly,  $\theta$  is linear in time if  $y = t$ ; otherwise 0 is only linear in y. When the desired values of the steering angles are used as independent variables, the problem of cascaded steering effects is avoided and the targeting/optimization algorithm generally converges faster. This option also automatically computes the steering angle rates required to change the attitude to the desired value at the designated event, which reduces the problems related to guessing accurate initial pitch rates.

**Linear** feedback **steering: Under** this **option the** steering **angles** are computed from the linear error-error rate feedback control law

$$
\theta = c_1 + K_{\text{D}} (F_{\text{A}} - F_{\text{d}}) + K_{\text{R}} (F_{\text{A}} - F_{\text{d}}), \qquad (V-65)
$$

where  $c_1$  is a nominal steering angle profile,  $K_p$  is the displacement error gain,  $K_R$  is the rate gain,  $F_a - F_d$  is the error in the steering function F, and  $F'_a - D'_d$  is the derivative of the **steering** function error.

This **option is, of** course, the classic **path control** law, and enables the user to **steer** to a wide variety Gf trajectory profiles, **such** as velocity vs altitude profile, acceleration vs **altitude** profile, **etc.** This option is particularly useful for reentry trajectory **shaping.**

Generalized Acceleration Steering. - Under this option the steering angles are computed by solving a set of user specified equations. The dependent and independent variables in these **equations** must be selected from the dictionary of variables already computed in POST. The only restriction is that these **equa**tions must be **explicityly** a function of some derivative computed in the inner loop of the program. As a consequence, this option cannot be used to solve **equations** that are functions **of** integrals of the **equations** of motion. For **example,** this option cannot be

used to maintain constant altitude by zeroing h. This is because the time derivative of altitude is computed from velocity, and velocity is computed from the integral of acceleration. The lin**ear** feedback model should be used to solve problems involving integrals **of** the equations of motion.

In more precise terms, the steering variables are determined from the iterative solution of the problem:

> For **each** instant of time, determine the values of the steering variables,  $\theta$ , that satisfy the steering **equations,**

$$
\underline{e}(\underline{\theta}) = \underline{y}(\underline{\theta}) - \underline{y}_1 = \underline{0}, \qquad (V-66)
$$

**• "- .,,.,-\_.-.,,,,,** I **, .** \_ **,L**!L \_:\_?\_--..--\_: \_,.I

¢

where  $\underline{y}$  is a n-component vector of dependent variables,  $\underline{y}_d$  is the desired value **of** these variables and \_ the **error** in dependent variables.

Typical applications of this option **are given as**

**l)** Control normal acceleration to **Ig** and axial acceleration to **3g by calculating** the **angle of attack and** throttle **setting** that **solves** the **equations**

$$
A_{xB} (\alpha, \eta) - 96.6 = 0
$$
 (V-67)  

$$
A_{zB} (\alpha, \eta) - 32.2 = 0
$$

2) **Obtain level unaccelerated flight by solving** the **equa**tions

$$
V_A (\alpha, \eta) = 0
$$
 (V-68)  

$$
V_A (\alpha, \eta) = 0.
$$

**Level** unaccelsrated **flight is** implicitly **acleved** in **example 2** because  $\dot{V}_A = 0$  implies constant velocity, and  $\dot{\gamma}_A = 0$  implies constant altitude (that is, if  $\gamma_A = 0$  when this option is initiated).

**V-24**

ή.

HET HE IN PARTIES IN THE DIRECT PRODUCT.

 $\blacksquare$ 

FRANK RADIO COMPANY

**BELLE BREAKER AND LEADERS AND LOW AND LEADERS AND LOW AND LOW AND LOW AND LOW AND LOW AND LOW AND LOW AND LOW AND LOW AND LOW AND LOW AND LOW AND LOW AND LOW AND LOW AND LOW AND LOW AND LOW AND LOW AND LOW AND LOW AND LOW** 

The following **sections** present t\_le **equations** used in the trajectory simulation subroutines. These equations **summarize** the principal computations performed by **the** program, and motivate **many** of the program input procedures.

### Events/Phases

Simulation **data** are input according to phase, where the phases are defined by a user-speclfled sequence of **events.** The simulation equations are then solved **sequentially** by phase. Therefore, the user is required to input a sequence of trajectory segments that define the problem being simulated from beginning to end. These trajectory segments, or phases, are defined by two events--a beginning **event** and an **ending** event. An event is an interruption of the **trajectory** simulation that occurs when a user-speclfied varJable reaches a user-specifled value. An **event** must be created whenever the user wishes to change any input data for the problem or to **cause** any **change** in **the** method of simulating the problem. For **example, the sequence** of events for a typical ascent problem could result in a simulation setup similar to that shown in figure VI-I.

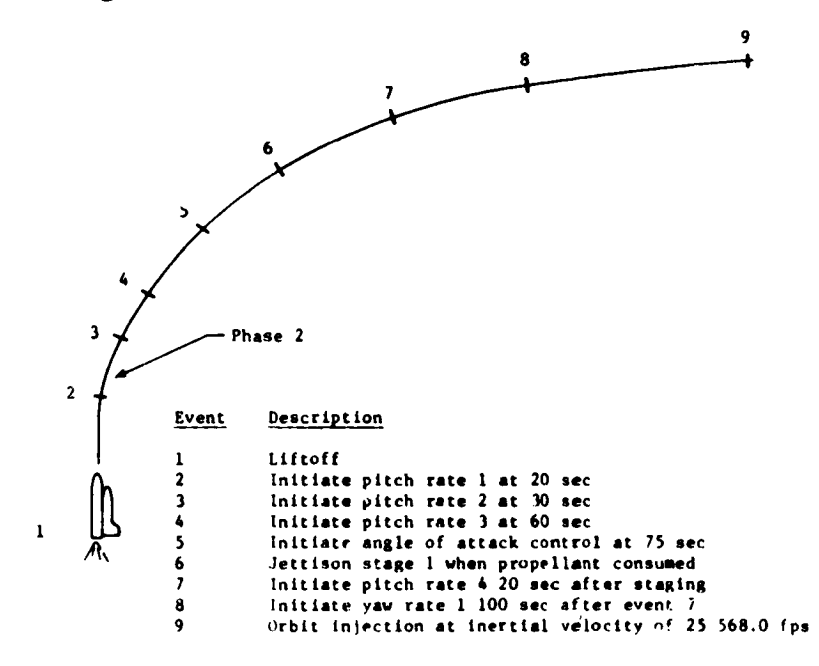

Figure VI-I.- Event Sequence Setup

**VI-I**

The event **numbers for a given** problem **must** be specified **as real numbers** by **the user in** monotonic **increasing** order. **These** event **numbers are then used** by **the** program **to determine the** order in **which the events are** to **occur. The** program **requires that** each problem have **a** minimum **of two events--an** initial event **and a** final **event. Since a** phase **is initiated** by the **corresponding** event, the event criterion **for a given** event **specifies** the conditions at the beginning of the corresponding phase. A problem is terminated by specifying the **last** event that is to occur. The problem can also be terminated in a psuedo-abort **mode** by specifying the maximum **trajectory** time, maximum altitude, or minimum altitude.

Although event **numbers** must be monotonic increasing, **they need not be consecutive.** This allows **the user** to **easily** add **or delete events** from an **input deck.**

Four types of events **have been defined to provide** flexibility in **setting** up a **given** problem:

- i) Primary **events -** These describe **the** main sequential events of the **trajectory** being simulated. These events must occur, and must occur in ascending order according to the **event** number. Most problems **will** usually **be** simulated by a series of primary events;
- 2) Secondary events These are **events that** may or may not occur during the specified trajectory segment. Secon**dary** events must occur in ascending order during **the interval** bounded by the primary events. The occurrence of a primary event will nullify **the** secondary events associated **with** the previous primary event if they have not already occurred;
- 3) **Roving** primary **events** These events **can occur any** time after **the** occurrence of all primary **events** with smaller **event** numbers. They **can be used** to interrupt **the** trajectory on the **specified criterion** regardless **of the** state of the trajectory or vehicle.
- 4) **Repeating roving events** These **events are the** same as primary roving events except the interrupt values are input differently. There are two **options** for **criteria** value specifications. Option i: Input the **initial** value, t\_e **increment, and the** number of times the event **is** to be repeated. Option 2: Input an array of event criteria values.

The program **monitors as** many as **ten events** at a **time,** depending on **the** types of **events** to **determine which event** is **to** occur next. This **gives** the user a **powerful** tool **for** simulating **complex** problems.

Multiple **events are** monitored in the following **sequence:**

- I) The next primary **event** is monitored;
- 2) As many as nine **primary** roving **events** are then monitored, mary event is added to the list of those being monitored mary event to entrany ovent immediately preceding t as **soon** as the primary **event** immediately preceding that roving **event** has occurred;
- 3) **Next, as** many **as nine** secondary **events are** monitored, caution must be exercised when using secondary events. because of their nature. Since as many as nine secondary events are monitored at a time, any one of those nine will occur as soon as its criterion has been met. Because they are secondary events, the event that occurs Because they **are secondary events,** the **event** that **occurs will cancel** all **secondary events with smaller event numbers.** ) ;
- 4) Finally, a total **of** nine primary roving **and secondary event\_** are monitored.

Since the program **can** only monitor nine **events (in** addition to the next primary **event of the less than or equal to nine** and the secondary events mode be less than  $\frac{1}{2}$ fatal error will · sult.

**The tlme-\_o-go** model **(TG\_M) determines when** the **events** the values of the criteria being monitored at each integration step. If none of the criteria values has bracketed the desired cutoff value, then another integration step is taken. If a criterion variable is bracketed with the input step size, then **criterion** variable is bracketed with **the** input **step size,** then TG\_M **computes a new stepsize equal** to the **predicted** tlme-to-go.

**The predicted tlme-to-go for each event** is **computed from** the **equation**

$$
\Delta t^* = - y(t) \Delta t / (y(t + \Delta t) - y(t))
$$
 (VI-1)

**where y(t)** is **the difference** between **tbe** actual and the **aeslred** then the minimum predicted time-to-go is used as the integration then the minimum predicted associated until the criterion val **stepslze.** This process **is repeated** until **the criterion** value is

 $VI-3$ 

噂

within the specified tolerance of the desired value. If the desired condition cannot be achieved in 20 iterations, an error message is printed and the program stops. Generally this situation is caused by an input error. The fundamental features of the time-to-go logic are shown in figure VI-2.

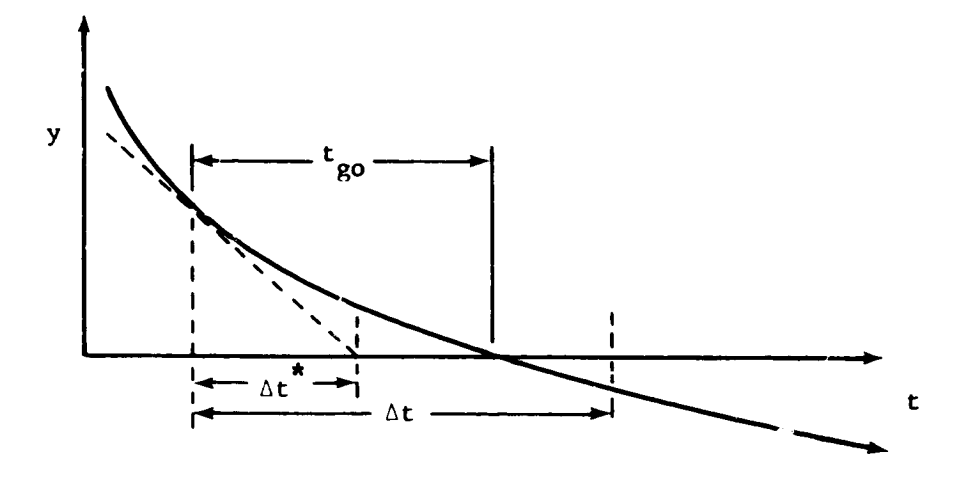

Figure VI-2.- lllustration of Time-to-Go Logic

## Translational Equations

The translational equations of motion are solved in the planet-centered inertial coordinate system. These equations are

$$
\begin{aligned}\n\dot{\mathbf{r}}_I &= \mathbf{V}_I \tag{V1-2} \\
\dot{\mathbf{V}}_I &= [IB]^{-1} \left[ \underline{\mathbf{A}}_{\mathbf{r} \mathbf{p}} + \underline{\mathbf{A}}_{\mathbf{r} \mathbf{p}} \right] + \mathbf{G}_{\mathbf{r}},\n\end{aligned}
$$
\n(V1-2)

 $\dot{\underline{V}}_I = [IB]^{-1} [\underline{A}_{TB} + \underline{A}_{AB}] + \underline{G}_I$ , where  $A_{TB}$  is the thrust acceleration in the body frame,  $A_{AB}$ 

is the aerodynamic acceleration in the body frame, and  $G_I$  is the gravitational acceleration in the ECI frame.

Initialization.- There are five options for initializing the velocity vector and two options for initializing the position vector. These options are described below.

Inertial position components  $(x_1, y_1, z_1)$ . The inertial position components can be input directly since no transformation is required.

Earth-relative position  $(\theta_1 \text{ or } \theta, \phi_c \text{ or } \phi_8, \text{ h or } r)$ . In this option the equations vary and the sequence of calculation varies according to the choice of input. However, the basic equations used are:

$$
\theta_{I} = \theta + \Omega_{p} (t - t_{0}) \quad \text{if } \theta \text{ is input,}
$$
\n
$$
\phi_{C} = \tan^{-1} (k^{2} \tan \phi_{g}) \quad \text{if } \phi_{g} \text{ is input,}
$$
\n
$$
r_{I} = h + R_{s} (\phi_{C}) \quad \text{if } h \text{ is input,}
$$
\n(VI-4)

and

MARTIN AND AN ANG ANG ANG ANG A

**REGISTER** 

**The Community of the Community of the Community of the Community of the Community of the Community of The Community** 

i<br>I

$$
\mathbf{r}_{I} = \mathbf{r}_{I} \begin{bmatrix} \cos \phi_{c} & \cos \theta_{I} \\ \cos \phi_{c} & \sin \theta_{I} \\ \sin \phi_{c} \end{bmatrix}
$$
 (VI-5)

Inertial velocity components  $(V_{XI}, V_{YI}, V_{ZI})$ . These variables can be input directly.

Inertial local horizontal  $(V_I, Y_I, A_{ZI})$ . The inertial components in the horizontal frame are first transformed to the geographic frame as

$$
\underline{v}_{IG} = v_I \begin{bmatrix} \cos \gamma_I \cos A_{ZI} \\ \cos \gamma_I \sin A_{ZI} \\ -\sin \gamma_I \end{bmatrix}
$$
 (VI-6)

 $VI - 5$ 

and then transformed to the ECI frame by

$$
\underline{\mathbf{v}}_{\mathbf{I}} = [\text{IG}]^{-1} \underline{\mathbf{v}}_{\mathbf{IG}}.
$$
 (VI-7)

Earth-relative local horizontal  $(V_R, Y_R, A_{ZR})$ . The Earthrelative velocity components are first transformed to the geo-graphic frame as **relative** velocity **components are first** transformed to the geo-

$$
\underline{v}_{RG} = v_R \begin{bmatrix} \cos \gamma_R \cos A_{ZR} \\ \cos \gamma_R \sin A_{ZR} \\ -\sin \gamma_R \end{bmatrix}
$$
 (VI-8)

and then transformed to the ECI frame by

$$
\underline{\mathsf{v}}_{\mathrm{I}} = [\mathrm{IG}]^{-1} \ \underline{\mathsf{v}}_{\mathrm{RG}} + \underline{\mathsf{v}}_{\mathrm{p}} \ \times \ \underline{\mathsf{r}}_{\mathrm{I}} \tag{V1-9}
$$

**-p**  $\frac{1}{2}$  relative velocity components are first transformed to the geographic frame as

$$
\underline{v}_{AG} = v_A \begin{bmatrix} \cos \gamma_A \cos A_{ZA} \\ \cos \gamma_A \sin A_{ZA} \\ -\sin \gamma_A \end{bmatrix} + v_{WKG} \begin{bmatrix} \overline{v}_{WKG} \\ v_{WKG} \\ v_{WZG} \end{bmatrix}, \qquad (VI-10)
$$

**-**sformed to the RCI frame

$$
\underline{\mathbf{v}}_{\mathbf{I}} = [\text{IG}]^{-1} \underline{\mathbf{v}}_{\mathbf{AG}} + \underline{\mathbf{\Omega}}_{\mathbf{p}} \times \underline{\mathbf{r}}_{\mathbf{I}}
$$
 (VI-11)

vI . **[Io]-1**\_o +\_ **x** \_I (vI-11) Orbital **parameters** \_hp, **h** a **,** i, \_, \_p, **8).- This** option initializes **both** *parameter* to the ECI position and velocity are:

 $VI - 6$ 

 $r_p = h_p + R_E$  $r_a = h_a + R_E$  $=$   $(r_a + r_p)/2$  $e = (r_a - r_p)/(r_a + r_p)$  $\rho = \theta + \omega$  $(VI-12)$  $p = a (1 - e<sup>2</sup>)$  $H = \mu p$  $r = p/(1 + e \cos \theta)$  $\underline{u}_{r} = \begin{bmatrix} \cos \Omega & -\sin \Omega & 0 \\ \sin \Omega & \cos \Omega & 0 \\ 0 & 0 & 0 \end{bmatrix} \begin{bmatrix} 1 & 0 & 0 \\ 0 & \cos 1 & -\sin 1 \\ 1 & \sin 1 & \cos 1 \end{bmatrix}$  $\lceil \cos \rho \rceil$  $|\sin \rho|$  $\mathsf{L}$  o

$$
V = \mu \left[ \frac{2}{r} - \frac{1}{a} \right]
$$
  
\n
$$
\frac{1}{2} \mu = \begin{bmatrix} \cos \rho & -\sin \rho & 0 \\ \sin \rho & \cos \rho & 0 \\ 0 & 0 & 1 \end{bmatrix} \begin{bmatrix} 1 & 0 & 0 \\ 0 & \cos 1 & -\sin 1 \\ 0 & \sin 1 & \cos 1 \end{bmatrix}
$$
  
\n
$$
\begin{bmatrix} \cos \theta & -\sin \theta & 0 \\ 0 & 0 & 1 \end{bmatrix} \begin{bmatrix} 1 & 0 & 0 \\ 0 & \cos 1 & -\sin 1 \\ 0 & \sin 1 & \cos 1 \end{bmatrix}
$$
  
\n
$$
\begin{bmatrix} \cos \theta & -\sin \theta & 0 \\ \sin \theta & \cos \theta & 0 \\ 0 & 0 & 1 \end{bmatrix} \begin{bmatrix} \cos \theta \\ \sin \theta \\ 0 \end{bmatrix}
$$

and

马

 $r = r u$ 

 $\mathcal{A}$ 

 $\frac{1}{2}$ 

**Instantaneous velocity additions.- At** the **beginning** *of* ea\_ **event an** instantaneous **velocity** can **be adde\_** in the **direction of** the th\_st **vector. The** ma\_itude **of** the **velocity addition** can **be** input **directly, or** can **be** calculated from the **rocket equation** from the amount of propellant consumed

$$
\Delta V = g_0 I_{sp} \ln \left[ \frac{W_G}{W_G - W_{PC}} \right]
$$
 (VI-15)

**If AV** is input, **then** the **amount of propellant required to achieve** this **change** in **velocity** is given **by**

$$
W_{PC} = W_G \left[ 1 - \exp\left(-\Delta V / g_0 I_{gp}\right) \right]
$$
 (VI-16)

**The** inertial **velocity after** the impulse is **then given by**

$$
\underline{v}_{I}^{+} = \underline{v}_{I}^{-} + \Delta V \quad [\text{IB}]^{-1} \begin{bmatrix} \cos \frac{1}{y} \cos \frac{1}{p} \\ \sin \frac{1}{y} \\ \cos \frac{1}{y} \sin \frac{1}{p} \end{bmatrix}
$$
 (VI-17)

**This option** is generally used to **simulat\_ short** burns for **orbital** maneuvers. **The direction of** the **impulse** is controlled **via** the **attitude of** the **vehicle and** the **engine** gimbal **angles.**

# **Static Trim**

The **static** trim **option** is **used** to **calculate** the **engine** gimbal **angles** or \_he **flap deflection** angles **required** to **balance** the **pitch and yaw** moments **cuased by** the thrust **and aerodynamic forces.**

The **static** moment **equation,**

$$
\underline{M} = \underline{0}, \qquad (VI-18)
$$

**is generally nonlinear, and** thus **an** iterative **algorithm** is **used** to **determine** the **required solutions.** This **algorithm** is **a** successive

**[ i**

approximation technique based on the analytical solutions that result from small-angle approximations. The computation of the pitch and yaw moments is presented below.

Moment equation in the pitch plane.- The aerodynamic moment and thrust moments for the i<sup>th</sup> engine are shown in figure 16. The locations of the center of gravity, the aerodynamic reference, and the engine gimbal points are specified in the body references system.

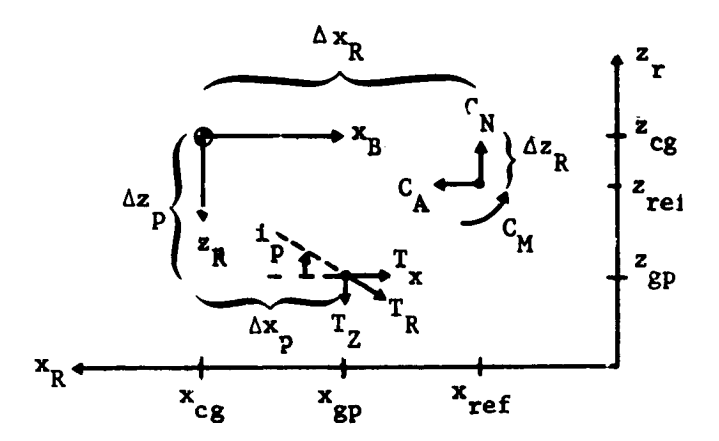

Figure VI-3. - Moments in Pitch

The total aerodynamic moment in pitch is

$$
A_{MP} = qS \left( C_{M} \ell_{RP} + C_{N} \Delta x_{R} - C_{A} \Delta z_{R} \right).
$$
 (VI-19)

The total thrust moment in pitch for the montrimming engines is

$$
{}^{T}MIP \cong \sum_{i \notin N_T} {}^{T}R_i \stackrel{\text{cos } i}{\longrightarrow} {}_{Y_i} \left( \stackrel{\text{cos } i}{\longrightarrow} {}_{P_i} {}^{\Delta z}P_i \stackrel{\text{sin } i}{\longrightarrow} {}_{P_i} {}^{\Delta x}P_i \right)
$$
 (VI-20)

and the moment for the trimming engines is

÷

 $\bullet$ 

$$
T_{\text{H2P}} = \cos f_p \sum_{i \in \mathbb{N}_{\text{T}}} T_{R_i} \cos f_{y_i} \Delta z_{p_i}
$$
\n
$$
- \sin f_p \sum_{i \in \mathbb{N}_{\text{T}}} T_{R_i} \cos f_{y_i} \Delta z_{p_i}
$$
\n
$$
(VI-21)
$$

The static moment equation in the pitch plane is then given by

$$
M_{P} = A_{MP} + T_{M1P} + T_{M2P}, \qquad (VI-22)
$$

where  $A_{MP}$  depends on the flap deflection angles and  $T_{M2P}$ depends on the engine gimbal angles.

<u>Moment equation in the yaw plane</u>. The aerodynamic moment and the thrust moment for the i<sup>th</sup> engine are shown in figure 17.

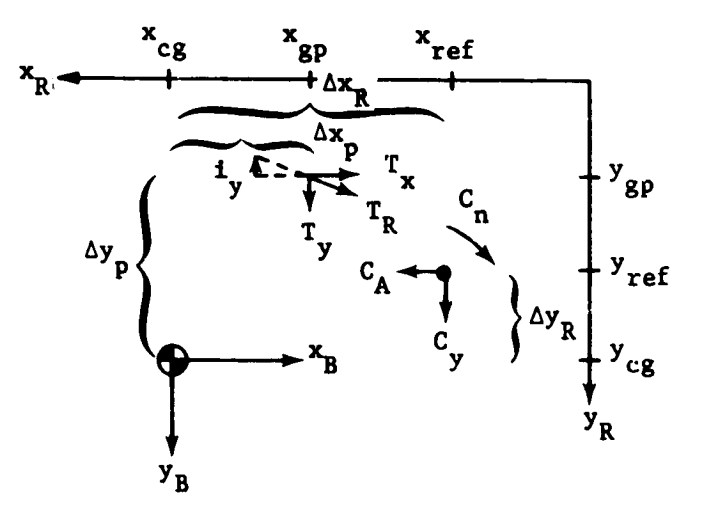

Figure VI-4. - Moments in Yaw

 $\prime$ 

The **total** aerodynamic moment in **yaw is**

$$
A_{MY} = qS \left( C_n \ell_{RY} + C_Y \Delta x_R - C_A \Delta y_R \right). \tag{V1-23}
$$

**The** total thrust moment in **yaw for** the nontrlmmlng **engines** is

$$
T_{\text{M1Y}} = \sum_{i \neq N_{\text{T}}} T_{R_i} \left( \cos t_{p_i} \cos t_{y_i} \Delta y_{p_i} + \sin t_{y_i} \Delta x_{p_i} \right), \qquad (VI-24)
$$

**and** the moment tot the trimming **engines** is

$$
T_{H2Y} = \cos 1 \int_{i \in \mathbb{N}_T} T_{R_i} \cos 1 \int_{P_i} \Delta y_{P_i}
$$

 $\frac{y}{1-x}$  **A**<sub>i</sub> P<sub>i</sub> iENT (VI-25)

The **static** moment **equation** in the yaw plane is **then given** by

$$
M_{Y} = A_{MY} + T_{M1Y} + T_{M2Y},
$$
 (VI-26)

where A<sub>MY</sub> depends on the flap deflections and T<sub>M2Y</sub> depends on the **engine** glmbal **angles.**

#### Integration Methods

**The number of** integrals **computcd** during any particular phase is **determ4ned fxom** the options **requested by the** user. As a minimum, **the** translational **equations** of motion \_re integrated to give the position snd **velocity** of the **center of** mass of the vehicle, the user may also **select** additional variables **to** be integrated. The only restriction Is that no more **than 30** integrals **can** be **computed** per phase.

POST contains 3 general purpose integration methods and several special purpose orbital propagation methods. These methods are summarized below.

Runge-Kutta Methods.- POST contains two Runge-Kutta integration methos: (1) the standard 4th order method, and (2) a 8th order method. The calculations for these integration methods are based upon the formula

$$
y_{n+1} = y_n + \sum_{i=1}^{s} b_i k_i,
$$

where

$$
k_{i} = hf(x_{n} + c_{i}h, y_{n} + \sum_{i=1}^{s} a_{i,j}k_{j}), i=1,2,\cdots,s.
$$

These formula are represented by the array

$$
\begin{array}{c|cccc}\n c_1 & a_{11} & a_{12} & \cdots & a_{1s} \\
 c_2 & a_{21} & a_{22} & \cdots & a_{2s} \\
 & \vdots & \vdots & \vdots & \vdots \\
 c_s & a_{s1} & a_{s2} & \cdots & a_{ss} \\
 & b_1 & b_2 & \cdots & b_s\n\end{array}
$$

The coefficients for the two methods are given in Tables VI-1 and VI-2, respectively

Runge-Kutta 4th order (Kutta)

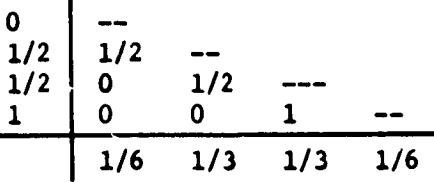

 $V1 - 12$ 

## Runge-Kutca **8th order (Shanks** (1966))

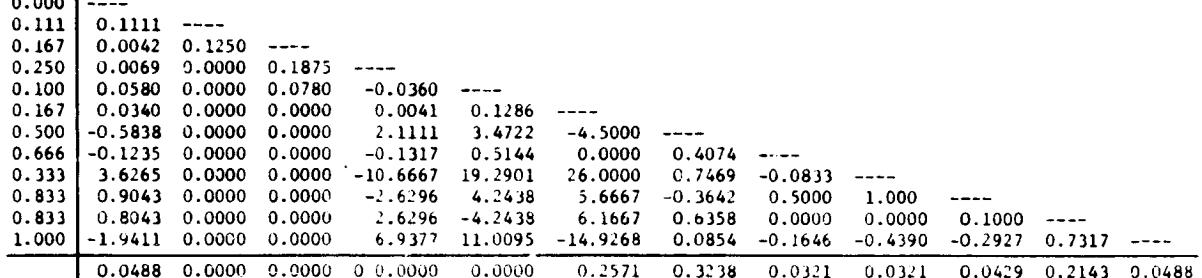

0. 000

## Krogh Variable-Step Variable-Order Integrator

The variable-step length variable-order predictor-corrector developed by F, T. Krogh of the Jet Propulsion Laboratories procedure represents the state-of-the-art in numerical solution of systems of ordinary differential equations. It includes all of the following facilities:

- 1) A core integrator for advancing the solution from one uniform step to the next consisting of variable order Adams predictor-corrector equations requiring the storage of a difference table for only the hlghest ordered derivatives;
- 2) A method to scare integration with first-order **equations** and increase the **order** to as high a level as **numerical** stability permits;
- 3) Algorithms for **changing** the step size and updating accordingly the difference tables of the highest-order derivatives including **appropriate** smoothing to prevent numerical instability;
- 4) Algorithms for deciding when **and** by how much to change the step size based upon the accuracy requested by the user;
- 5) Tests for numerical stability of the predictor-corrector order and step size tentatively **chosen** in the context of the current differential equation set;

**V1-13**

**t**

- 6) Test for accuracy requests that are so stringent **that** round-off error prevents **their** satisfaction;
- **7)** Algorithms for the automatic selection of the core integrator to **fit** the **characteristics** of the **set of** differ**ential equations** at **hand.**
- 8) **An interpolation algorithm for** obtaining dependent vari**able values to** the **user-speclfled accuracy at values** of **the independent variable dlffarent from normal** integra**tion steps.**

The Krogh integrator was developed to meet the **conflicting** goals of (i) reliability, (2) **efficiency** (in the sense of minimizing the number of derivative **evaluations** to obtain a given **accuracy),** (3) flexibility, (4) low integration **overhead,** and (5) **cmall storage** requirements. The goals are listed **in the** order **in** which they are emphasized in the procedures. The package has no **equal** in reliability. All the user need provide **the** integrator **is** his accuracy requirement and a **tentative** step size that is less than the integration **interval.** The integrator then uses all **eight** of its algorithms to provide a solution requiring as few derivative evaluations as possible while remaining within accuracy tolerances.

This documentation restricts itself to algorithms (1), (2), and (3). Algorithm (3) **is** thoroughly described in Reference 9. Algorithms **(4)** through (7) are not amenable **to** rigorous mathematical analysis, but **rather** have evolved from extensive numer**ical** experimentation by Krogh and his associates at JPL. They are adequately described in the source code and references. Further, to 3implify **exposition, equations** will be given for **the single** d**th** order differential **equation**

 $\lambda$ 

$$
Y^{(d)} = f(t, Y, Y^{1}, \cdots, Y^{d-1})
$$
 [1]

The **following** notation is used:

- **=** independent variable h **=** integration step **size y(t) =** corrected **(final** estimated) **value** of **Y(t) [2] [3] [4]**
- I **tn value** of **t at current** integration **step [5]**

$$
t_{n+k} = t_n + kh
$$
 [6]

$$
y_n, Y_n, y_n^1, \cdots = y(t_n), Y(t_n), y^1(t_n), \cdots
$$
 [7]

$$
P_n = predicted (initial estimated) value of Y(t_n)
$$
 [3]

$$
f_n = f(t_n, y_n, y_n^1, \cdots, y_n^{(d-1)})
$$
 [9]

 $VI - 14$ 

推"

 $\blacksquare$ 

ET ALLE PLATER ET ALLE

**ENTRE DE LA PRODUCTION DE LA PROPERT DE LA PRODUCTION DE LA PRODUCTION DE LA PRODUCTION DE LA PRODUCTION DE LA** 

Ä.

$$
\nabla^{i} f_{n} = \begin{cases} f_{n} & \text{for } i=0\\ \nabla^{i-1} f_{n} - \nabla^{i-1} f_{n-1} & \text{for } i=1,2, \cdots \end{cases}
$$
 [10]

$$
\nabla_{p}^{i} f_{n} = \begin{cases} f(t_{n}, p_{n}, p_{n}^{1}, \cdots, p_{n}^{(d-1)}) & \text{for } i=0 \\ \nabla_{p}^{i-1} f_{n} - \nabla^{i-1} f_{n-1} & \text{for } i=1,2, \cdots \end{cases}
$$
 [11]

The **predictor and corrector equations** of the **core integrator** are obtained by integrating Newton's interpolating polynomials **for** the most recent **q and** q+l values, respectively, of the **highest** order **derivative, f. For** the **predictor, f is approximated as** the (q.-1)th **degree pol\_lomlal**

$$
f_{n+s}^{\text{P}} = \sum_{i=0}^{q-1} \left( s + i - 1 \right) v^{i} f_{n} \approx f(x_{n} + sh).
$$

**Successively** integrating **approximation [12]** from **s=o** to **s=l yields** the **predictor** equations.

$$
P_{n+1}^{(d-j)} - \sum_{k=0}^{j-1} \frac{h^k}{k!} y_n^{(d-j+k)} + h^j \sum_{i=0}^{q-1} \gamma_{ij} \nabla^i f_n \text{ for } j=1,2,\cdots,d \quad [13]
$$

**where**

 $\sigma_{\texttt{io}}($ 

$$
s) = \left(s + i^{-1}\right) \qquad \text{for } i = 1, \dots, q, \qquad [14]
$$

$$
\sigma_{ij}(\bullet) = \int_0^{\bullet} \sigma_{i(j-1)}(r) dr \quad \text{for } i=1,\dots,q, \\
 j=1,\dots,d \quad [15]
$$

**and**  $\gamma_{1j}$  **=** 

$$
\sigma_{ij}(1) \qquad \qquad \text{for } i=1,\cdots,q \qquad \qquad [16]
$$

th **For** the **corrector, f is approximated as** the **q degree polynomlal**

$$
f_{n+s}^c - f_{n+s}^p + \sigma_{q0}(s) \ \nabla_p^4 f_n \approx f(x_n + sh).
$$
 (17)

**VI-15**

l iiji

Successively integrating approximation [17] from s"o to s"l gen**erates the corrector equations**

 $y_{n+1}^{(d-j)} = p_{n+1}^{(d-j)} + h^j \gamma_{qi} \gamma_{pi}^{i} + f_{n+1}^{j}$  for  $j=1, \cdots, d.$  [18]

J

Notice that in the equations [13] and [18] the coefficients  $Y_{ij}$ are independent of the order, q. Hence, Adam's method has the practical advantage **that** its order can be **increased** simply by adding more terms **to the** predictor and **corrector** equations without revising **their** coefficients. Systems of differential equations are handled by applying equations [13] and [18] to each component of the system. Different components may have different values of d and q.

The starting algorithm **requires** no special techniques such as Runge-Kutta equations or Taylor-series expansions. Instead, q is simply **taken** as i **in the** normal predictor and **corrector** equations. There is, nonetheless, i starting phase during which **the** hlghest-order **derivative** evaluation following the **calculation** of the corrected values of the integrals is skipped. During this starting phase, **the** values of q and h increase quite rapidly. When numerical **stability** problems appear during this initial phase, the ordinary corrector equation, [18], is replaced by

 $y_{n+1}^{(a-j)} = p_{n+1}^{(a-j)} + h^j$  a  $\gamma_{i,j}^{(a-j)} = f_{n+1}^{(a-j)}$  for  $j=1,2,\cdots$ [19]

**Here a** is **chosen** on **the close:** interval **from** % **to** 1 **to** give optimal **stability characteristics.**

Algorithms [3] **for changing the step size are** only **equipped to** double or halve h. Hence, algorithm **[4] for** selecting **the step size** is **restricted in the same way.** Both **procedures are, however\_** very efficient **so that adjustment to the** optimal **step** length occurs **as** quickly **as** reliability permits. **The two algorithms are** duscribed **in** detail **in** Reference **II.**

Like the predictor and **corrector equations, the interpolation equations** of **algorithm [8] are also** generated by successlvely integrating a q<sup>th</sup> degree interpolating polynomial for the highest order derivative. Indeed

$$
f_{n+1}^0 = \sum_{i=0}^{q} \frac{1}{i} (1 + 1 - 2)^{i} f_{n+1} \approx f(x_n + sh)
$$
 (20)

**V1-16**

$$
y_{n+s}^{(d-1)} = y_n^{(d-1)} + \sum_{k=0}^{q} \rho_{i1} \sqrt[k]{t}_{n+s}^{0} \approx \gamma^{(d-1)} (x_n + sh)
$$
 [21]

where

 $\ddot{\phantom{0}}$ 

$$
\rho_{11} = \int_0^1 \binom{s + 1 - 2}{i} ds \tag{22}
$$

Evaluating the differences,  $\nabla$  **f**<sub>n+s</sub>, using definition [20] and substituting the results **into definition [21] ylelds**

$$
y_{n+s}^{(d-j)} = y_n^{(d-1)} + \sum_{i=0}^{q} \left[ \sum_{\ell=0}^{i} \rho_{\ell 1} \left( s + i - \ell - 2 \right) \right] v^i f_{n+1}
$$
 [23]

**Generallzing** this **procedure** to **derivatives** of **lower** order **produces**

$$
y_{n+s}^{(d-j)} = \sum_{k=0}^{j-1} \frac{1}{k!} y_n^{(d-j+k)} + h^j \sum_{i=0}^{q-j} \tau_i^{j} v^i r_{n+1}
$$
 [24]

for  $j=1$ ,  $\cdots$ , d

where  

$$
\tau_1^o \left( s \right) = \left( s \cdot 1 - k - 2 \right)
$$
 [25]

**and**

$$
\tau_{\mathbf{i}}^{\mathbf{j}}(\mathbf{s}) - \sum_{\ell=0}^{q-\mathbf{j}} \rho_{\ell \mathbf{1}} \tau_{(\mathbf{i}-\ell+1) - (\mathbf{j}-\mathbf{l})}(\mathbf{s}). \qquad (26)
$$

V1-17

LIJ\_ II I **|** 1

**!**

*I*

**Laplace's** method.- Laplace's **method** is an iterative technique coordinates) of a nonthrusting vehicle in vacuum during flight over a spherical planet. The technique is based on the analytical over a spherical planet. **There** is based on the **industrial** state solution of **the** two-body **equations, and yields the** inertial state **at** time t **+** At as a **function** of **the state** at time t.

**The equations used** in **Laplace's** method **are:**

$$
\underline{r}_{I} (t + \Delta t) = f \underline{r}_{I} (t) + g \underline{y}_{I} (t)
$$
\n
$$
\underline{v}_{I} (t + \Delta t) = \dot{f} \underline{r}_{I} (t) + \dot{g} \underline{v}_{I} (t),
$$
\n(VI-27)

where the scalar coefficients *f*, g, **f**, **d Table Vl-3.**

| Coefficient                                                         | Elliptical                                                      | Hyperbolic                                                       |
|---------------------------------------------------------------------|-----------------------------------------------------------------|------------------------------------------------------------------|
| f                                                                   | 1 - 2 $\frac{a}{r_n}$ sin <sup>2</sup> $\frac{\Delta E}{2}$     | $1 + 2 \frac{a}{r} \sinh^2 \frac{\Delta E}{2}$                   |
| 8                                                                   | $\Delta t - \frac{1}{n} (\Delta E - \sin \Delta E)$             | $\Delta t - \frac{1}{n} (\Delta E - \sinh \Delta E)$             |
| $\dot{f}$                                                           | $-\frac{\sqrt{\mu a} \sin \Delta E}{r_n r_{n+1}}$               | $-\sqrt{\mu a}$ sinh $\Delta E$<br>$r_n$ $r_{n+1}$               |
| $\dot{\mathbf{g}}$                                                  | 1 - 2 $\frac{a}{r_{n+1}}$ sin <sup>2</sup> $\frac{\Delta E}{2}$ | 1 + 2 $\frac{a}{r_{n+1}}$ sinh <sup>2</sup> $\frac{\Delta E}{2}$ |
| *Note that $r_i =  r(t + j \Delta t) $ , and $n = \frac{2\pi}{n}$ . |                                                                 |                                                                  |

**Table VI-3 - f and g Series**

As indicated in the above table, the f and **g coefficients** during the time period  $\Delta t$ . This is in contrast to the standard Laplacian method, where these coefficients are infinite series in  $\Delta t$ . The change in eccentric anomaly is calculated by solving in At. The change in **eccentric** anomaly is calculated by **solving** a **special version** of Kepler's **equation** via the Newton-Raphson algorithm

$$
\Delta E_{n+1} = \Delta E_n - \frac{F(\Delta E)}{F^1(\Delta E)}, \quad n = 1, 2, \ldots, 10.
$$
 (VI-28)

**V1-18**

 $\mathbf{J}$ 

**This** algorithm **converges rapidly from** the initial **estimate**

■ 【 】 【 】 】 【 】

**Communication** 

Į.

$$
\Delta E_0 = n \Delta t. \qquad (VI-29)
$$

**The form** of **Kepler's equation that** is **computationally efficient for** this **application is**

$$
F(\Delta E) = \begin{cases} \left[\frac{r_n}{a} - 1\right] \sin \Delta E + 2 \frac{r_n \cdot y_n}{\sqrt{\mu} a} \sin^2 \frac{\Delta E}{2} + \Delta E - n \Delta t, & \text{for } e < 1\\ \left[\frac{r_n}{a} - 1\right] \sinh \Delta E - 2 \frac{r_n \cdot y_n}{\sqrt{\mu} a} \sinh^2 \Delta E + \Delta E - n \Delta t, & \text{for } e > 1. \end{cases}
$$
 (VI-30)

**The** derivative **dF/dE used** in the Newton-Raphson algorithm is given by

$$
F'(\Delta E) = \begin{cases} \left[\frac{r_n}{a} - 1\right] \cos \Delta E + \frac{r_n \cdot y_n}{\sqrt{\mu} a} \sin \Delta E + 1, \text{ for } e < 1 \\ \left[\frac{r_n}{a} - 1\right] \cosh \Delta E - \frac{r_n \cdot y_n}{\sqrt{\mu} a} \sinh \Delta E - 1, \text{ for } e > 1. \end{cases} (VI-31)
$$

Encke's **method.-** The Encke method **used in** this program is modified **from** the usual Encke technique in that it rectifies the reference **conic at** every integration step **and** does not use the **standard Q-series expansion** in **calculating** the gravitational in**crement.**

**The** Encke method should be used **for** orbltal **problems where** small **perturbing** accelerations, such as the **oblateness** of the **planet,** atmospheric drag, or **solar electric propulsion,** must be included in the simulation. Numerical **results indicate** that, **for** problems involving small perturbations from Keplerian motion, Encke's method is approximately four times faster than Cowell methods, which integrate the total acceleration.

The Encke method determines the total motion by summing the motion due to the two-body **equations** and the motion due to the perturbations to the two-body equations. The position and velocity in the **inertial planet-centered system** at time t **+** At is given by

 $V1 - 19$ 

J

*4:*

$$
\underline{v}_I(t + \Delta t) = \underline{v}_2(t + \Delta t) + \Delta \underline{v}(t + \Delta t)
$$
\n
$$
\underline{v}_I(t + \Delta t) = \underline{v}_2(t + \Delta t) + \Delta \underline{v}(t + \Delta t),
$$
\n(VI-32)

where Cry,½) **denotes** the **Keplerian** motion **computed by Laplace's equations; that** is,

$$
\begin{array}{c}\n \Sigma_2 \ (t + \Delta t) = f \ \Sigma_2 \ (t) + g \ \underline{V}_2 \ (t) \\
 \Sigma_2 \ (t + \Delta t) = \dot{f} \ \underline{v}_2 \ (t) + \dot{g} \ \underline{V}_2(t),\n \end{array}
$$
\n(VI-33)

**and (8\_,** 8V\_) **denotes** the **numerical solution of the differential equations**

$$
\Delta \underline{\dot{v}} = \Delta \underline{v}
$$
\n
$$
\Delta \underline{\dot{v}} = \left[ [\text{IB}]^{-1} \left[ \underline{A}_{\text{TB}} + \underline{A}_{\text{AB}} \right] + \underline{c}_{\text{I}} \right] - g_2 \left( \underline{r}_2 + \Delta \underline{r} \right)
$$
\n
$$
\Delta \underline{r}(t) = \Delta \underline{v}(t) = \underline{0},
$$
\n(VI-34)

where  $g_2$   $(\underline{r}_2 + \Delta \underline{r})$  is the two-body acceleration at  $\underline{r}_2 + \Delta \underline{r}$ . The Runge-Kutta or Adams-Bashforth method **can** then be used to solve the **above equations.**

Integration **step** models.- The integration step, At, is **gen**erally **specified** in terms of **an** increment in time. However, this option **enables** the **user** to **specify** the integration **step in** terms of **an** input increment in true **anomaly. This** option is **useful** in **orbital problems where** the **geometry** is **easily expressed** as **a** function of true **anomaly.**

**The followlng** equations **are** than **used** to **calculate** At **as a function** of A0.

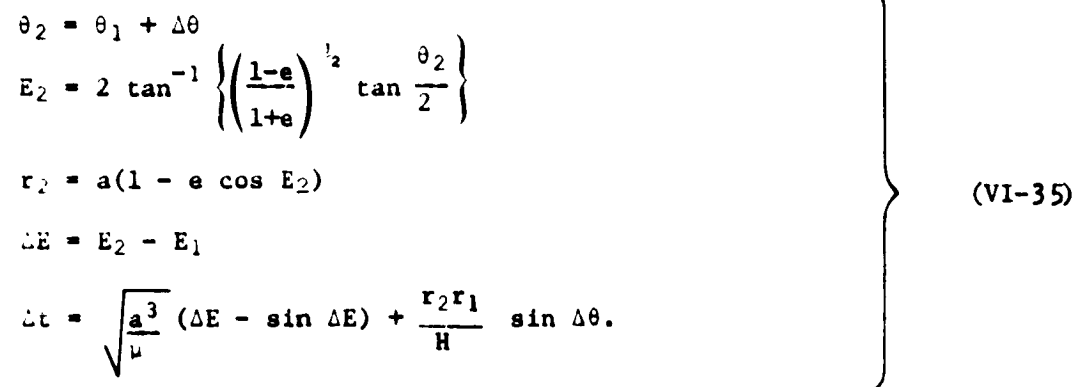

*I* - , LIL **.I \_** N\_i\_\_..\_

In these equations, subscripts 1 and 2 denote current and future **values, respectively.**

## **Vl-ZO**

### **Launch Options**

**There** are two **specific options for simulating particular launch conditions; (1) hold-down** for **vertical takeoff, and (2) hold-down for horizontal** takeoff. **These specialized options are** required **to simulate** certain **physical** constraints that **are not** modeled in **the** equations **of** motion.

**Holddown** for vertical takeoff.- **This option** is **used** to **simulate vertical (rocket** type) takeoff. When **using** this **option,** the **tel a\_ive position and velocity** remains constant while the inertial **position changes by** the **Earth rotation. The** inertial **velocity** magnitude **remains constant** while its **direction changes. This** model **simulates** physical constraints that hold the **rocket** on the **launch** pad **until** the **rocket** is **released. The** equations **used** to **calculate** the **accelerations** that **produce** this motion **are**

$$
\underline{A}_{\underline{1}} = \underline{0} \times \underline{V}_{\underline{1}} \tag{V1-36}
$$

**Holddown** for horizontal takeoff.- **This option** is **used** to **simulate** horizontal (aircraft type) takeoff. When using this option the **vehicle accelerates in** the **local horizontal** plane **according** to the **forces described** by the **user** input. **The vertical component** of **acceleration is internally computed** to **produce** the proper **horizontal motion. The equations used are:**

$$
\underline{A}_{XC} = \begin{bmatrix} I_G \end{bmatrix} \underline{A}_{SI},
$$
\n
$$
\begin{bmatrix} A_V \\ A_H \\ A_C \end{bmatrix} = \begin{bmatrix} -A_{ZG} \\ \sqrt{A_{XC}^2 + A_{TC}^2} \\ (\sqrt{A_{XC}^2 + \sqrt{A_{TC}^2}}) / r_I \\ (\sqrt{A_{XC}^2 + \sqrt{A_{TC}^2}}) / r_I \end{bmatrix},
$$
\n(VI-37)

and

 $\underline{\mathbf{A}}_I$  -  $[\underline{\mathbf{I}}\underline{\mathbf{C}}]^{-1}$   $\underline{\mathbf{A}}_{\mathbf{X}\mathbf{G}}$ 

(VI- **38)**

i<br>international

8

4

**Vl-21**

# VII. AUXILIARY CALCULATIONS

In addition to computing the basic variables, POST also computes numerous auxiliary variables that are related to: (1) conic parameters, (2) range calculations, (3) tracking data, (4) analytic impact calculations, (5) velocity losses, and (6) velocity margins. The equations used to calculate these variables are presented below.

### Conic Calculations

The following Keplerian conic variables are computed.

$$
\text{for } \mathbf{e}_1 \text{ and } \mathbf{e}_2 \text{ and } \mathbf{e}_3 \text{ and } \mathbf{e}_4 \text{ and } \mathbf{e}_5 \text{ and } \mathbf{e}_6 \text{ and } \mathbf{e}_7 \text{ and } \mathbf{e}_8 \text{ and } \mathbf{e}_9 \text{ and } \mathbf{e}_1 \text{ and } \mathbf{e}_2 \text{ and } \mathbf{e}_3 \text{ and } \mathbf{e}_4 \text{ and } \mathbf{e}_5 \text{ and } \mathbf{e}_7 \text{ and } \mathbf{e}_8 \text{ and } \mathbf{e}_9 \text{ and } \mathbf{e}_9 \text{ and
$$

Ŧ

**THE RESIDENCE AND SERVE** 

e de la propriété de la Ville de la Parise de la Parise de la Ville de la Parise de la Ville de la Ville de la

semimajor axis, -µ/2& a

- angular momentum,  $|\mathbf{r}_I \times \mathbf{y}_I|$ h
- semilatus rectum,  $h^2/\mu$  $\mathbf{p}$

$$
e \qquad \qquad \text{eccentricity, } \sqrt{|1 - p/a|}
$$

velocity required to circularize orbit,  $\sqrt{\Delta V} \cdot \Delta V$ , where ΔV

 $\underline{u}_h = \underline{h}/h$  $\frac{u}{R}$ <sup>z</sup> =  $\frac{r}{L}$  $\frac{1}{r}$  $\underline{u}_{\mathbf{v}} = \underline{u}_{\mathbf{h}} \times \underline{u}_{\mathbf{r}\mathbf{I}} / |\underline{u}_{\mathbf{h}} \times \underline{u}_{\mathbf{r}\mathbf{I}}|$  $\underline{v}_{c} = (\mu/r_{1})^{\frac{1}{2}} \underline{u}_{v}$  $\Delta \underline{V}$  =  $\underline{V}$  -  $\underline{V}$ inclination,  $cos^{-1} (h_z/h)$  ${\bf i}$ longitude of ascending node,  $cos^{-1}(\hat{\underline{x}}_I \cdot \underline{u}_\Omega)$ , where  $\Omega$ 

 $VII-1$ 

$$
\underline{u}_{\Omega} = \underline{\hat{z}}_I \times \underline{h}/|\underline{z}_I \times \underline{h}|
$$
\n
$$
\rho
$$
\nargument of vehicle,  $\rho = \cos^{-1} (\underline{u}_T \cdot \underline{u}_\Omega)$ \n
$$
T_{SP}
$$
\ntime since perigee,  $\frac{P}{2\pi} M$ \n
$$
T_{TP}
$$
\ntime to perigee,  $P - T_{SP}$ \n
$$
\phi_p
$$
\nlattice of perigee,  $\tan^{-1} (u_3/\sqrt{u_1^2 + u_2^2})$ , where\n
$$
\underline{u} = \cos(\omega)\underline{u}_\Omega + \sin(\omega)(\underline{u}_h \times \underline{u}_\Omega)
$$
\n
$$
\theta_p
$$
\nlongitude of perigee,  $t_{\Omega} - R_g(\phi_p)$ 

\nh<sub>a</sub> altitude of apogee,  $r_a - R_g(\phi_p)$ 

\nh<sub>a</sub> altitude of apogee,  $r_a - R_g(\phi_p)$ 

\nvolocity at perigee,  $\sqrt{\frac{\mu}{a} (\frac{1 + e}{1 - e})}$ 

\nv<sub>a</sub> velocity at apogee,  $\sqrt{\frac{\mu}{a} (\frac{1 - e}{1 + e})}$ 

\nv<sub>a</sub> hyrbolic excess velocity,  $\sqrt{26}$ 

\nh<sub>max</sub> maximum true anomaly for hyperbolic orbit,  $\cos^{-1} (-1/e)$ 

\ndelta, declination of outgoing asymptote,  $\sin^{-1} [u_{r_a}(3)]$ , when\n
$$
\underline{u}_T = \underline{u}_h \times \underline{u}_{RI}
$$
\n
$$
u_{r_a} - \cos(\theta_{max} - \theta) \underline{u}_{rI} + \sin(\theta_{max} - \theta) \underline{u}_T
$$
\nR<sub>A</sub> right ascension of outgoing asymptote,  $\tan^{-1} \left(\frac{u_{r_a}(2)}{u_{r_a}(3)}\right)$ 

**L '"**

 $_{\rm c}$   $\epsilon^4$ 

 $C \nrightarrow$ <sup>VII-2</sup>

 $\mathbf{r}$ 

I

ান্

7  $\ddot{\phantom{0}}$ 

true anomaly, 
$$
\cos^{-1}\left(\frac{1}{e}\left(\frac{P}{r}-1\right)\right)
$$

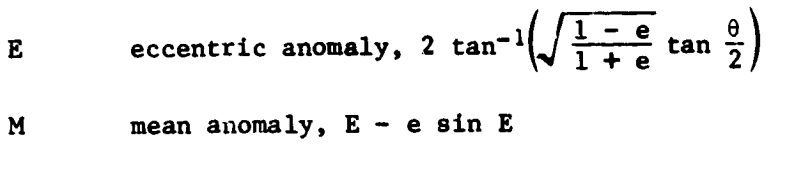

 $\omega$ **argument** of **perigee**,  $\rho - \theta$ 

**r P perigee radius, a(l - e)**

**r a** apogee **radius, a(l + e)**

P period,  $2\pi \sqrt{\frac{a^3}{\mu}}$ 

 $\theta$ 

EN PORT EN LA MARIA

Á **SANTA** 

■■

## **Range Calculationv**

**The progam provides** for various types **of range** calculations. **The equations** for these **calculations** are **given below.**

**Dot** product **downrange.- The relative range angle, measured from** the **vehicle's** initial **position** to its current **position,** Is given **by**

$$
\phi_R = \cos^{-1} \left( \frac{u}{r_{so}} \cdot \frac{u}{r_s} \right), \qquad (VII-1)
$$

**where u --r so** is **a unlt vector along** the initial **position vector**

**in** Earth-centered **rotating coordinates and u --r s** Is a **unit vector**

**along** the **current position vector** in Earth-centered **rotating coordinates. The range** over **an** oblate **spheroid** is **calculated from** the **average radius** to the **surface, and is** given by

$$
R_{D} = \left[\frac{r_{so} + r_{s}}{2}\right] \phi_{R}
$$
 (VII-2)

Crossrange and downrange via orbital plane reference.- Referring **tc figure** V11-I, identify the **vehiclets position at** time t **by O, and at a later** time t **by P.** At time t **,** the **vehicle** has a latitude of  $\phi^{\pi}$ , a longitude of  $\theta^{\pi}$ , and a velocity

**Vli-3**

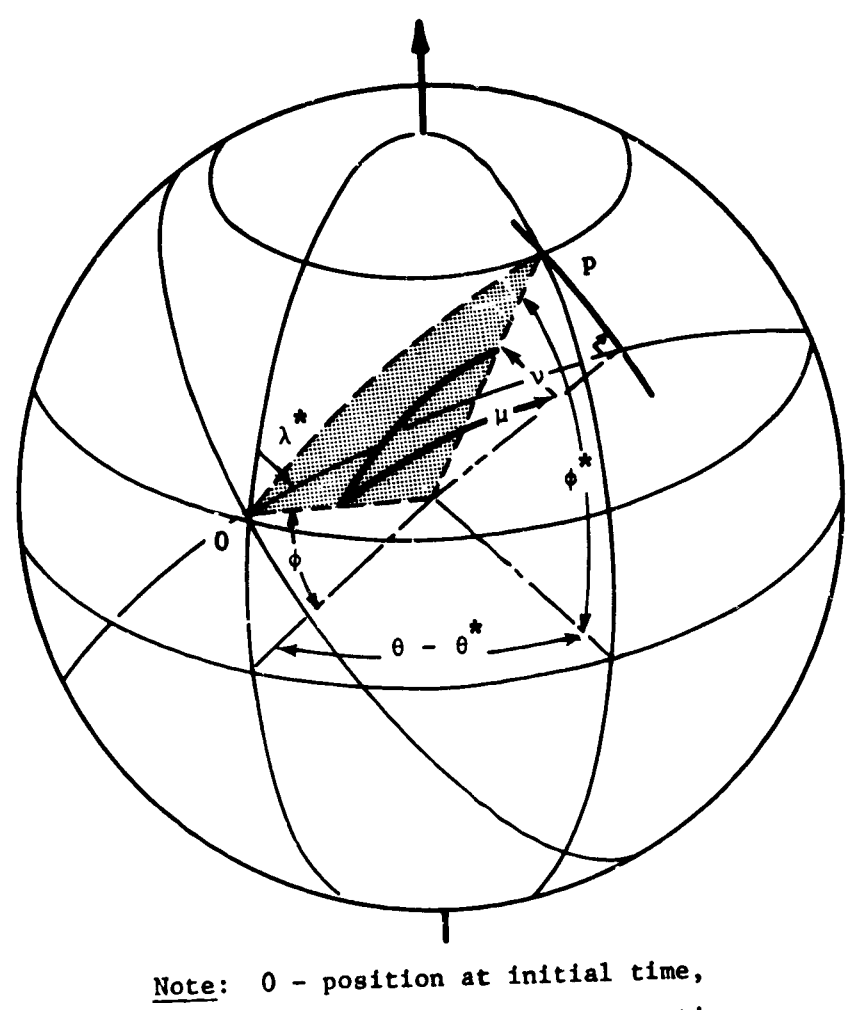

p - position **at** subsequent time.

**Figure VII-I.-** l\_wnrange **and** Crossrange Angles

J

\n heading of 
$$
\lambda^2
$$
. At time t the vehicle is at latitude  $\phi$  and the crossing angle  $\langle v \rangle$  shown in the illustrated on are measured along, and normal to, the great circle through 0, and are inclined to the meridian by  $\lambda^*$ . From analytical geometry,  $\vee$  and  $\mu$  can be expressed as\n

\n\n sin  $\vee$  = -sin  $\lambda^*$  sin  $\phi^*$  cos  $\phi_c$  cos  $\theta'$  - cos  $\lambda^*$  cos  $\phi_c$  sin  $\theta$  + sin  $\lambda^*$  cos  $\phi^*$  sin  $\phi_c$  + sin  $\lambda^*$  cos  $\phi^*$  sin  $\phi_c$ .\n

\n\n sin  $\mu = \left(-\cos \lambda^*$  sin  $\phi^*$  cos  $\phi$  cos  $\theta'$  + sin  $\lambda^*$  cos  $\phi_c$  sin  $\theta'$  + cos  $\lambda^*$  cos  $\phi^*$  sin  $\phi_c\right)/\cos \nu$ \n

\n\n cos  $\mu$  =  $\left(\cos \phi^*$  cos  $\phi$  cos  $\theta'$  + sin  $\phi^*$  sin  $\phi_c\right)/\cos \nu$ .\n

\n\n The great circle to which  $\nu$  and  $\mu$  are referenced is fixed and rotating with the Earth. Then\n

\n\n $\lambda^* =$  Earth's relative heading = sin<sup>-1</sup>  $\frac{\nu}{\sqrt{u^2 + v^2}}$ .\n

\n\n (VII-4)\n

\n\n $\theta'$  r  $\theta$  -  $\theta^*$ ;\n

\n\n The great circle to which  $\nu$  and  $\nu$  are referenced is inertially fixed, having the Earth rotating below it.\n

\n\n Then\n

\n\n

**D**  $\bullet$  **e**  $\theta$  **+**  $\theta$  **+**  $\theta$  **p (t - t** 

3

ŗ.

**VII-5** 

*I*

 $\mathbf{r}$ 

 $\frac{1}{2}$ 

 $\frac{1}{2}$ 

Knowing  $\vee$  and  $\mu$ , and crossrange  $C_R$  and downrange  $D_R$ distances are

$$
C_R = R_{ave} \vee
$$
  
D<sub>R</sub> = R<sub>ave</sub>  $\mu$ , (VII-6)

where R<sub>ave</sub> is the average Earth radius between the initial and final points.

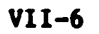

П

 $\mathcal{F}^{\mathcal{C}}$ 

÷,

[∌

÷

### **Auxiliary** Position **and Velocity Calculations**

**The solution from** the translatlonal **equations** is then **used** to **calculate numerous output variables. The key variables directly** computed from  $(x_1, y_1, z_1)$  and  $(V_{X1}, V_{Y1}, V_{Z1})$  summarized below.

**r**<sub>I</sub> = geocentric radi

 $= (\underline{r}_1 \cdot \underline{r}_1)^{\frac{1}{2}}$ 

VI **=** magnitude **of** the inertial **velocity**

$$
= \left(\frac{v}{T} \cdot \frac{v}{T}\right)^{\frac{1}{2}}
$$

 $\underline{V}_R$  = **relative** velocity

 $=\underline{v}_I - \underline{\Omega}_P \times \underline{r}_I$ 

 $\underline{V}_A$  = atmospheric relative velocity

 $=\frac{V}{R}+\frac{V}{M}$ 

 $V_R$  = magnitude of the relative velocity

 $= (\frac{v}{R} \cdot \frac{v}{R})^2$ 

**V**A **=** magnltu4e **of the atmospheric relatlve velocity**

\_RI *=* **unit** vector **alone radius vector**

$$
= \left(\frac{V}{A} \cdot \frac{V}{A}\right)^{k}
$$

 $= r_{I}/r_{I}$ 

 $=\frac{V}{I}$  $\frac{V}{I}$ 

÷,

$$
= \left(\frac{V}{A} \cdot \frac{V}{A}\right)^{3}
$$

$$
= \left(\frac{V}{A} - \frac{V}{A}\right)^{k}
$$

$$
=(\underline{v}_A - \underline{v}_A)^{k}
$$

$$
\begin{array}{c}\n\left( -\mathbf{A} - \mathbf{A} \right) \\
\end{array}
$$

*=* unit **vector** along **inertial velocity vector**

$$
f_{\rm{max}}(x)=\frac{1}{2}x^2+\frac{1}{2}x^2+\frac{1}{2}x^
$$

$$
\left(\frac{\mathbf{V}}{2}\mathbf{A}+\frac{\mathbf{V}}{2}\mathbf{A}\right)^{k_{2}}
$$

**YI =** Inertial flight **path** angle

 $= \sin^{-1} \left[ \frac{u_{RI} \cdot u_{VI}}{u_{VI}} \right]$ 

 $\cdot$  (VII–7)

**VII-7**

 $=$   $\sin^{-1}$   $\left[\frac{u}{RI} \cdot \frac{u}{R}\right]$ 7A **- atmospheric relative** flight **pzth angle**  $= \sin^{-1}\left[\underline{u}_{RI} \cdot \underline{u}_{VA}\right]$ JIG *=* inertial **velocity** in the **G-frame -**  $[IG] \underline{v}_I$ \_RG **" relatlve velocity** in the **G-frame -**  $[\text{IG}]$   $\underline{v}_R$ "\_G **" atmospheric relative velocity** in the G-frame **-**  $[\text{IG}] \underline{v}_A$  $A_{ZI}$  = inertial azimuth -  $\tan^{-1}$   $\left[\frac{V_{\gamma G}/V_{\gamma G}}{\gamma G}\right]$ AZR **- relative azimuth**  $=$   $\tan^{-1}$   $\left[\frac{V_{RYG}}{V_{RKG}}\right]$ AZA **= atmospheric relative azimuth**  $=$  tan<sup>-1</sup>  $[v_{\text{AYG}}/v_{\text{AXG}}]$ @c **= geocentric** latitude =  $sin^{-1}\left[\frac{z}{l}\right]$ **O**I **- inertial longitude** =  $\tan^{-1} \left[ y_I / x_I \right]$ 

 $Y_R$  = relative flight path angle

(wT-7)

\_rlI-\$

 $\theta_R$  = relative longitude

 $= \theta_I - \Omega_P (t - t_0)$ 

 $A_{SB}$  = sensed acceleration in the B-frame

ल्लुका **पुर** प

$$
= \Delta_{\rm TB} + \Delta_{\rm AB}
$$

 $A_S$  = magnitude of the sensed acceleration

$$
=(\underline{A}_{S} \cdot \underline{A}_{S})^{\frac{1}{2}}
$$

 $\cdot$ 

ï

 $A_{SI}$  = sensed acceleration in the ECI-frame

=  $[IB]^{-1}$   $\left[\frac{A}{IB} + \frac{A}{AB}\right]$ 

 $(VII-7)$ 

# Auxilary Attitude Calculations

The attitude angles that are not used to generate the steering commands are computed for output in the auxiliary calculation ubroutine. These equations are summarized below:

1) Aerodynamic angles:

्राम आ

FILE PRINT RESERVED TO

C"⊫

R

$$
\alpha = \tan^{-1} (V_{AZB}/V_{AXB}).
$$
  
\n
$$
\beta = \tan^{-1} (V_{AYB}/V_{AXB}^{2} + V_{AZB}^{2}),
$$
  
\n
$$
\sigma = \tan^{-1} (\frac{GB_{23} + \sin \beta \sin_{A}}{(GB_{22} \cos A_{ZA} - GB_{21} \sin A_{ZA} \cos \gamma_{A})}).
$$
 (VII-8)

# 2) Inertial Euler angles:

$$
\phi_{I} = \tan^{-1} (LB_{23}/LB_{22}),
$$
  
\n
$$
\psi_{I} = -\sin^{-1} (LB_{21}),
$$
  
\n
$$
\theta_{I} = \tan^{-1} (LB_{31}/LB_{11});
$$
\n(VII-9)

3) Relative Euler angles:  $\Psi_R = \tan^{-1} (\text{GB}_{12}/\text{GB}_{11}),$  $\theta_R = -\sin^{-1}(GB_{13}),$  $(VII-10)$  $\phi_R$  = tai  $(GB_{23}/GB_{33})$ .

VII-10

The relationship between the body rates and the attitude angles are:

1) Aerodynamic angles:

É.

**The Contract of Street** 

**Contract** 

 $\ddot{\phantom{a}}$ 

$$
\begin{bmatrix}\n\omega_{\mathbf{x}} \\
\omega_{\mathbf{y}} \\
\omega_{\mathbf{z}}\n\end{bmatrix} = \begin{bmatrix}\na_1 + d_1\dot{\sigma} + (\sin\alpha) & \dot{\beta} \\
a_2 + d_2\sigma + \dot{\alpha} \\
a_3 + d_3\dot{\sigma} - (\cos\alpha) & \dot{\beta}\n\end{bmatrix}
$$
 ; (VII-11)

 $\hat{\mathcal{C}}$ 

 $\bullet$ 

2) Inertial Euler angles:

$$
\begin{bmatrix} \omega_{\mathbf{x}} \\ \omega_{\mathbf{y}} \\ \omega_{\mathbf{z}} \end{bmatrix} = \begin{bmatrix} \dot{\phi}_{I} \cos \psi_{I} \cos \theta_{I} - \dot{\psi}_{I} \sin \theta_{I} \\ \dot{\theta}_{I} - \dot{\phi}_{I} \sin \psi_{I} \\ \dot{\phi}_{I} \cos \psi_{I} \sin \theta_{I} + \dot{\psi}_{I} \cos \theta_{I} \end{bmatrix} ; \qquad (VII-12)
$$

3) Relative Euler angles:

$$
\begin{bmatrix} \omega_x \\ \omega_y \\ \omega_z \end{bmatrix} = \begin{bmatrix} GB \end{bmatrix} \begin{bmatrix} \frac{v}{r} \\ -u \\ \frac{-v}{r} \end{bmatrix} + \begin{bmatrix} \dot{\phi}_R - \dot{\psi}_R \sin \theta_R \\ \dot{\theta}_R \cos \phi_R + \dot{\psi}_R \sin \phi_R \cos \theta_R \\ \dot{\psi}_R \cos \phi_R \cos \theta_R - \dot{\theta}_R \sin \phi_R \end{bmatrix}
$$
 (VII-13)

 $VII-11$ 

 $\frac{A}{m}$ 

िस्ट**्र**<br>काल

للدائب

## **Tracking Data**

**POST computes** tracking information **for** as many as ten tracking **stations per phase. The** tracking *ztations* **are** located on **a reference ellipsoid and are specified** in terms **of** \_heir latitude, **longltude, and altitude above** the **ellipsoid. These variables are** illustrated in figure **VII-2.**

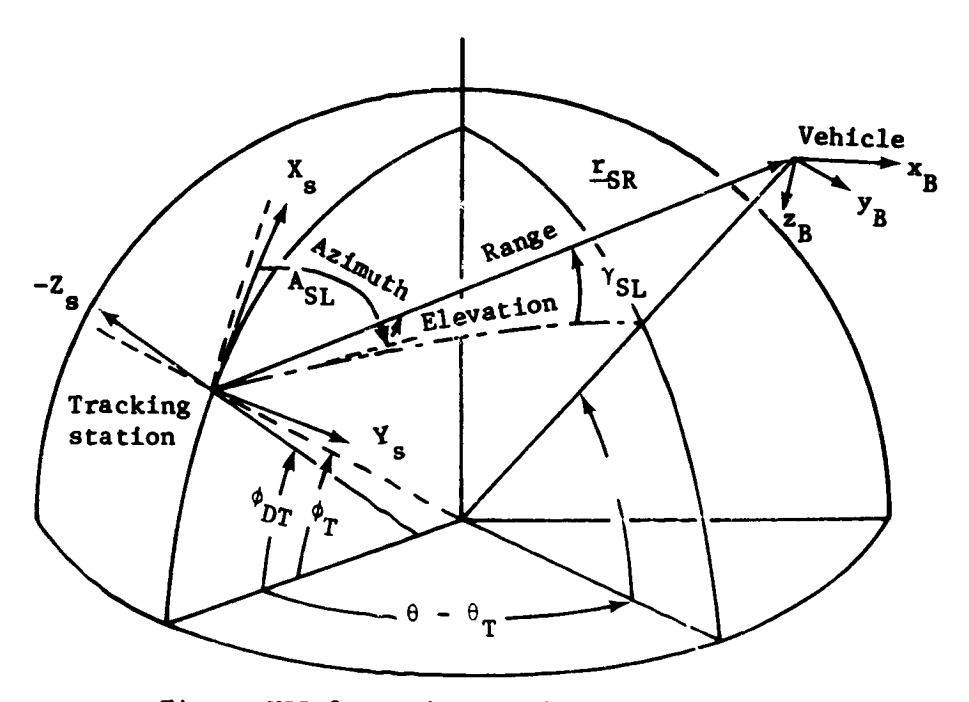

Figure VII-2.- Radar Tracking Schematic

 $\mathcal{L}$
The position components of the tracker in the Earth-relative frame are given **by**

 $\ddotsc$ 

$$
\underline{F}_{TR} = \begin{pmatrix} R_s + h_T \end{pmatrix} \begin{bmatrix} \cos \phi_T & \cos \theta_T \\ \cos \phi_T & \sin \theta_T \\ \sin \phi_T \end{bmatrix}, \qquad (VII-14)
$$

 $\bullet$ .

where  $h_T$  is the altitude of the tracker,  $\phi_T$  the latitude of the **tracker**, and  $\theta_T$  the **longitude** of the **tracker**.

**The slant range vector** in **the ECI frame** is given **by**

$$
\underline{r}_{SR} = \underline{r}_I - [IP]^{-1} \underline{r}_{TR}, \qquad (VII-15)
$$

**and the slant** range is **then computed as**

.<br>Martin Albert Les Lances (Martin)

$$
r_{SR} = \sqrt{r_{SR} \cdot r_{SR}}.
$$
 (VII-16)

**The elevation angle can then be computed as**

$$
\gamma_T = \sin^{-1} \left( \frac{u_{TR} \cdot r_{SR}}{r_{SR}} \right), \qquad (VII-17)
$$

where

A

É

$$
\underline{u}_{TR} = [IP]^{-1} \underline{r}_{TR} / |[IP]^{-1} \underline{r}_{TR} |.
$$
 (VII-18)

is The slant range vector, transformed to the geographic frame,

$$
\underline{\mathbf{r}}_{\text{SRG}} = \text{[IG]} \underline{\mathbf{r}}_{\text{SR}}, \tag{VII-19}
$$

and **thus the trackerie azimuth** is **given by**

$$
A_{ZT} = \tan^{-1} (y_{SRG}/x_{SRG})
$$
 (VII-20)

....... - .... **,m , '** i .,.il

**The look angles are calculated from the slant range vector transformed to the body** frme; **i.e.,**

$$
\underline{r}_{\text{SRB}} = \text{[IB]} \underline{r}_{\text{SR}}.\tag{VII-21}
$$

**Vii-13**

Using the components of  $\frac{r}{SRB}$ , the cone angle is then given by

$$
\psi_T = \cos^{-1} \left( x_{SRB} / r_{SR} \right), \qquad (VII-22)
$$

**and** the **clock angle** is **given by**

$$
\alpha_c = \tan^{-1} \left( y_{\text{SRB}} / z_{\text{SRB}} \right). \tag{VII-23}
$$

i'•i

**Space losses are calculated** for the tracking **stations as fo.'.lows:**

$$
SL_1 = 36.56 + 20 \text{Log}_{10} (R_{SIM} \cdot FR_1)
$$
  
\n
$$
SL_2 = 36.56 + 20 \text{Log}_{10} (R_{SIM} \cdot FR_2)
$$
  
\n
$$
SL_3 = 36.56 + 20 \text{Log}_{10} (R_{SIM} \cdot FR_3),
$$
 (VII-24)

**where**

#

 $FR<sub>1</sub>$  = 420.0 (command frequency)

 $FR<sub>2</sub>$  = 2287.5 (telemetry frequency)

FR<sub>3</sub> = 5765.0 (tracking freque

 $R_{SIM}$  = **slant range** distance in statute miles.

## **Analytic Impact** Calculations

The **analyttc** impact calculations predict the **geodetic latitude,** longitude, **and** time **of** flight at impact for a vehicle with a given position and velocity to its intersection with the surface of the oblate planet. These calculations assume Keplerian motion and are not corrected for drag effects.

The basic pro. lem in determining an impact point from a **specified** position and velocity  $(\frac{r}{10}, \frac{V}{10})$  is in calculating the impact eccentric anomaly. This angle is determined by Iteratively solving the equatlon

**VII-14**

$$
r_{I}(E) = R_{B}(\phi_{C}) + h_{1p} \qquad (VII-25)
$$

where  $h_{ip}$  is the desire' impact altitude above the oblate planet and the position vector is given by

 $\mathbf{L}$ 

$$
\underline{r}_{I}(E) = f(E) \underline{r}_{I0} + g(E) \underline{v}_{I0}
$$
  
f(E) =  $(\cos (E - E_0) - e \cos E_0) / (1 - e \cos E_0)$  (VII-26)  
 $g(E) = \sqrt{\frac{a^3}{\mu}} (\sin E - E_0) - e \sin E + e \sin E_0$ .

Once the impact eccentric anomaly,  $E_{ip}$ , is determined, then the time, latitude, and longitude of impact are calculated as

$$
t_{ip} = t_0 + \sqrt{\frac{a^3}{\mu}} \left( E_{ip} - E_0 - e \sin E_{ip} + e \sin E_0 \right)
$$
  
\n
$$
\phi_{g_{ip}} = \tan^{-1} \left( k z_{ip} / \sqrt{x_{ip}^2 + y_{ip}^2} \right)
$$
  
\n
$$
\theta_{ip} = \tan^{-1} \left( \frac{y_{ip}}{x_{ip}} \right) - \Omega_p t_{ip}
$$
 (VII-27)

## Velocity Losses

There are two velocity loss options: (1) inertial velocity losses, and (2) atmospheric relative velocity losses. The inertial losses are used for orbital problems while the atmospheric relative losses are used for atmospheric flight problems.

The total change in the magnitude of the velocity is given by:

$$
V_f - V_i = \Delta V = \Delta V^* - \Delta V_{TV} - \Delta V_{AERO} - \Delta V_g - \Delta V_{atm}
$$
 (VII-28)

**where** 

$$
\Delta V^* = \int \sum n_i T_{vac} / m dt
$$
 = ideal velocity  
\n
$$
\Delta V_{TV} = \int \frac{1}{m} \left( T_R - T_R \cdot U \right) dt
$$
 = thrust vector loss  
\n
$$
\Delta V_{ABRO} = \int - \frac{1}{m} \frac{F_A}{A} \cdot U
$$
 = aerodynamic loss  
\n
$$
\Delta V_g = \int g \sin \gamma dt
$$
 = gravity loss  
\n
$$
\Delta V_{atm} = \int \frac{Pa}{m} \sum A_{Ei} dt
$$
 = atmospheric pressure loss

Inertial losses are computed when  $\underline{U} = [IB]\underline{V}_T/V_T$ , and simularly atmospheric relative losses are computed when  $\underline{U} = [IB]\underline{V}_A/V_A$ .

#### Velocity Margins

The program computes the amount of velocity margin available and the amount required, based on a percentage of the ideal velocity.

The velocity margin is calculated as  
\n
$$
\Delta V_{\rm M} = g_0 I_{\rm SP} \ln \left[ \left( V_{\rm G} / V_{\rm G} - V_{\rm p} \right) \right]
$$
\n(VII-29)

The excess velocity is then given by

$$
\Delta V_{E} = L_{V_{H}} - \Delta V_{Z} \sqrt{\sum V_{i}^{2}}
$$
 (VII-30)

**VII-16** 

## **Sun-Shadow Calculations**

\_e **program** computes **several** sun-shadow **variables. These variab:Les are used** to **calculate the sun-vehicle orientation angles,** the **s\_-shadow conditions, and** \_hs **position and velocity of** the **vehicle** in the \_ernal **equinox system.** These **auxilary variables are** *based* **upon** the **Greenwich hour angle (G\_t%),** the **Greenwich** hour angle of the Sun (GHAS), the declination of the Sun  $\delta_S$ ,

**and** the time **of reference** past **midnight (TRPM). The Greenwich hour angle,** the right **ascension and declination** of the **Sun** remaln constant during the **simulation.**

The vehicle position and velocity vectors in the vernal equi**nox system are given by**

$$
\mathbf{r}_{\mathrm{VE}} = \begin{bmatrix} \mathrm{IV} \end{bmatrix} \mathbf{r}_{1} \tag{VII-31}
$$

**and**

$$
\underline{\mathbf{v}}_{\mathbf{v}} = \begin{bmatrix} \mathbf{v} \end{bmatrix} \underline{\mathbf{v}}_{\mathbf{I}}. \tag{VII-32}
$$

**Ine Sun unit vector in the (VE) system** 

$$
\underline{u}_{\bullet} = \begin{bmatrix} c\delta_{\bullet} & c\Omega_{\bullet} \\ c\delta_{\bullet} & s\Omega_{\bullet} \\ s\delta_{\bullet} \end{bmatrix}
$$
 (VII-33)

**where**

 $\Omega_a$  = GHA + GHAS.

**The Sun** *unit* **vector** in the ECI system is **calculated as**

$$
\underline{u}_{\bullet I} = [IV] \underline{u}_{\bullet}.
$$

**-J ..J** . **-'.+** .......

]

**Bander** 

**The cone and clock angles** of the **Sun vector** in the **body** system are given **as**

$$
\delta_{\text{cone}} = \cos^{-1} \left( \underline{u}_{B} \cdot \underline{u}_{\bullet I} \right)
$$
 (VII-34)  

$$
\delta_{\text{clock}} = \tan^{-1} \left( y_{\bullet B} / z_{\bullet B} \right)
$$

**VII-17**

+ •

i<br>Talian kacamatan

where  $\underline{u}_B$  is a unit vector in the direction of the  $x_B$  axis, and

 $\mathbf{x}_{\mathbf{a}}$ **(VII-35)**

**The program also** computes **a shadow function,** which is used to d\_ termine when the vehicle is in or out of the Earth's shadow. This function is **based upon a cylindrical shadow model and** is given by

$$
S = \begin{cases} A^{-1} s (R_E + R_p) & : \text{if } \underline{r}_I \cdot \underline{u}_g < 0. \\ -A + \frac{1}{2} (R_E + R_p) & : \text{if } \underline{r}_I \cdot \underline{u}_{sI} \ge 0, \end{cases}
$$
 (VII-36)

**where**

B \_a !

**I** 

i " I

$$
A = \sqrt{\underline{A} \cdot \underline{A}}
$$
  

$$
\underline{A} = \underline{E}_I - (\underline{E}_I \cdot \underline{u}_{eI}) \underline{u}_{eI}
$$

**If S<O,** then the **vehicle** is in the **shadow of** the Earth. **If S\_O, then** the vehicle is in **the** sunlight. **The vehicle** is **entering the** shadow if  $\dot{S} \leq 0$ , and exiting if  $\dot{S} > 0$ .

# **Multiple Vehicle**

**The program has** the capability to simultaneously simulate the **motion of** two independevt **vehicles. One of** the **vehicles is active** in the **sense** that it **can be** controlled **uslng'propulslon and/or aerodynamic forces. The other** vehicle **is** passive in the **sense** that i¢ cannot **be controlled** and is **asstmmd** to **be** out of the atmosphere and **nonthrusting. As** a result, the active **vehicle** is **referred** to ae the **pursuer, and** the **paeelve vehicle** the target. **The relative geometry** between these two **vehicles** is **defined in Figure VII-3.**

A large nmaber **of output variables** are **calculated** for the **target** vehicle. **These variables** are **computed using** equations **tha\_ are** identlc\_ to **=hose** used **for the** active **vehicle. A** complete **list of these e\_uations is given** in **Volume** II **- Utilization Manual. Only** the **key equations are** \_n this section.

VIl-18

The increment in position, velocity, and acceleration between the active and the target vehicle are given by

太全

the same is a significant of the same of

**The company's company of the company of the company of the company of the company of the company of the company of the company of the company of the company of the company of the company of the company of the company of t** 

ļ.

Ā þ,

5

من

 $\mathbf{L}$ 

 $\frac{1}{2}$  $\infty^+$ 

$$
\Delta \underline{v} = \underline{r}_1 - \underline{r}_{1t} \cdot \Delta \underline{r}_0 + \int \Delta \underline{v} dt
$$
\n
$$
\Delta \underline{v} = \underline{v}_1 - \underline{v}_{1t} = \Delta \underline{v}_0 + \int \Delta \underline{a} dt
$$
\n
$$
\Delta \underline{v} = \underline{a}_1 - \underline{a}_{1t}
$$
\n(VII-37)

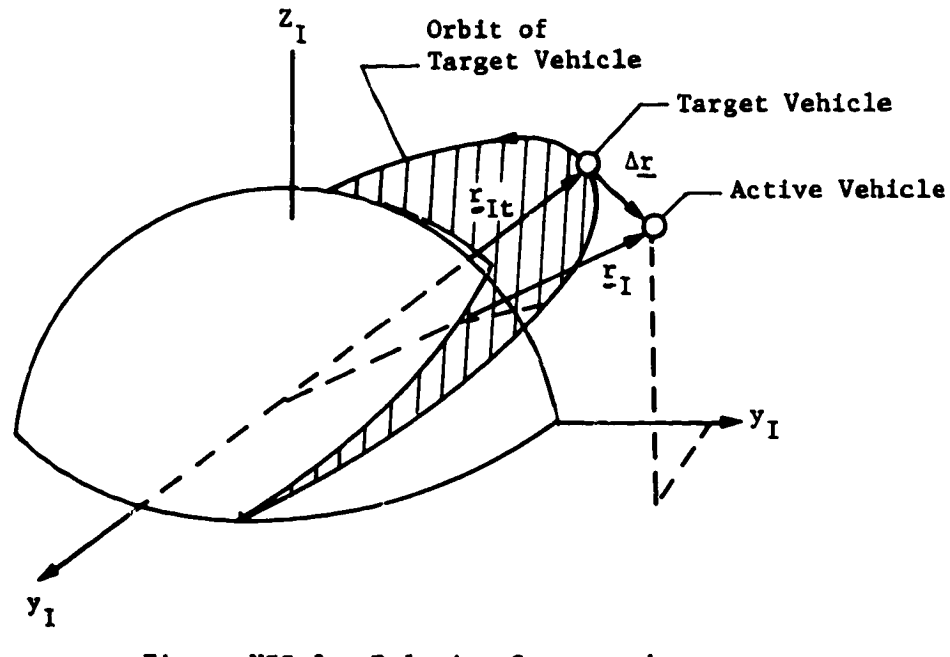

Figure VII-3.- Relative Geometry between<br>Active and Target Vehicles

VII-19

### **VIII.** TARGETING AND **OPTIMIZATION**

**POST** uses **an accelerated** \_roJected gradient algorithm **(PGA)** as the basic targeting/optimization technique. PGA is a combination of Rosen's projection method for nonlinear programming (refs. **3,** 4, and 5) and Davidon's variable metric method for **unconstrained** optimization **(ref. 6). The** program also **contains** backup **single**penalty function methods that use **steepest descent,** conjugate gradients, and/or the Davidon method. These standard gradient method **are** well **documented** in references **6** and **7 and are only briefl) described** in the following **discussion.**

**The projected** gradient **algorithm** is **an** iterative technique **designed** to **solve a** general **class of nonlinear** programming **prob**lems. PGA **employs cost-function and constraint gradient** information to replace the multidimensional **optimization problem by an** equivaleut **sequence of one-dimensional searches.** In this manner, it **solves a difficult** multidimensional **problem by solving a** se**quence of simpler** problems. In **general, at** the initiation **of** the iteration sequence, PGA is primarily a constraint-satisfication **algorithm.** As the iteration **process proceeds,** the **emphasis** changes from constraint **satisfaction** to cost-function **reduction. The logic used** to effect this changeover **process** will **be discussed below.**

**Since numerous** analytical **developments of** this technique **are available (see ref\_** 3, 4, **and** 5), this presentation will primarily **emphasize** the geometrical **aspects of** the **algorithm.** This geometric interpretation clearly motivates the **equations and** logic **contained** in PGA, and **a** basic **understanding of** these **concepts** is usually **sufficient** to **enable** the **user** to **efficiently use** the **algorithm.**

#### Problem Formulat ion

The projected gradient method solves **the** following nonlinear programming problem:

**Determine the** values cf **the** independent variables, u, that mini mize the cost function (optimization variable)

 $F(u)$ ,

 $(VIII-1)$ 

subject to the constraints (dependent variables)

$$
\underline{c}(\underline{u}) \geq \underline{0}, \qquad \qquad (VIII-2)
$$

where  $\underline{u} \in R^m$ ;  $\underline{c}$  is a vector-valued function, i.e.,  $\underline{c}:R^m \to R^n$ ; and F is a scalar-valued function, i.e.,  $F:R^{m} \rightarrow R^{1}$ .

The algorithm is actually more ver ... 'lle than this simple formulation might indicate. In order to ... ximize any particular function, say  $W(u)$ , all that is required is to define<br> $F(\underline{u}) = -W(\underline{u})$  and determine the minimum of  $F(\underline{u})$ . The equality constraint case is also contained within the above formulation since constraint equations of the form

$$
c_1(\underline{u}) = 0 \qquad \qquad (VIII-3)
$$

are special cases of Eq (VIII-2).

In the trajectory optimization, the cost function and the constraints are not explicitly a function of the independent variables, but rather depend explicitly on the state variables  $\underline{r}_1$ ,  $\underline{v}_1$ , m, and Q. The explicity equations relating the state (dependent) variables to the independent variables are the integrals

$$
\Sigma_{I} = \Sigma_{I_{o}} + \int \Psi_{I} dt
$$
\n
$$
\Psi_{I} = \Psi_{I_{o}} + \int \left[ [IB]^{-1} [\Delta_{TB} + \Delta_{AB}] + \frac{G}{2} \right] dt
$$
\n
$$
m = m_{o} + \int \dot{m} dt
$$
\n
$$
Q = \int \dot{Q} dt.
$$
\n(VIII-4)

 $\frac{1}{\sqrt{2}}$  **denotes there** state variables **below** state variables  $\frac{1}{\sqrt{2}}$ **simulated** at **the n** th event, **and x + and x - denote the value --u --n on the bins are synch** synch at the event, in

$$
\underline{x}_{n+1} - T_n \left[ \underline{x}_n^+, \underline{u}_n \right], \qquad (VIII-5)
$$

where  $\frac{u}{n}$  are the independent variables in phase n, and  $T_n$  represent the solution of the state differential equations over represent **the** solution **of the state differential equations over phase n. The values of the state variables on the positive side of** event **n are then**

$$
\underline{x}_n^+ = \underline{x}_n^- + \Delta \underline{x}_n \tag{VIII-6}
$$

where  $\Delta x_n$  represents the discontinuity in state (e.g., velocity **--n** th impulse **at the n** event).

**The cost function and the trajectory constraints constraints constraints at** the **positive** side **of the specified events, and are ther6fors given** by

> $F(\underline{u}) = f(\underline{x}_{v_f}^+)$  $(VIII-7)$

and

-21

$$
\underline{c}(\underline{u}) = \begin{bmatrix} \underline{c}_{v_1} (\underline{x}_{v_1}^+) \\ \vdots \\ \underline{c}_{v_j} (\underline{x}_{v_j}^+) \end{bmatrix} . \qquad (VIII-8)
$$

**where**  $\mathbf{v}_f$  denotes the event at which the optimisation variable **is specified and vj denotes the events st** vhich the **dependent** solve problems in which intermediate constraints are defined, as **solve problens** in which **intermediate constraints** are **defined, as •.\_II** as **problems where the cost** function is **not specified** at **the** final **event**.

**The trajectory propagator,** *T* **n, can represent either numer**ical integration **or analytical Keplerian equations.**

# **Fundamental Concepts and Nomenclature**

To facilitate the discussion of the projected gradient algo**rithm,** the **followin& nomenclature and basic** ccncepts will **be** introduced.

**Area] k-dimensional Euclidean vector space** is **denoted by Rk and x denotes a column matrix whose elements are**  $\mathbf{x}_1$ , where  $\mathbf{i} = 1, 2, ..., k$ . The vector inequality  $\mathbf{x} \geq 0$  im**plies**  $x_i \geq 0$  for each **i**, and **A** denotes the transpose of the **real** matrix **A.**

**The cost** &radient **is an** m-vector **of partial derivatives de**noted as  $VF$  or  $\partial F/\partial \underline{u}$ , and is defined as

$$
\left(\frac{\nabla F}{2}\right)_j = \frac{\partial F}{\partial u_j}.
$$
 (VIII-9)

**The** gradient to the **i** th **constraint is similarly represented.**

**The** Jacobian matrix **of** the **constraint vector function with** respect to the independent variable is a matrix whose i<sup>th</sup> row is the gradient vector  $\overline{y_c}$ . This matrix is denoted as

$$
J(\underline{u}) = \frac{\partial \underline{u}}{\partial \underline{u}}
$$
 (VIII-10)

**and contains n rows and** m **columns. Clearly,**

$$
J_{1j} = \frac{\partial c_1}{\partial u_j}.
$$
 (VIII-11)

**VIII-4**

*,!* **-4** + 4 **i**

-/

The  $j<sup>th</sup>$  constraint is said to be active at **u** if and only if

a) 
$$
c_j(\underline{u}) < 0, \qquad (\text{VIII}-12)
$$

**An active constraint** is **sald to be unconstralnlns** If **and only** if

b) 
$$
c_j(\hat{u}) = 0
$$
 and  $r_j = [(\text{SS}^*)^{-1} \text{Sg}]_j \le 0.$  (VIII-13)

Condition a) implies that the j<sup>th</sup> constraint is either violated **at u,** while **b)** indicates that the **negative of** the **cost** function gradient "points" outside the feasible region.

es de la participa de la participa de la participa de la participa de la participa de la participa de la participa de la participa de la participa de la participa de la participa de la participa de la participa de la parti

**THE REAL PROPERTY** 

 $\ddot{\phantom{a}}$ 

**The** *se\_itivity* \_tr\_z is that **matrix v hose rays are** the gradients to **the active** constraints, **and** is **denoted by**

$$
S(\underline{u}) = \frac{\partial \underline{e}}{\partial \underline{u}}, \qquad (VIII-14)
$$

where **•** Is the **n -vector** of **active constraints. Equality constraints are** always **active and** thus **are** loaded Into the **upper elements of** the **e. Thus, e** is essentlally the *error rester*

**for** the **active constraints. The** *error funotion* is **defined** to **be**

$$
E(\underline{u}) = \underline{e}^{\prime} \underline{e}.
$$
 (VIII-15)

**The sensitivity matrix, S,** Is **obtained from the Jacoblan matrix, J, simply by dsletln s those rows that correspond to inactive constraints.**

**Corresponding to each constraint funct** *bour\_z\_ hypereurfaoe,* **BI, defined by** ci(u) is **s**

> $B_i = \{u: c_i(u) = 0\}.$ **(VIII-16)**

Clearly,  $B_i$  is an m-1 dimensional nonlinear manifold. It can, however, be approximated at each point  $\underline{0}$  in  $\overline{R}^m$  by an m-1 **d\_nensional linear** manifold

$$
C_{\underline{i}}(\underline{\hat{u}}) = \left\{ \underline{u} : \underline{\nabla} c_{\underline{i}} \cdot (\underline{\hat{u}}) \quad (\underline{u} - \underline{\hat{u}}) + c_{\underline{i}}(\underline{\hat{u}}) = \underline{0} \right\}.
$$
 (VIII-17)

**VIII-:** \_

**The** feasible region for **the** I **th inequality constraint** *Is* **the** half-space in the independent-variable space defined by the set

$$
R_i = \left\{ \underline{u}; c_i(\underline{u}) \ge 0 \right\}, \qquad (VIII-18)
$$

while **the complete** feasible **resion for all of the constraints** is

$$
R = \bigcap_{i=1}^{n} R_i.
$$
 (VIII-19)

**The boundary of** the **complete** f\_asible **region** must be

$$
B(R) = \bigcup_{i=1}^{n} (B_i \cap R)
$$
 (VIII-20)

**The** intersection in **the preceding equation** is **required to select from the unbounded boundary, B** i, **of the feazible region of the i th constraint that portion** which is **adjacent to the feasible** *:egion,* **R, for all of the constraints.**

At any particular  $\theta$   $\epsilon$  **R<sup>m</sup>** it is useful to define the *local* boundary hypersurface,  $\overline{B}(\hat{u})$ , to the complete feasible region as the intersection of the active constraints at  $\hat{\mathbf{u}}$ . Let  $N(\hat{\mathbf{u}})$ **denote the set of indices of the fi tight constraints at** ft. e Then, **symbolically,**

$$
B(\underline{0}) = \bigcap_{i \in K(\hat{u})} B_i \qquad (VIII-21)
$$

**Clearly B(\_)** is **an** m- **k dinmnstonal nonlinear** manifold **in the** a m-dimensional independent **variable** space.

/m m-k **dimensional linear** manifold **C(\_\_\_) approximating** e is **the** intersection **of** the **active** iinoarized **constraints at**  $\hat{u}$ ; that is,

**VIII-6**

*I* I

i

$$
C(\underline{\hat{u}}) = \bigcap_{i \in K(\hat{u})} C_i(\underline{u}) \tag{VIII-22}
$$

$$
= \left\{ \underline{u}: S(\underline{0}) (\underline{u} - \underline{0}) + \underline{e}(\underline{0}) = \underline{0} \right\}
$$
 (VIII-23)

Now let  $\ddot{Q}(\underline{0})$  denote the linear space spanned by the gradients to the **active** constraints; that is,

$$
\hat{\sigma}(\hat{\underline{u}}) = \left\{ \underline{u} : \exists \alpha_1, \dots, \alpha_n \text{ for which } \underline{u} = \sum_{i=1}^{k_a} \alpha_j S_{ij}(\underline{u}) \right\} \quad \text{(VIII-24)}
$$

and let  $Q(\underline{\hat{u}})$  denote the orthogonal complement to  $\ddot{Q}(\underline{\hat{u}})$ ; that is,

$$
R^m = Q(\underline{\hat{u}}) \oplus \hat{Q}(\underline{\hat{u}}).
$$
 (VIII-25)

It can be shown that  $Q(\hat{u})$  is the unique linear space that can **be** translated to **obtain the linear** manifold C(\_).

**Furthermore** there **exist unique** orthogonal **projection** operators  $P(\underline{u})$  and  $P(u)$  that resolve any vector in the independen variable **space** into Its **correspondin 8** components in Q(\_) arid

 $\tilde{Q}(\underline{\hat{u}})$ , respectively; that is, for any  $\underline{u} \in R^{\overline{m}}$ 

$$
\underline{u} = P(\hat{\underline{u}})\underline{u} + \hat{P}(\hat{\underline{u}})\underline{u}, \qquad (VIII-26)
$$

where

$$
P(\underline{\hat{u}})\underline{u} \in Q(\underline{\hat{u}}) \quad \text{and} \quad \tilde{P}(\underline{\hat{u}})\underline{u} \in \tilde{Q}(\underline{\hat{u}}).
$$
 (VIII-27)

In **particular,**

$$
\tilde{P} = S'(SS')^{-1} S
$$
 (VIII-28)

**and**

$$
P = I - \tilde{P}.
$$
 (VIII-29)

An additional **concept** is the idea **of problem scaling. The purpose** of **problem scaling** is to increase the **efficiency of** the targeting/optimization **algorithms by** transforming the **original problem** into **an equivalent problem** that **is numerically easier** to **solve.**

**To numerically scale a problem,** two general types **of scaling** *are* **required: (1)** independent-variable **scaling, and (2) dependentvariable scaling. Independent-variable scaling** is **accomplished** by defining a positive diagonal scaling matrix,  $W_{11}$ , such that,

the weighted independent variables are given by

$$
\underline{\widetilde{u}} = [w_u] \underline{u}.
$$
 (VIII-30)

**Simu!arly, dependent-varlable weighting** is **accomplished** by defining an optimization-variable scale factor,  $W_p$ , and a

**positive, diagonal, dependent-varlable scaling matrix, W ,** such that the weighted optimization variable is **e**

$$
P_1 = W_p F(\underline{u}) \qquad (VIII-31)
$$

and the weighted dependent variables are given by

$$
\underline{\tilde{c}}(\underline{u}) = \begin{bmatrix} W_{\mathbf{e}} \end{bmatrix} \underline{c} \begin{pmatrix} W_{\mathbf{u}}^{-1} \underline{\tilde{u}} \end{pmatrix}, \qquad (VIII-32)
$$

yielding a veighted error funstion

$$
P_2 = \stackrel{\sim}{=} \stackrel{\sim}{=} (1)
$$
 (VIII-33)

The program **concalns** several **options** for **computing** the independent-variable weighting matrix. However, the option most often used is the percentage scaling matrix

$$
\begin{bmatrix} w_{u} \\ i & 1 \end{bmatrix} = \frac{1}{|u_{1}|} \tag{VIII-34}
$$

**Vlll-8**

8

I

I **I** I ]

[

**-!**

**The dependent-variable weighting matrix** is always computed as the reciprocal **of** the **constraint** tolerances, and is given **by**

$$
\begin{bmatrix} W_{\mathbf{e}} \end{bmatrix}_{11} = \frac{1}{\epsilon_1} \tag{VIII-35}
$$

where  $\epsilon$  is the tolerance for the i<sup>th</sup> constraint. The optimiza**tion scale factor** is **merely** Anput so that  $P_2$  is approximately **equal to one.**

For simplicity, the following discussion of the algorithm **assumes an** appropriately scalec problem. **However,** the **scaled** equations can be obtained by making the following simple substitutions:

**%** u **replaced** by \_u **F** replaced by P<sub>1</sub> **% c replaced by c b** replaced by  $P_2$ S replaced by  $\begin{bmatrix} W_e \end{bmatrix} [S] \begin{bmatrix} W_u \end{bmatrix}^{-1}$  $\Psi_F$  replaced by  $W_F W_U^{-1} \Psi$ .

The **final** key **concept employed** by PGA is the idea of a **direc**tion of search. **Heuristically,** the direction of search is nothing more than a particular line in the independent-variable space along \_hich the **constraint error** is reduced, **or** along which the **cost-functlon** is decreased. **Ica** more precise sense, the direction of search at  $\hat{u}$  is a half-ray emanating from  $\hat{u}$ . Thus, for **any positive scalar,** ¥, the **equation**

$$
u = \hat{u} + \gamma \hat{s} \tag{VIII-36}
$$

**sets** the limits **of** this half-ray and **represents** "movement" in the direction  $\dot{s}$  from  $\dot{u}$ . This is illustrated in figure VIII-1.

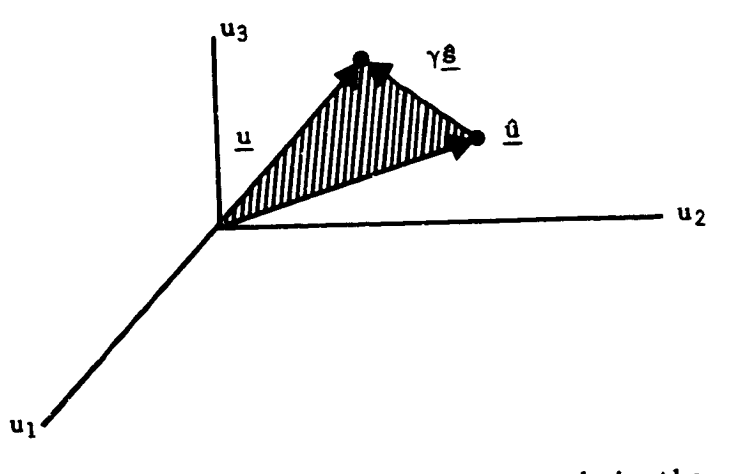

Figure **VIII-I.- Direction of Search** in the **Independent-Varlable Space**

If  $\hat{\mathbf{g}}$  is a unit vector, then  $\gamma$  represents the actual dis-<br>tance "moved" in the direction  $\hat{\mathbf{g}}$ . This concept of direction-ofsearch is particularly important since it enables the m-dimensional nonlinear programming problem to be replaced by a sequence  $k$  (hopefully finite) of one-dimensional minimizations. What remains to be explained then is: (1) how to select the direction-ofsearch; and (2) how to determine the step size in that direction. All "direct" optimization methods employ this concept and, hence, differ only in their answers to the two preceding questions. The differ only **in their** answers **to** the two **preceding questions. The technique** by wiai:h -us and **Yn** are **selected** by PGAwIII be **de-**

**scribed** in **subsequent sections.**

### **Direction of Search**

The projected gradient method uses two basic search directions. For this discussion, they will be termed the constraint and optimization directions, respectively. PGA proceeds by taking successive steps in one or the other of these two directions. The computation of each of these search directions is described In computation of **each** of **each** of **the independent-variable** spa below at a particular point **d** in **the** independent-varlable **space** where it of the constraints of

Vlll-lO

Constraint direction.- The constraint direction depends critically on the number of active constraints. Three cases are distinguished below:

1) Case 1.- If  $\hat{n}_{a} < m$ , then that unique control correction Aû is sought, which solves the linearized constraint equation

$$
S(\hat{u}) \Delta u + \underline{e}(\hat{u}) = 0 \qquad (VIII-37)
$$

and minimizes the length of  $\Delta \underline{u}$ . The solutions to the preceding vector equations define the m-n<sup>2</sup> dimensional

linear manifold  $C(\underline{0})$ , which approximates the local boundary at  $\hat{u}$  as described in detail in the preceding section. The desired minimum norm correction, AO, is then the vector of minimum length in the indepdendentvariable space from  $\underline{0}$  to the linear manifold  $C(\underline{0})$ . Analytically, it is given as

$$
\Delta \hat{\mathbf{u}} = -S \left( SS^2 \right)^{-1} \hat{\mathbf{e}}(\hat{\mathbf{u}}).
$$
 (VIII-38)

This correction is illustrated in figure VIII-2.

The direction of search then is simply taken to be this minimum-norm correction to the locally active linearized constraints; that is,

> $\underline{\mathbf{s}}^{\mathbf{c}}(\underline{\mathbf{u}}) = \Delta \underline{\mathbf{u}}$ .  $(VIII-39)$

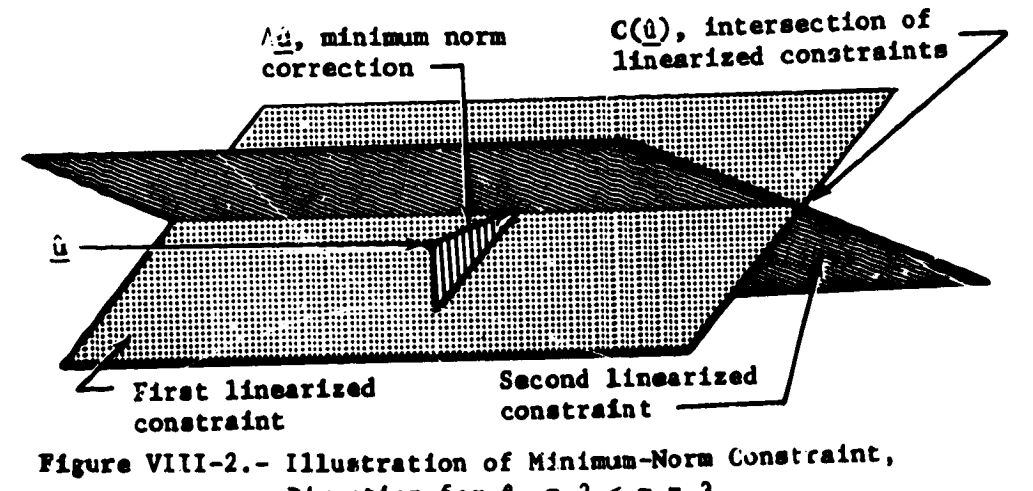

Direction for  $\mathbf{f}_n = 2 < \mathbf{m} = 3$ 

2) If 
$$
\hat{n} = m
$$
, then the linearized local boundary  $C(\hat{u})$ 

reduces to a single point. Thus, there is a unique solution to the linearized constraint equations without the additional requirement that the length of the independentvariable correction be minimized. The minimum-norm correction formula then reduces to the familar Newton-Raphson formula for solving m equations in m unknowns; namely

$$
\Delta \hat{\underline{u}} = -S^{-1} \underline{\underline{e}}(\hat{\underline{u}}).
$$
 (VIII-40)

The Newton-Raphson correction is illustrated geometrically in figure VIII-3.

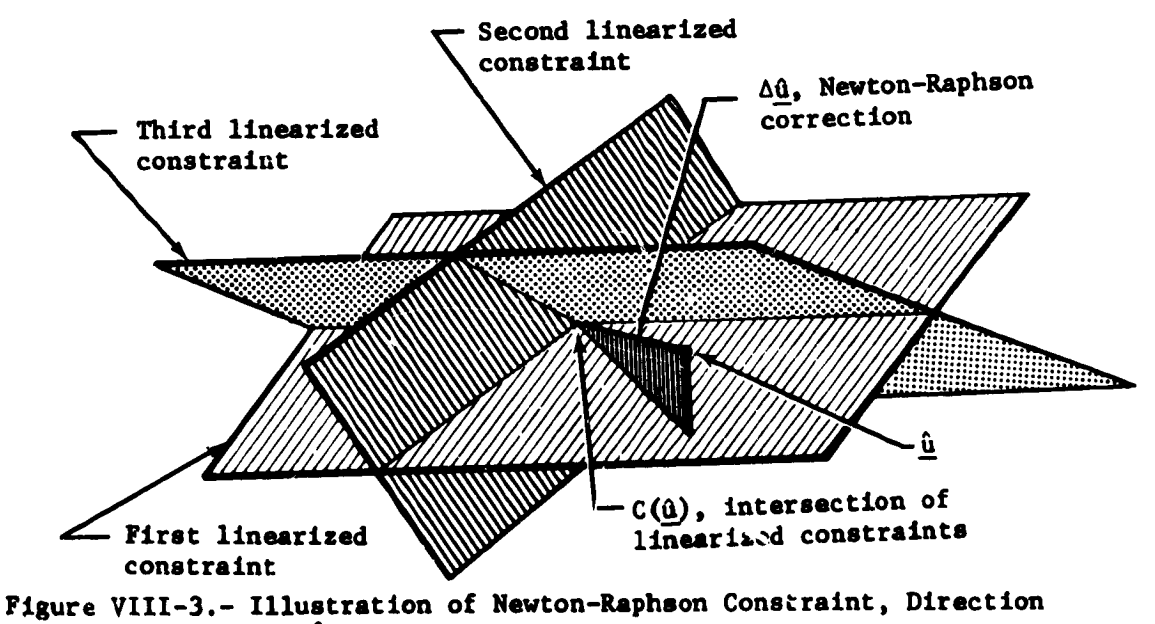

for  $\hat{n}_a = n = 3$ 

The direction of search is taken to be this unique torrection vactor satisfying the linearized constraints; that is,

$$
\mathbf{s}^{\mathbf{C}}(\hat{\mathbf{a}}) = \Delta \hat{\mathbf{u}}.
$$
 (VIII-41)

 $VIII-12$ 

ŀ.

 $\mathbf{I}$ 

3) If  $\hat{n}_a > m$ , then  $C(\hat{u})$  is empty, since a simultaneous

solution of all of the linearized constraint equations does not exist. Hence, an entirely new method for choosing the search direction must be devised. PGA deals with this problem by seeking the unique independentvariable correction  $\Delta\underline{\hat{u}}$  that minimizes the sum of the squares of the deviations from the linearized constraints. Thus, the function

> $f(\Delta \underline{u}) = |S(\underline{0}) \Delta \underline{u} + \underline{e}(\underline{0})|^2$  $(VIII-42)$

is minimized with respect to  $\Delta \underline{u}$ . Gauss demonstrated that the formula for this "least squares" correction is

$$
\Delta \hat{u} = -(S^{\prime}S)^{-1} S^{\prime}e(\underline{u}). \qquad (VIII-43)
$$

Figure VIII-4 illustrates the least-squares correction pictorially. As in the preceding two cases, the search direction is then taken to be this optimal correction; that is,

$$
\underline{\mathbf{s}}^{\mathrm{c}}(\underline{\mathbf{0}}) = \Delta \underline{\mathbf{0}}.
$$
 (VIII-44)

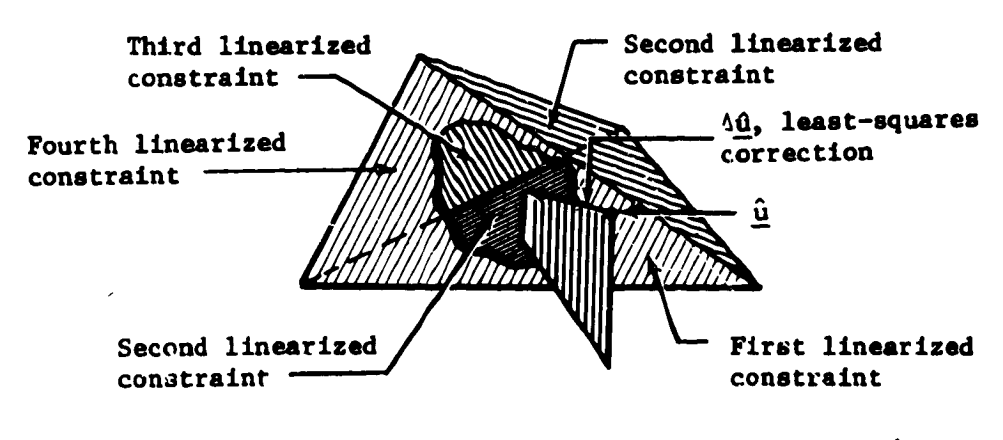

Figure VIII-4.- Illustration of Least-Squares Constraint, Direct for  $n_a = 4 > m = 3$ 

Oytimization **direction.- When** the **number of** active **constraints** sible to reduce the nonminimal cost-function. Obviously the steepest descent direction,  $-\underline{\nabla}F(\underline{\hat{u}})$ , would be the best local search direction for reducing the cost function. Such a direc**search direction for reducing** the cost **function. Such a direc**tion, **however, would generally produce unacceptable** constraint **violations. To avoid** this **difficulty PGA orthogonally projects** parallel to the local linearized constraint boundary  $C(\underline{0})$ . By **parallel is a top in the direction of this negative-projected gradient** the algorithm can guarantee that there is no further constraint **the a** guarantee that **the**  $\frac{a}{b}$  for the case of linear constraints. To calculate this direction, it is only necessary to apply to the unconstrained negative gradient the projection operator  $P(\underline{\hat{u}})$ , which maps any vector in the independent-variable space into its component in Q( $\underline{\hat{u}}$ ), the unique linear space that can be transcomponent  $\mathbf{f}$  **in**  $\mathbf{f}$  **the linear spatial**  $\mathbf{f}(\hat{\mathbf{u}})$ . Thus, lated **into coincidence with the** linear manifold **C(Q). Thus,**

$$
\mathbf{s}^{\mathbf{O}}(\underline{\mathbf{u}}) = -[\mathbf{I} - \dot{\mathbf{r}}(\underline{\mathbf{u}})] \mathbf{T}(\underline{\mathbf{u}})
$$
  
= -[\mathbf{I} - \dot{\mathbf{r}}(\underline{\mathbf{u}})] \mathbf{T}(\underline{\mathbf{u}})  
= -[\mathbf{I} - \dot{\mathbf{r}}(\underline{\mathbf{u}})] \mathbf{T}(\underline{\mathbf{u}})

**The direction of search for the accelerated projected** gradient **method** is

J ................................................ **I**

$$
\underline{\mathbf{s}}_{\mathbf{n}}^{0}(\underline{\mathbf{0}}) = -\mathbf{H}_{\mathbf{n}} \mathbf{P} \underline{\nabla} \mathbf{F}(\underline{\mathbf{0}}) \tag{VIII-46}
$$

where

F

!

$$
H_0 = I \tag{VIII-47}
$$

| **\_** Idd I

L

and

$$
H_{n} = H_{n-1} + A_{n} + B_{n}, \text{ where } n = 2
$$
\n
$$
A_{n} = \left[\Delta \underline{x}_{n} \Delta \underline{x}_{n}\right] / \Delta \underline{x}_{n} \underline{a}_{n},
$$
\n
$$
B_{n} = -\left[H_{n-1} \underline{a}_{n} \underline{a}_{n} H_{n-1}\right] / \underline{a}_{n} H_{n-1} \underline{a}_{n},
$$
\n
$$
\Delta \underline{x}_{n} = \underline{u}_{n} - \underline{u}_{n-1},
$$
\n
$$
\underline{a}_{n} = \underline{\nabla} F(\underline{u}_{n}) - \underline{\nabla} F(\underline{u}_{n-1}).
$$
\n
$$
(VIII-48)
$$

**Vlll-lk**

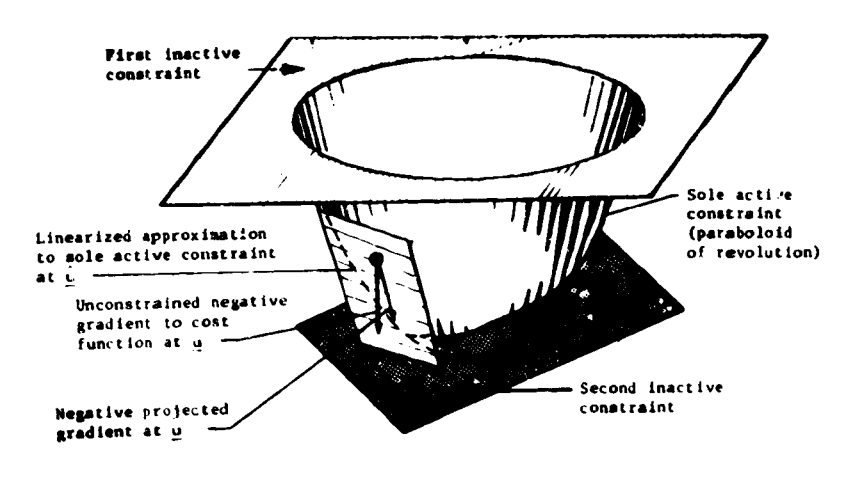

Figure VIII-5 illustrates the direction of the negative-projected gradient for the case of a single active constraint.

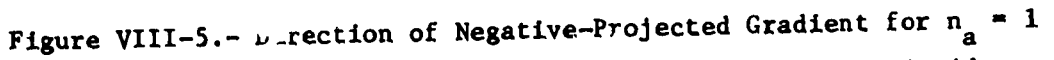

and  $m = 3$  (Feasible region is that region inside paraboloid, above lower plane, and below upper plane; cost-function is vertical height)

If there are no equality constraints, and if all the inequality constraints are inactive, then S is the zero matrix and the direction of search becomes the standard deflected gradient direction

$$
\underline{\mathbf{s}}^{\circ}(\hat{\underline{\mathbf{u}}}) = -\mathbf{H}_{\mathbf{n}} \underline{\mathbf{v}} \mathbf{F}(\underline{\mathbf{u}}).
$$
 (VIII-49)

Similarly, if the single-penalty-function methods are used, then the directions of search that minimize

$$
P_2 = F + W \underline{e}^{\prime} \underline{e}
$$
 (VIII-50)

are:

1) Steepest-descent method

$$
\underline{\mathbf{s}}^{\mathbf{0}}(\underline{\mathbf{u}}) = -\underline{\mathbf{v}}\mathbf{P}_{2}(\underline{\mathbf{u}});
$$

**2)** Conjugate **gradient** method **(steepest-descent** starter)

$$
s_n^o = -\underline{\Psi}_2 \underline{u}_n + \left[ \frac{\underline{\Psi}_2^p \left( \underline{u}_n \right) \underline{\Psi}_2 \left( \underline{u}_n \right)}{\underline{\Psi}_2 \left( \underline{u}_{n-1} \right) \underline{\Psi}_2 \left( \underline{u}_{n-1} \right)} \right] s_{n-1}^s, \text{ where } n > 2,
$$

l.

3) **Davidon's** method **(steepest-descent starter)**

$$
\underline{s}_{n}^{o} = -H_{n} \underline{\vee} P_{2}(\underline{u}_{n}), \text{ where } n \geq 2
$$

and

i

i<br>El

$$
H_n = H_{n-1} + A_n + B_n,
$$

where **A and** B **have the same definitions as** in **the** n n accelerated **projected gradient** mode.

#### Step-Size Calculation

At any particular point  $\underline{\dot{u}}$  in the independent-variable space, the PGA algorithm proceeds by reducing the multidimensional problem to a one-dimensional search along the constraint direction to **minimize** the sum of the squares of the constraint violations, or along the optimization direction to minimize the estimated net cost-function. In either case, once the initial point u and the direction of search  $\hat{\mathbf{s}}$  are specified, the probpoint u and the direction of specified, the *problem* of prob**lem reduces** to the numerical minimization **of** *a* function **of a** single variable--namely, the step size. PGA **performs** this numerical minimization **via** polynominal interpolation, based on **function** values along the search ray and the function of the starting point. Consider then, in detail, the calculation of thi\_ latter pair of quantities for the respective **functions asso-** ciated with the **con\_traint and optimization directions.**

Constraint direction.-The function to be minimized **along** the constraint direction, s , is the sum of the squares of the constraint violations; namely

$$
h_{\mathcal{C}}(\tau) = \mathbf{e}(\underline{\mathbf{u}} + \mathbf{e}^{\mathcal{C}})^{\frac{1}{2}}.
$$
 (VIII1-51)

CI ear ly

$$
h_c(0) = |\underline{e}(\underline{\hat{u}})|^2.
$$
 (VIII-52)

**Differentiation** via the chain rule yields

$$
h_c^2(0) = 2\underline{e}^2(\underline{0})S(\underline{0})\underline{\hat{s}}^c.
$$
 (VIII-53)

Recall that the search direction  $\hat{s}^c$  was obtained as an in-<br>dependent-variable correction either satisfying all the linearized dependent-variable *correction* examinimizing their violation is **constraint** equations **if**  $\frac{1}{a}$   $\frac{1}{a}$  **if**  $\frac{1}{a}$  if  $\frac{1}{a}$  if  $\frac{1}{a}$  if  $\frac{1}{a}$  if  $\frac{1}{a}$  if  $\frac{1}{a}$  if  $\frac{1}{a}$  if  $\frac{1}{a}$  if  $\frac{1}{a}$  if  $\frac{1}{a}$  if  $\frac{1}{a}$  if  $\frac{1}{a}$  if  $\frac{1}{a}$  if a **-** m \_ n . Thus, if the **constraints** are reasonably linear, a good a initial **estimate** for the \_ minimizing h is one. **c**

Optimization direction.- The function **to** be minimized **along** the optimization direction, s , is the estimated net cost. function **which** is defined **as**

$$
h_o(\gamma) = F(\underline{\hat{u}} + \overline{\hat{s}}^o) - F(\underline{\hat{u}}) + \overline{\gamma}^r F(\underline{\hat{u}}) \left[ -S^r (SS')^{-1} \underline{e}(\underline{\hat{u}} + \overline{\gamma} \hat{s}^o) \right].
$$
 (VIII-54)

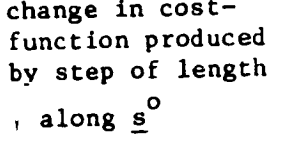

linearized approximation to change in cost-function required to perform minimumnorm correction back to the feasible region

**Clearly**

$$
h_o(0) = -\underline{V} \cdot F(\underline{0}) S'(\overline{S})^{-1}(\underline{u}) \underline{e}(\underline{u}).
$$
 (VIII-55)

By expanding  $h_0$  in a Taylor series in , about  $n = 0$ , **By** expanding h in **a** Taylor **series** in **, about** and by making use of the **fact** that  $\frac{10}{2}$   $\leq$   $\frac{2}{3}$  sense  $\frac{1}{2}$ **Q(\_),** it **can be** shown that

$$
h_o^{\prime}(0) = \underline{\nabla}^{\prime} F(\underline{\hat{u}}) \underline{\hat{a}}^0.
$$
 (VIII-56)

These properties **of h** are illustrated **in** figure **25. o**

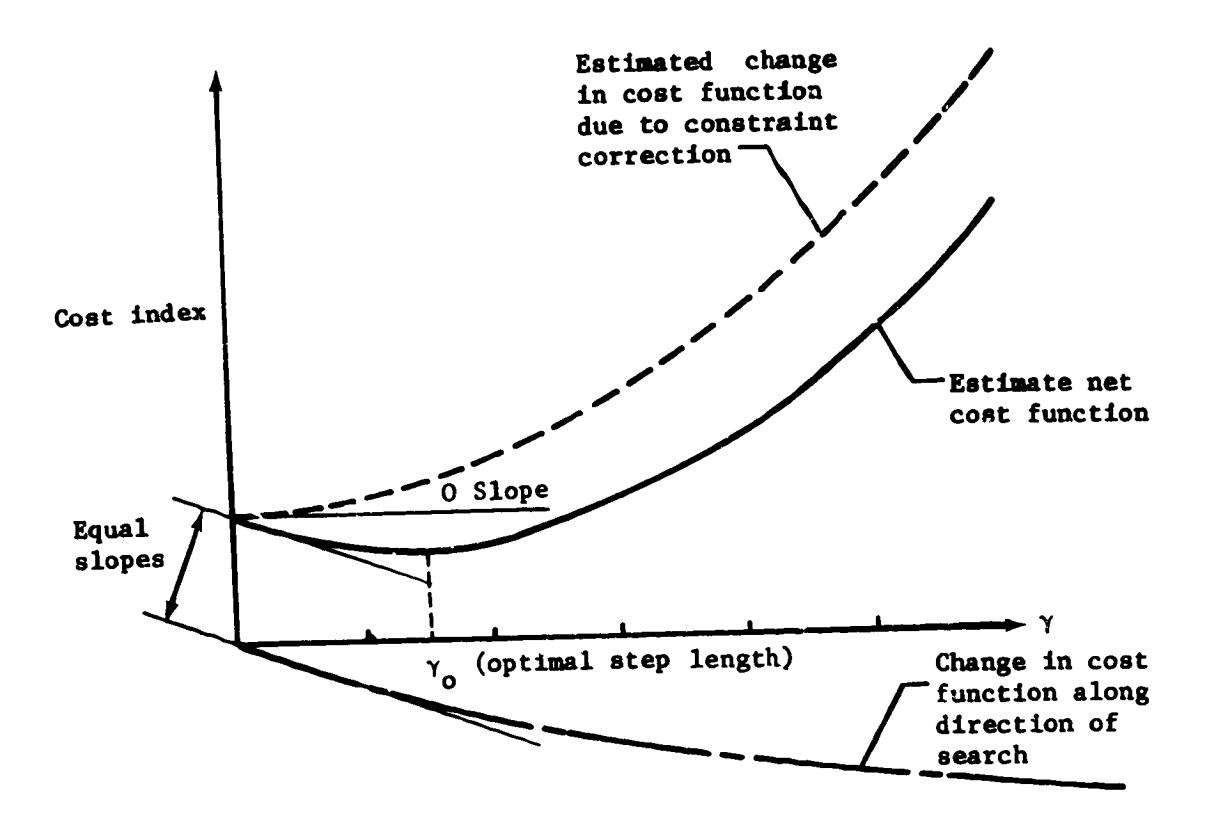

<u>Gebouwen is </u>

**Figure VIII-6.- Properties of Estimated Net Cost Function**

**Both the constraint and optimization directions are based on** are active. Hence, for searches in either direction, it is important to limit the step size so that the set of active constraints **homogroums** Such a limit can be obtained based on linear ap**does** not **grew.** Such **a limit can be obtained based on linear** *ap***proximation and secured constraints ing** active.

**The reverse situation--of active constraints becoming** inour treatment of the active constraints as linear manifolds, a first-order approximation of the distance to a particular active **first-order constraint** boundary would not change along the optimization direction. Furthermore, along the constraint direction any change in the status of an active constraint will be appropriately treated the status **of an active** constraint will be appropriately **treated**  $\mathbf{b}$  minimizing  $\mathbf{c}$ 

Vlll-18

Let  $K(\underline{\hat{u}})$  denote the set of active constraint indices at Q, **and let**

$$
r_k = \underline{s}^{\prime}(\underline{\hat{u}})\underline{\nabla}c_k(\underline{\hat{u}}), \qquad (VIII-57)
$$

where  $g(\underline{\hat{u}})$  is the search direction at vector  $\underline{\hat{u}}$ . Then assign **to each k** in **K the number**

$$
\lambda(k) = \begin{cases}\n-c_k(\underline{\hat{u}})/r_k & \text{if } r_k < 0 \\
R & \text{if } r_k \ge 0\n\end{cases}
$$
\n(VIII-58)

where **R** is a very large real number. Then  $\lambda(k)$  is a linear approximation to the distance along the search ray from  $\frac{\dot{u}}{dt}$  to approximation to the distance along the **search ray from** \_ to the **boundary,** B**k, of** the **k**Uh **constraint. Hence a resonable upper bound for** the **step** length is

 $\mathbf{L}$ 

ĺ

$$
\lambda = \min \{ \lambda(k) \}. \tag{VIII-59}
$$
keK

#### **One-Dimensional M/nimization**

**Monovariant** minimization in **PGA** is **performed** exclusively **by polynominal** interpolation. **First** the **actual function, f,** to **be** minimized is **fitted with** one **or more quadratic or cubic poly**nominals **until a sufficiently accurate curve** fit, p, is **ob**tained; that is,

$$
p(\gamma) = \sum_{i=0}^{n} a_i \gamma^i \approx f(\gamma) \text{ for all } \gamma \text{ of interest.}
$$
 (VIII-60)

m **Then the** independent **variable** value, y *,* **that minimizes f** is approximated by the value,  $y_p^m$ , which  $minizes$  p. Clearly,  $\gamma$ <sup>m</sup> can be determined analytically if  $n \leq$ 

t

**The** mlnJJalzatlon **routine makes** ingenious **use of** all **the** in**fol\_ation** it **accmaulate8 about f** to **obtain a good curve fit. First, f** is **fitted with a quadratic polynomlual, Pl, based on:**

- 1) f(o)
- 2)  $f'(0)$
- 3)  $f(\gamma_0^n)$ , where  $\gamma_0^m > 0$  is an initial estimate of the  $\gamma$  **value** that minimizes f.

**The** coefficients **of thi8 quadratic polynominal are then calculated from the formulas:**

$$
a_0 = f(0)
$$
  
\n
$$
a_1 = f'(0)
$$
  
\n
$$
a_2 = \left[ f\left(\gamma_0^m\right) - a_0 \right] / \gamma_0^{m^2} + a_1 / \gamma_0^m.
$$
 (VIII-61)

**The valua of the** independent **varLabla that minimizes** this **polynominal is**

 $\gamma_1^* = -a_1/2a_2.$  (VII

r

If  $\gamma_1^m$  and  $\gamma_0^m$  do not differ significantly,  $\gamma^m$  is taken **to be** ¥\_ **and the** minimisation **precodure is considered complete. Similarly, if**  $\mathbf{p}_i(\mathbf{Y}_1^m)$  **is not significantly different from**  $f(\gamma_1)$ , then  $\gamma$ <sup>m</sup> is taken to be equal to  $\gamma_1$  and the process is terminated. Otherwise f is fitted with a cubic polynomin **P2, based on**

- $1) f(0)$
- **2)** f'(o)
- 3)  $f(\gamma_0^m)$  and  $\gamma_0^m > 0$
- 4)  $f(\gamma_1^m)$ .

If f is fitted using p<sub>2</sub>, then coefficients are calculated from the following formulas:

$$
a_0 = f(0)
$$
\n
$$
a_1 = f'(0)
$$
\n
$$
\lambda = \max \left( \gamma_0^m, \gamma_1^m \right)
$$
\n
$$
\alpha = \min \left( \gamma_0^m, \gamma_1^m \right) / \lambda
$$
\n
$$
a_2 = \left[ \lambda a_1 \alpha + a_0 \left( 1 + \alpha \right) + \left( \alpha^2 f(\lambda) - f(\alpha \lambda) \right) / \left( 1 - \alpha \right) \right] / \left( \lambda^3 \alpha^2 \right)
$$
\n
$$
a_3 = \left[ \left( f(\alpha \lambda) - \alpha^3 f(\lambda) \right) / \left( 1 - \alpha \right) - \lambda \alpha \left( 1 + \alpha \right) a_1 - \left( 1 + \alpha - \alpha^2 \right) a_0 \right] / \left( \lambda^2 \alpha^2 \right) \right]
$$
\n
$$
(VIII-63)
$$

The value of the independent variable,  $\lambda_2^m$ ,- that minimizes this cubic polynomial is

 $\begin{bmatrix} 1 & 1 \\ 1 & 1 \\ 1 & 1 \end{bmatrix}$ 

N.<br>En

$$
\gamma_2^m = \left(-a_2 + \sqrt{a_2^2 - 3a_3a_1}\right) / 3a_3. \tag{VIII-64}
$$

If  $\gamma_2^m$  and  $\gamma_1^m$  do not differ significantly,  $\gamma^m$  is taken to be  $\gamma_2^m$  and the minimization is stopped. Similarly, if  $p_2 (y_2^m)$ is not significantly different from  $f(\gamma_2^m)$ , then  $\gamma^m$  is taken to be equal to  $\gamma_2^m$  and the procedure is terminated.

If none of these stopping conditions is met, a third quadratic curve-fit is attempted. The accumulated set of sample  $\left[\gamma_1^m, f(\gamma_1^m)\right]$ , points on  $\tau$ , namely [0,f(0)],  $\lceil \gamma_0^m, f(\gamma_0^m) \rceil$ , and  $\begin{bmatrix} m \\ Y_2, f(Y_2) \end{bmatrix}$ , is arranged in the order of their ascending abscissa<br>values. Then the first point whose ordinate value is less than that of the following point is selected.

To simplify the notation in the following pages, relable this point as  $[\gamma_2, f(\gamma_2)]$ , the preceding point as  $[\gamma_1, f(\gamma_1)]$ , and the following point as  $[\gamma_3, f(\gamma_3)]$ .

Another **quadratic polynomial, P3,** is then fitted to

- 1)  $f(\gamma_1)$
- 2)  $f(\gamma_2)$
- 3) f(\_ **.).**

,

**The formulas for** these **quadratic coefficients are as follows:**

$$
b_{1j} = \gamma_1 \gamma_j
$$
\n
$$
c_{1j} = \gamma_1 + \gamma_j
$$
\n
$$
d_{1j} = \gamma_1 - \gamma_j
$$
\n
$$
a_0 = \frac{b_{23}}{d_{12}d_{13}} f(\gamma_1) + \frac{b_{13}}{d_{21}d_{23}} f(\gamma_2) + \frac{b_{12}}{d_{31}d_{32}} f(\gamma_3)
$$
\n
$$
a_1 = \frac{c_{23}}{d_{12}d_{13}} f(\gamma_1) - \frac{c_{13}}{d_{21}d_{23}} f(\gamma_2) - \frac{c_{12}}{d_{31}d_{32}} f(\gamma_3)
$$
\n
$$
a_2 = \frac{1}{d_{12}d_{13}} f(\gamma_1) + \frac{1}{d_{21}d_{23}} f(\gamma_2) + \frac{1}{d_{31}d_{32}} f(\gamma_3).
$$
\n(VII-I-65)

The value of the independent variable that minimizes this quad**ratic is**

$$
\gamma_3^m = -a_1/2a_2. \qquad \qquad \text{(VIII-66)}
$$

m **m If** Y3 **and** y2 **do not differ significantly,** 7m **is taken** to be  $\gamma_3^m$  and the search is discontinued. On the other hand,  $p_3$   $\left(\gamma_3^m\right)$  is not significantly different from  $f\left(\gamma_3^m\right)$ , then  $\gamma^m$ is taken to be  $\begin{pmatrix} \mathbf{u} \\ \mathbf{v} \end{pmatrix}$  and the process is terminated.

**If neither of those** stoppin **i conditions is** mat, **than a cubic polynomial** Is **fitted to**

- 1)  $f(\gamma_1), \gamma_1$
- 2)  $f(\gamma_2)$ ,  $\gamma_2$
- 3)  $f(\gamma_3)$ ,  $\gamma_3$

أأربع والمتعاطي

 $\sim$   $\sim$ 

4)  $f(\gamma_4)$ ,  $\gamma_4 = \gamma_3^m$ .

The formulas for these coefficients are as follows:

D<sub>1</sub> = (y<sub>2</sub> - y<sub>1</sub>)(y<sub>3</sub> - y<sub>1</sub>)(y<sub>4</sub> - y<sub>1</sub>)  
\nD<sub>2</sub> = (y<sub>1</sub> - y<sub>2</sub>)(y<sub>3</sub> - y<sub>2</sub>)(y<sub>4</sub> - y<sub>2</sub>)  
\nD<sub>3</sub> = (y<sub>1</sub> - y<sub>3</sub>)(y<sub>2</sub> - y<sub>3</sub>)(y<sub>4</sub> - y<sub>3</sub>)  
\nD<sub>4</sub> = (y<sub>1</sub> - y<sub>4</sub>)(y<sub>3</sub> - y<sub>4</sub>) (y<sub>3</sub> - y<sub>4</sub>)  
\nA<sub>0</sub> = 
$$
\frac{Y2Y3Y4}{D_1}
$$
 f(y<sub>1</sub>) +  $\frac{Y1Y3Y4}{D_2}$  f(y<sub>2</sub>) +  $\frac{Y1Y2Y4}{D_3}$  f(y<sub>3</sub>) +  $\frac{Y1Y2Y3}{D_4}$  f(y<sub>4</sub>)  
\nA<sub>1</sub> =  $\frac{Y2Y3 + Y2Y4 + Y3Y4}{D_1}$  f(y<sub>1</sub>) +  $\frac{(Y1Y3 + Y111 + Y4Y3)}{D_2}$  f(y<sub>2</sub>)  
\n+  $\frac{(Y1Y2 + Y1Y4 + Y2Y4)}{D_3}$  f(y<sub>3</sub>) +  $\frac{(Y1Y2 + Y1Y3 + Y2Y3)}{D_4}$  f(y<sub>4</sub>)  
\nA<sub>2</sub> =  $\frac{(Y2 + Y3 + Y4)}{D_1}$  f(y<sub>1</sub>) +  $\frac{(Y1 + Y3 + Y4)}{D_2}$  f(y<sub>2</sub>)  
\n+  $\frac{(Y1 + Y2 + Y4)}{D_3}$  f(y<sub>3</sub>) +  $\frac{(Y1 + Y2 + Y4)}{D_4}$  f(y<sub>4</sub>)  
\nA<sub>3</sub> = - $\frac{1}{D_1}$  f(y<sub>1</sub>) -  $\frac{1}{D_2}$  f(y<sub>2</sub>) -  $\frac{1}{D_3}$  f

The value of the indpendent variable minimizing this fourth cubic polynomial is

$$
\gamma_{4}^{m} = (-a_{2} + a_{2}^{2} - 3a_{3}a_{1})/3a_{3}.
$$
 (VIII-68)

 $VIII-23$ 

 $\mathbf{R}$ 

 $\gamma_+^{\mu}$  and  $\gamma_3^{\mu}$  do not differ significantly,  $\gamma$  is taken  $\begin{pmatrix} 1 & 0 \\ 0 & 1 \end{pmatrix}$ **P\_(7\_) Is not** significantly **different from f(7\_), then** 7m **i** taken to be equal to  $\gamma$ <sup>"</sup> and the procedure is terminated.

**If none** of these **stopping conditions** is met, the **accumulated set** of **sample points** is **searched** for the point with the minimum **ordinate value. The abscissa value of chic poiu\_** \_s taken to **be** m 7 **, and** the minimization **is considered complete.**

## Algorithm Macrologic

**After being** initialized the **projected** gradient *algorithm* **proceeds as a sequence of iterations,** each **consisting of an op**timization **step followed** by **a constraint-correction step (see** fig. VIII-7). **The** very **first step from** the **user's** initial Independ**ent-variable estimate** is however, one of **constraint** correction. tion for which the constraint-violation function,  $h_c$ , was not tion **for which** the **constralnt-violatlon function,** h**c, was not**

**reduced** by the **constraint correction** step of the preceding iteration.

**The optimization search direction that emanafes for based** on the sensitivity matrix,  $S(\underline{u}_n)$ ; that is,

$$
s_n^0 = s^0(u_n) = -P \underline{\Psi} F(u_n), \qquad (VIII-69)
$$

**as** discussed previously. Hence,  $\frac{s}{n}$  lies in the subspace  $Q(\frac{u}{n})$ .

**o The value of** the independent-variable **vector,** *u,* **after** the **optimization** is

> $u_n^0 = u_n^1 + \gamma_0 \frac{g_0^0}{h},$  $(VIII-70)$

> > T " **- --**

where  $v_a$  is the optimum step size.

**Vlii-24**

**4:**

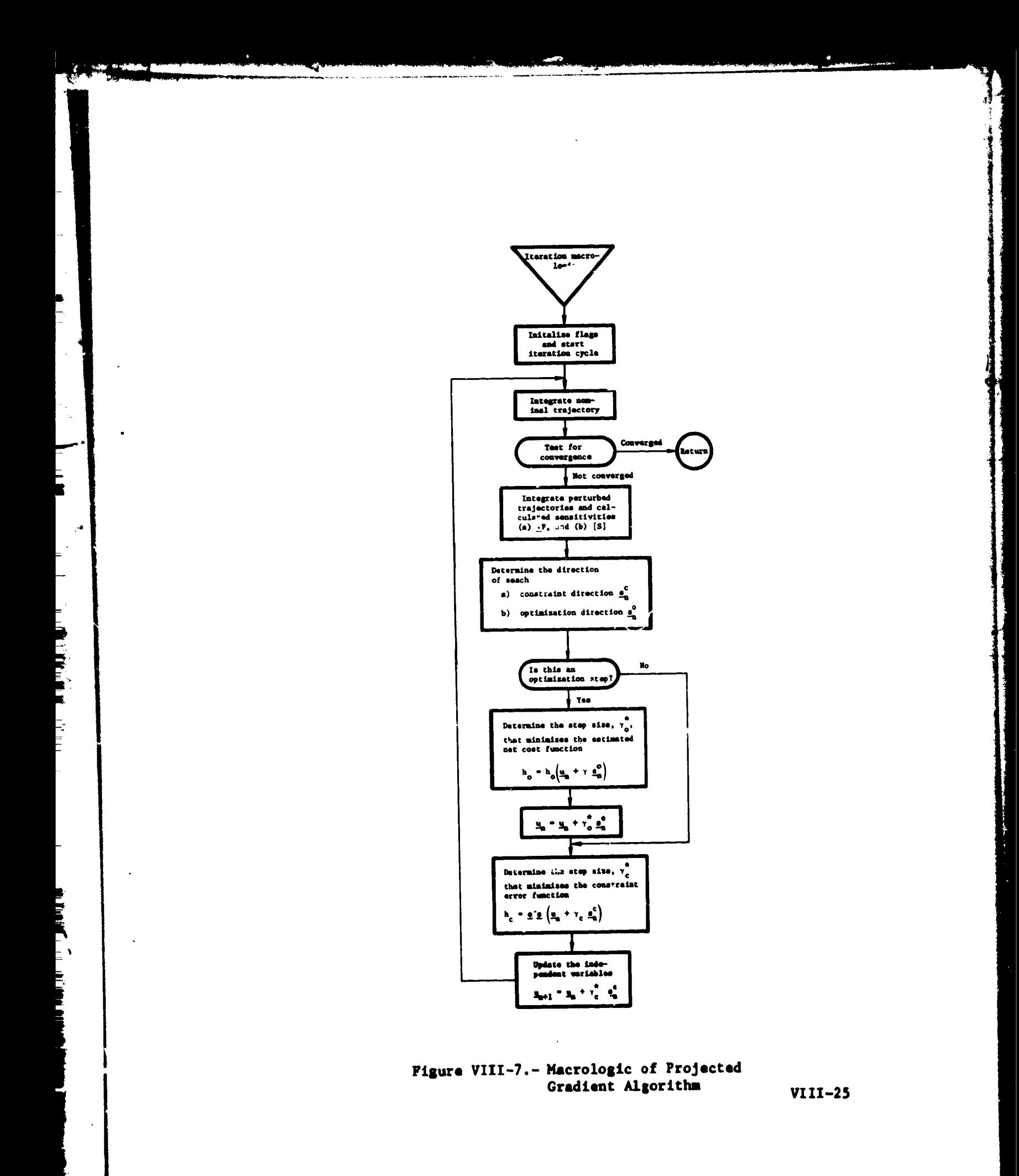

المتراضي للصرابين

**The direction of** the constraint-correction **search emanates** from  $\mathbf{u}_n^0$ ; however, since generating a new sensitivity matri is **such an expensive calculation,** the old Jacoblan matrix, **J,** of the **constraints with respect** to the **controls evaluated at**  $\frac{u}{n}$  is used in conjunction with the error at  $\frac{u}{n}$ . Thus,

........ °

$$
\underline{\mathbf{s}}_{n}^{c} = -\mathbf{s}^{(s)}(\mathbf{s}^{(s)})^{-1} \left(\underline{\mathbf{u}}_{n}\right) \underline{\mathbf{e}}\left(\underline{\mathbf{u}}_{n}^{0}\right). \tag{VIII-71}
$$

It can be **shown** by **direct computation** that

$$
\tilde{P}(\underline{u}_n) = \underline{\mathbf{s}}_n^c, \qquad (\text{VIII-72})
$$

where  $P(u_n)$  is based on  $S(u_n)$ . Thus,  $S_n$ space  $\left(\frac{u}{u}\right)$  in the Independent-variable space.

Since  $Q(\underline{u}_n)$  and  $\tilde{Q}(\underline{u}_n)$  are orthogonal complements, it follows vhat the **optimization** and constraint **directions** for any iteration are **exactly** orthogonal; **that** is,

$$
\left(\underline{\mathbf{s}}_n^{\circ}\right)' \underline{\mathbf{s}}_n^{\circ} = 0. \tag{VIII-73}
$$

The **result** of the **constraint correction step** is then the **Independent-variable vector** for **the next** iteration. Thus

$$
\underline{u}_{n+1} = \underline{u}_n^0 + \gamma_c \underline{s}_n^c. \qquad (VIII-74)
$$

**Figure VIII-8 geometrically** illustrates a cumplete **PGA** iteration.

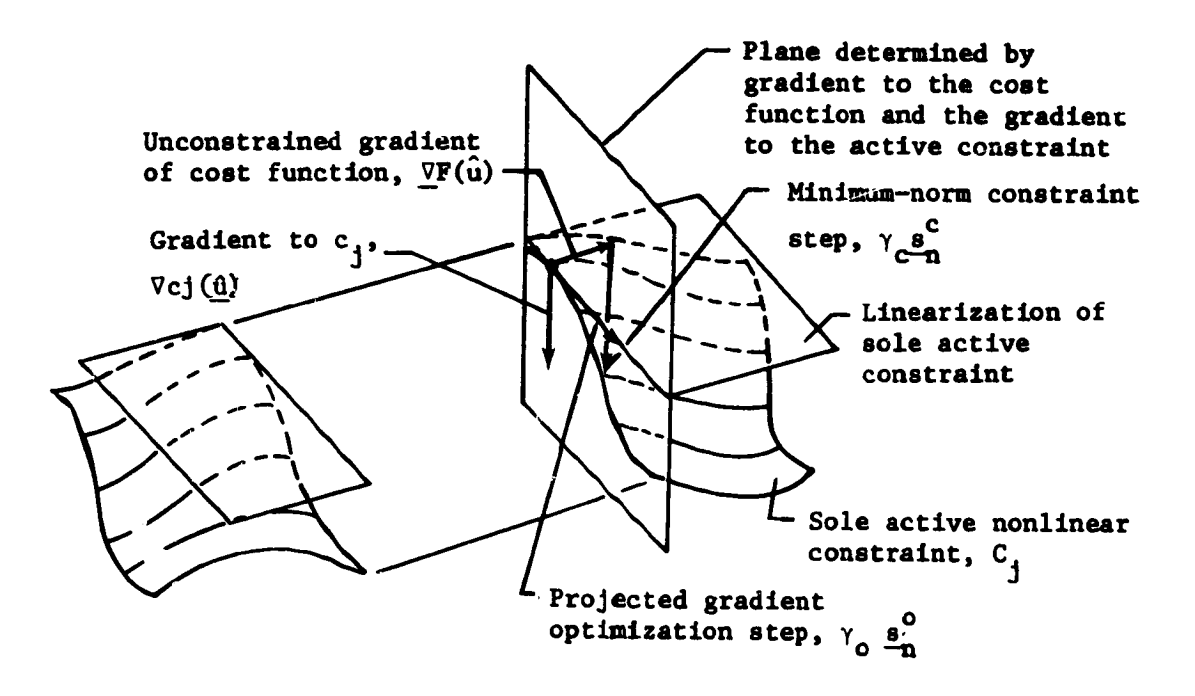

Figure VIII-8.- Complete PGA Iteration, Consisting of Optimization Step Followed by Constraint Step for  $\hat{n}_a = 1$  and

医氯二唑 医二重 最高 计算法

m = 3 (Feasible region is the unbounded region below the indicated nonlinear constraint manifold)

Finally, the algorithm has two stopping conditions. First, the search is stopped if the change in the cost function and the change in the length of the independent-variable vector between two successive iterations fall below their respective input tolerances; that is, if

$$
|\mathbf{F}(\underline{\mathbf{u}}_{\mathbf{n}+1}) - \mathbf{F}(\underline{\mathbf{u}}_{\mathbf{n}})| < \epsilon_1
$$
\n
$$
|\underline{\mathbf{u}}_{\mathbf{n}+1} - \underline{\mathbf{u}}_{\mathbf{n}}| < \epsilon_2.
$$
\n(VIII-75)

Second, the procedure is discontinued if the number of the current iteration equals the ma..imum permissible number input by the user.

#### REFERENCES

- l. **D.** E. Cornick, R. Stevenson, G. L. Brauer, and R. T. Stein**hoff: Program** to **Optimize Shuttle Trajectories. MCR-71-** 731, prepared under Contract NAS1-10811. Martin Marietta **Corporation, Denver, Colorado, 1971.**
- . G. **L.** Kessler: Generalized N-Phase Trajectory **Program (UD-**213). Martin Marietta **Corporation,** Denver, Colorado, January 1971.
- . W. E. Wagner, and A. C. **Serold:** Formulation on **Statisti**cal Trajectory Estimation Program. NASA **CR-1482,** January 1970.
- J. B. Rosen: The Gradient Projection Method for Nonlinear 4. Programming. Part  $I - Linear Constraints. J. Soc. Ind.$ Appl. Math., No. 3, 1967, pp 181-217.
- $5.$ J. B. Rosen: The Gradient Projection Method for Nonlinear Programming. Part II **-** Nonlinear Constraints. J. Soo. Ind. Appl. *ilath.*, No. 3, 1961, pp 514-532.
- . B. A. Glassman, et al.: A Parameter Optimization Procedur for Multistage Vehicles. Vol. II. AAS Soienoe and Teohnology Series, M. L. Anthony, ed, pp 223-241, 1967.
- 7. W. **C.** Davidon: **Variable** Metric Method **for** Minimization. Report No. ANL-5990 (Rev). Argonne National Laboratory, Oak Park, Illinois, 1959.
- $8.$ **R.** Fletcher and M. J. **D. Powell:** A Rapidly Convergent **De-** scent Method for Minimization. Computer J., July 1963.
- F. T. Krogh: "Variable Order Integrators for the Numerical 9. Solution of Ordinary Differential Equations." TU Doc. CP2308, NPO-I1643, Jet Propulsion Laboratory, Pasadena, **California,** 1969.
- I0. **F. T.** Krogh: "An Integrator **Design." Technical** Memo 33-479, **Jet Propulsion** Laboratory, Pasadena, **California,** 1971.
- Ii. **F.** T. **Krogh:** "Algorithms **for Changing** the **Step Size."** SIAM Journal on Numerical Analysis. Vol 10, No. 5, October 1973.

 $IX-1$ 

 $\mathcal{L}$ 

 $\hat{\boldsymbol{\tau}}$ 

 $\overline{\mathcal{I}}$ 

### **APPENDIX A DECOMPOSITION BY PARTITIONING INTO FULL-RANK SUBPROBLE\_S**

**Consider** a trajectory consisting of **s** mission **segments** each of **which may consiste of one or more p** k ments and its own constraint vector c<sup>k</sup> having **n**<sub>k</sub> components. Let  $\mathbf{v}^k$  be the target value of the constraint vector for segment **k.** Finally, suppose there are n constraints  $c_i$ , which are best associated with the mission as a whole rather than any particular **associated with** the mission **as a whole rather** than any **particular segment. Let** V i denote the **t\_rget values of** these **constraints. The problem is then**

minimize :

$$
F\left(\bigcup_{k=1}^{s} \underline{u}^{k}\right) = \sum_{k=1}^{s} f^{k}\left(\bigcup_{\ell=1}^{k} \underline{u}^{\ell}\right)^{1}
$$

**subject** to:

$$
v_i^k = c_i^k \left( \bigcup_{\ell=1}^k \underline{u}^{\ell} \right) \quad \text{for } k=1,\ldots,s
$$
  
for i=1,\ldots,n<sub>k</sub>  

$$
v_i = c_i \left( \bigcup_{k=1}^s \underline{u}^k \right) \quad \text{for } i=1,\ldots,n.
$$

**When** numerous segments **are present with varying degrees of** ina single piece by means of any existing equality-constraint minimization procedure becomes impractical if not impossible. By solving coordinated sets of subproblems representing the individual segments, the decomposition procedure is able to solve problem [1] routinely. The decomposition technique thus both problem [i] **routlinely**. The decomposition **problem** the experi**imitates** and extends **the intuitive approach of the experienced** traJecto-y **designer.**

**|** | The **notation** \_ **denotes the ordered union of the indexed q-lantity**  $k = 1$  $A-1$ **immedlately** to its **risht. A-Z**

\_- **J \_** nt\_

 $[1]$ 

[z]
**The process of decomposing** a **problem by partitioning** it Into full**rank subproblems** is **based upon two fundamental ploys.** The **first is** the **use** in **each segment of certain key control variables** to **satisfy** the **constraints of** that **segment. Thus segment k** is **made into** a **full-rank subproblem by designating n k of the physical con-**

trol **vector** components as **subproblem variables and using** them to **satisfy the n k** constraints **of** that **segment. The remaining**

**control vector components of segment k are grouped** together with **similar variables** from the **other segments. This collection of controls\_** together wlth the **overall** mission **objective, F,** and **constraints, C,** are made into a master **problem of** minimization **subject** to **equallty constraints. This partitioning of the orig**inal **problem lends** itself well to **computation. The subproblems,** which must **be re-solved** for **each new choice of master problem** controls, are **solved by the highly efficient Newton-Raphson procedure. The master-problem,** which **serves** to **coordinate** the **subproblem solutions, uses** the **equally efficient** but **more** time-con**suming** accelerated **projected-gradient** algorithm.

The **second** fundamental ploy is **use** of constraint target values of the **various subproblems as master-problem** independent variables. **To** obtain **an optimum** composite trajectory from a **set** of mission **segments,** the **mission analyst** typically **varies** the **segment aim** points **parametrically and chooses** the **endpoint combination** that results in the **lowest** overall **cost.** Indeed, in trajectory **analysis** the **decision** "where \_o go" is usually more **important** than "how to **get** there." By **using subproblem constraint** targets **as master-problem** controls the **decomposition** procedure automates the **analyst's successful design approach.**

**The successful convergence** of the decomposition **procedure** demands a **reasonable** partitioning **of** the **original controls** and **constraints into** the master-problem **and** subproblem **categories. To** be more preclse, **the** subpro\_lem **controls and constraints** must be **so chosen that each subproblem** will **have a** solution for **any** sat **of** subproblem constraint target values that **might reasonably arise duclng** the master-problem iteration **process. Thus, for a** given subproblem, **the** controls that **have** the **most substantial** effect **on that** subprob**lem's** constraint set **should** be **chosen• Similarly** if **a particular** constraint **cannot be** assigned **to** any **subproblem whose controls can achieve** its **satisfaction,** it **should be designated a** masterproblem **constraint. Finally,** the **number** of **master-problem con-** \_tr\_tins **should** be held to **a** minimum. **Indeed** the **master-problem should** be kept **as simple as possible** b6cause **each** of **its** iterations requires the re-solution of all the subproblems.

 $\begin{pmatrix} 1 \\ 1 \end{pmatrix}$ 

t

**The decomposition procedure** maintains **simulation** flexibility in obtaining master-problem **control sensitivity** information by using numerical differencing. Solution of the master-problem by descent requires constrained derivatives--quotients of dependent perturbations in the master-problem objectives and constraints by inde**pendent perturbations** in the master-problem controls assuming that the **subproblem** controls adjust uniquely to keep the **subproblem** targeted. **These** derivatives could be approximated by **the** numerical differencing of master-problem trajectories consisting of iteratively targeted subproblems. This approach, however, must be rejected because it is both susceptible to numerical error and demanding in computational effort. Instead formulas are used that relate the constrained derivatives to the partial derivatives of the master-problem objective and constraints with respect to all of the physical controls of the original problem. These partial derivatives are approximated conveniently by numercial differencing of the master-problem trajectories without subproblem targeting. Thus, the need for deriving variational equations for each simulated trajectory is eliminated for a reasonable computational price. Any trajectory that can be simulated, can be shaped with no additional analytical effort.

To precisely **define** the procedure, considerable nomenclature must be established. Most of the user supplied parameters have already been defined. Two, however, remain. The first is  $p_k$ ,

the number **of subproblem constraint** target values from **segment** k which are to be used as master-problem independent variables. The second is  $q_k$ , the number of master-problem constraints aris-

ing from **segment** k.

Consider **next** the procedure's working variables. **To simplify** notation, the subproblem and master-problem **controls** are given k distinct literal s\_bols and **resequenced.** Indeed, **let yj denote** k the **jth subpr>blem control arising** from segment k and zj be the **J** th master-problem control from that segment. **Similarly,** the segment constraint target values are assigned new **symbols** to **dlstlngulsh** those that are to be held fized from those that **are** to be **used as** ma\_ter-problem independent variables. Indeed, let k r i **denote** the ith constraint target value from **segment** k that k is to **be used** as a master-problem independent variable, and t i , the ith **constraint target** value to be held fixed for that segment. Finally, the master-problem constraint vector is resequenced **so** that its first  $q_1$  components denoted by  $C^1$  arise from the first subproblem, and the next  $q_2$  components denoted by  $C^2$  arise from **the second subproblem,** and **so** forth. In **terms of this** new **nota**tion, the original problem [I] becomes

**A-3**

 $\mathbf{v}$ 

!

minimize:

$$
F\left[\biguplus_{k=1}^{s} \left(\underline{r}^{k} \cup z^{k}\right)\right] = f\left[\biguplus_{k=1}^{s} \left(\underline{y}^{k} \cup z^{k}\right)\right]
$$

**subject to:**

**/** f

 $\mathcal{C}^{\mathcal{C}}$ 

$$
\underline{c}^{\ell}\left[\biguplus_{k=1}^{s}\left(\underline{r}^{k} \cup z^{k}\right)\right] = \underline{c}^{\ell}\left[\biguplus_{k=1}^{k}\left(\underline{y}^{k} \cup z^{k}\right)\right] \quad \text{for } \ell=1,\ldots,s
$$

where:

**k** <u>r</u> is a master-problem independent variabl k is a master-problem independent **variable**

**r\_**k **U** \_ is the **unique vector of subproblem** independent  $\mathbf{y}^{\mathbf{k}}$ **Lk=l**

variables for **subproblem k, satisfying** that subproblem's **constraint** set for the current **set** of master-problem independent **variables.**

To solve **problem** [2], a **procedure** must first be established for solving the subproblems, that is, for determining the **unique** k, k, Z **given** the ! and **z-.** As noted **above, the** Newton-Raphson algorithm for **solving** full-rank **systems** of nonlinear equations is the technique **selected. To start** the Iterative **solution,** the **user** must input **a** good estimate,  $\left(\frac{x}{x}\right)_0$ , for the physical-control **vector of subproblem k,** which **approximately yield** the **constraint** target values for that **subproblem. The procedure,** then, **succes**sively **refines** this **estimate** using the Newton-Raphson **recursion formula**

$$
\left(\underline{x}^{k}\right)_{\nu+1} = \left[\underline{x}^{k} - \left(A^{kk}\right)^{-1} \left(\underline{c}^{k} - \underline{v}^{k}\right)\right]_{\nu}
$$

where

$$
A^{\ell k} = \frac{\partial c^k}{\partial \underline{y}} \quad \text{for } k = 1, ..., s
$$
 [4]

**A-4**

)[2]

After the first **set** of subproblems are solved, the converged **sub**problem control values from one subproblem set **are** used as the starting **estimates** for the next subproblem set. **Further,** the

Jacobian matrix; **A**kk, is **updated** from one iteration to the next only if the old Jacobian **does** not reduce the constraint errors in norm by a user specified fraction, p.

The **equality** constrained minimization that is the master-problem is carried out by the projected gradient algorithm already familiar **to** POST users. The only new technique involved is the computa**tion** of the **constrained derivatives** in **terms** of the partial derivatives of the master-problem objective and constraints with respect to all of the physical controls of the original problem. First, the perturbation of the subproblem independent variables **caused** by perturbations in **the** master-problem **independent** vari**ables** must be **determined.** Bo\_h master-problem physical **con**trois **and subproblem** constraint target values must be **consid**ered. Once these constrained derivatives of the subproblem independent **variables** are determined, they can be used to calculate the desired constrained derivatives of the masterproblem objective and constraints with respect to **all** of the master-problem independent variables.

The constrained derivatives of the subproblem controls are all derived from the basic subproblem **equation**

$$
A^{\ell\ell} y^{\ell} = \underline{r}^{\ell} - \sum_{k=1}^{\ell-1} A^{\ell k} y^k - \sum_{k=1}^{\ell} B^{\ell k} \underline{z}^k \quad \text{for } \ell = 1, ..., s
$$
 [5]

where

ð

$$
B^{\ell k} = \frac{\partial c^{\ell}}{\partial \underline{z}^{k}} \quad \text{for } \ell = 1, ..., s. \quad [6]
$$

The constrained derivatives with respect to the master-problem physical **controls** are given by the **equation**

$$
\frac{\delta \underline{y}^{\ell}}{\delta \underline{z}^k} = -(\mathbf{A}^{\ell\ell})^{-1} \left[ \mathbf{B}^{\ell k} + \sum_{\mathbf{o}=k}^{\ell-1} \mathbf{A}^{\ell \mathbf{o}} \frac{\delta \underline{y}^{\mathbf{o}}}{\delta \underline{z}^k} \right] \quad \text{for } \ell=1,\ldots, s
$$

A-5

, <u>. . . . . . . . .</u> . .

The constrained  $\epsilon$  erivatives with respect to the subproblem constraint target values are computed from the two formulas

$$
\frac{\partial y^{k}}{\partial \underline{r}^{k}} = \left(A^{kk}\right)^{-1} E_{n_{k}}^{p_{k}} \quad \text{for } k=1,\ldots,s
$$

where  $E_R$  is the matrix consisting of the first the identity matrix of order  $n_k$ ,

$$
\frac{\delta \underline{y}^2}{\delta \underline{r}^k} = -\left(A^{\frac{1}{k} \ell}\right)^{-1} \sum_{o=k}^{\ell-1} A^{\ell o} \frac{\delta \underline{y}^o}{\delta \underline{r}^k} \quad \text{for } \ell = 1, \ldots, s. \quad [9]
$$

The constrained derivatives of the master-problem **objective** with respect to both the master-problem physical controls and the subproblem **constraint** target **values** follow from the "chaln-rule" for differentiation. They are **computed** as

$$
\frac{\partial F}{\partial \underline{z}^k} = \sum_{k=k}^s \left[ b^{(k)} + \sum_{\sigma=k}^{\rho} a^{(\sigma)} \frac{\partial \underline{y}^{\sigma}}{\partial \underline{z}^k} \right] \quad \text{for } k=1,\ldots,s,
$$
 (10)

and

$$
\frac{\delta F}{\delta \underline{r}} = \sum_{\zeta = k}^{s} \sum_{o = k}^{\zeta} a^{\zeta o} \frac{\delta \underline{r}^o}{\delta \underline{r}^k} \qquad \text{for } k = 1, ..., s,
$$
 (11)

where

$$
a^{\lambda k} = \frac{\partial f^{\lambda}}{\partial y^k} \qquad \text{for } \lambda = 1, ..., s
$$
 (12)

**and**

$$
b^{ik} = \frac{\partial f^{k}}{\partial z^{k}}
$$
 for  $i=1,...,s$ .  
for  $k=1,...,i$  (13)

 $A-6$ 

Finally, the constrained derivatives of the master-problem constraints with respect to the master-problem physical controls and the subproblem constraint target values follow from a straightf rward application of the "chain rule." They are related to the appropriate partial derivatives by the equations

$$
\frac{\delta \underline{C}^{\ell}}{\delta \underline{z}^{k}} = D^{\ell k} + \sum_{o=k}^{\ell} G^{\ell o} \frac{\delta \underline{y}^{o}}{\delta \underline{z}^{k}} \qquad \text{for } \ell = 1, ..., s
$$
 (14)

and

E.

アーコール (前の) こうしょう

PE E

**The Second Second Second Second Second Second Second Second Second Second Second Second Second Second Second Second Second Second Second Second Second Second Second Second Second Second Second Second Second Second Second** 

Ř

i i kan kan in s

Ē.

ŀ٠

Ţ  $\Delta_{\rm I}$ 

$$
\frac{\delta \underline{c}^{k}}{\delta \underline{r}^{k}} = \sum_{o=k}^{k} G^{\ell o} \frac{\delta \underline{y}^{o}}{\delta \underline{r}^{k}}
$$
 for  $k=1,...,s$   
for  $k=1,...,l$  (15)

where

$$
D^{\ell k} = \frac{\partial C^{\ell}}{\partial \underline{z}^{k}} \qquad \qquad \text{for } \ell = 1, ..., s\nfor k+1, ..., \ell' \qquad (16)
$$

and

$$
G^{\mathcal{L}k} = \frac{\partial \underline{C}^{\mathcal{L}}}{\partial y^k} \qquad \qquad \text{for } \mathcal{L} = 1, ..., \mathcal{L}.
$$
 (17)

U. S. Government Printing Office: 1975--637-042/73 Region No. 3-11

 $A-7$ 

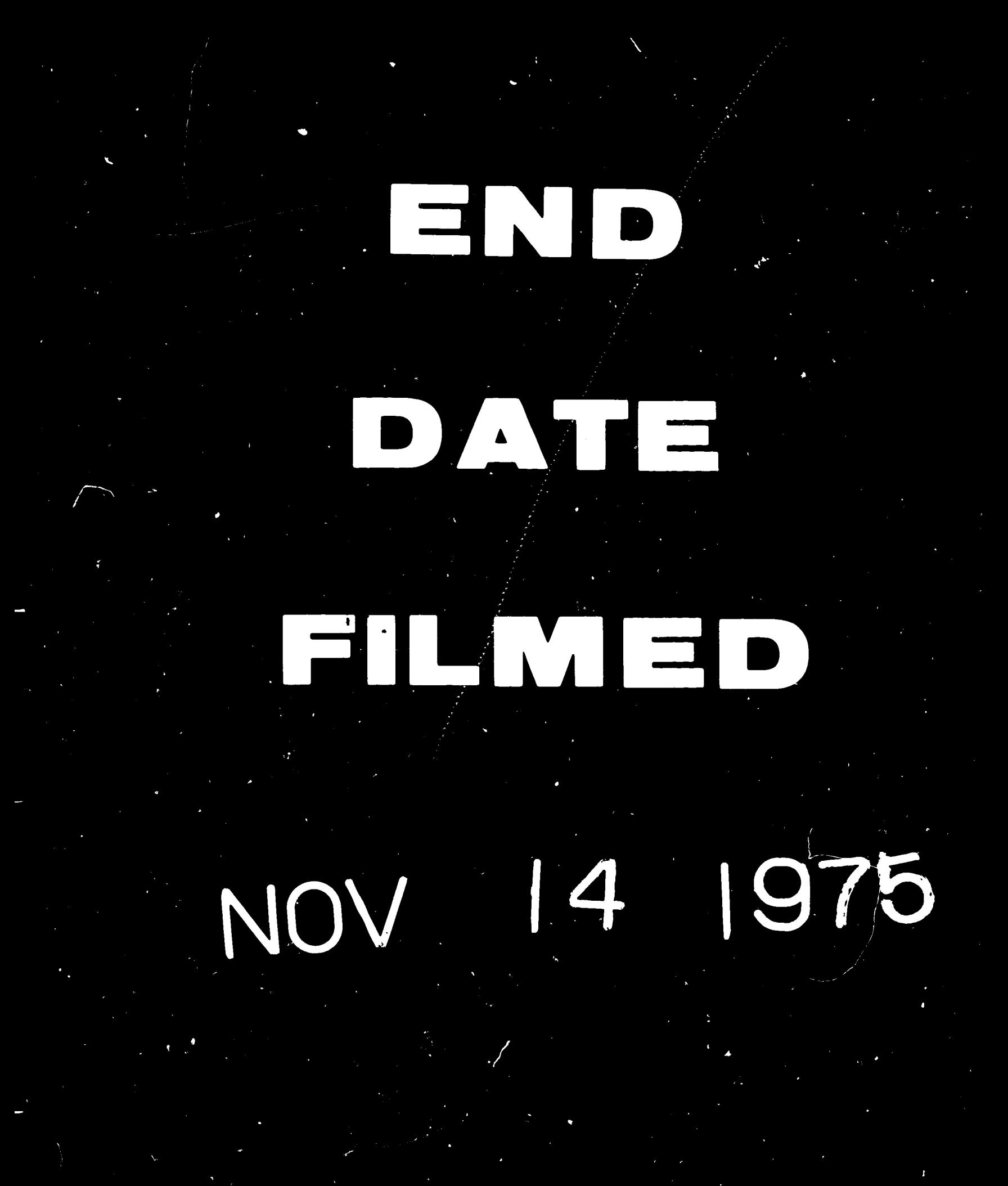